# ESCUELA POLITÉCNICA DEL EJÉRCITO

# DEPARTAMENTO DE ELÉCTRICA Y ELECTRÓNICA

CARRERA DE INGENIERÍA EN ELECTRÓNICA, AUTOMATIZACIÓN Y CONTROL

# PROYECTO DE GRADO PARA LA OBTENCIÓN DEL TITULO EN INGENIERÍA

# DISEÑO E IMPLEMENTACIÓN DE CONTROLADORES CLÁSICOS Y EN EL ESPACIO DE ESTADOS PARA EL LEVITADOR MAGNÉTICO MLS

### FREDDY LENIN CHECA BASANTES

SANGOLQUÍ ECUADOR

NOVIEMBRE 2009

# **CERTIFICACIÓN**

Certificamos que el presente proyecto de grado titulado: "DISEÑO E IMPLEMENTACIÓN DE CONTROLADORES CLÁSICOS Y EN EL ESPACIO DE ESTADOS PARA EL LEVITADOR MAGNÉTICO" ha sido desarrollado en su totalidad por el señor FREDDY LENIN CHECA BASANTES con CI: 1715218341, bajo nuestra dirección.

Atentamente

Ing. Víctor Proaño **Ing. Edwin Aguilar** 

DIRECTOR CODIRECTOR

### **AGRADECIMIENTO**

Agradezco a Dios por darme la oportunidad de superarme día a día y cumplir el anhelo de culminar con mi carrera. A mis padres, a mi hermano por darme su apoyo en cada etapa de mi vida.

Un agradecimiento especial a mis compañeros y maestros que me acompañaron a lo largo de mi carrera. Al Ing. Víctor Proaño e Ing. Edwin Aguilar que guiaron paso a paso la elaboración de este proyecto.

### **DEDICATORIA**

Este trabajo está dedicado a Dios por darme la dicha de despertar cada mañana y sentir el amor de mi familia. Con mucho cariño a mis padres Paco y Lucia pilares de mi existencia, que con su amor y esfuerzo alimentaron mis sueños e ilusiones. A mi abuelita Mamita María por brindarme su amor y cariño desde que era un niño. A mi enamorada Anita por entrar en mi vida y darme su amor y su apoyo. A mis tías Cecilia y Leonor amigas y consejeras. A mis primos Rómulo, Jorge, Alba, Ivonne, Graciela, Roberto, Diana por su apoyo y motivación. A mi hermano Javier y a su nueva familia. A mis amigos Franklin, Anita y Mayra una familia muy especial para mí. A todos mis amigos y compañeros que de una u otra manera son parte de esta etapa de mi vida.

### **PRÓLOGO**

La ESPE ha realizado la adquisición de varios sistemas de control automático. El levitador magnético MLS es uno de estos sistemas y constituye un laboratorio completo de sistemas de control listo para experimentar, es una herramienta ideal para la demostración del fenómeno de la levitación electromagnética, que es un problema clásico de control.

El MLS viene con sistemas de control implementados como PID y un LQ, sin embargo el proceso de diseño no se encuentra documentado en los manuales.

El diseño de un sistema de control se realiza a partir del modelo matemático de la planta. En el control clásico este modelo constituye una función de transferencia que define la relación de las transformadas de Laplace de la salida versus la entrada. A partir de la función de transferencia es factible aplicar distintos métodos de análisis y diseño como son: los diagramas de Bode, los criterios de estabilidad de Routh-Hurwitz, los diagramas de Nyquist para establecer los márgenes de estabilidad relativos y el lugar geométrico de las raíces. Con estos métodos se logra obtener un controlador que satisface especificaciones de diseño definidas para una entrada tipo escalón unitario. Estas especificaciones incluyen estabilidad del lazo cerrado, tiempo de establecimiento, máximo sobrepico, tiempo de subida, coeficiente de amortiguamiento. De todas estas especificaciones la principal es la estabilidad.

En el control en el espacio de estados, el modelo matemático se constituye por las ecuaciones de estado que describen el sistema mediante matrices que relacionan la primera derivada de cada estado con los estados y las entradas del sistema. Esta formulación permite enfrentar problemas de diseño de sistemas de control con múltiple entrada y múltiple salida (MIMO). El sistema de levitación magnética precisamente puede ser considerado un sistema de múltiples salidas puesto que se miden la posición, la velocidad y la corriente del electroimán, y de entrada única que es la señal de control entregada al electroimán. A partir de la formulación matricial es factible aplicar los métodos de realimentación completa de estados para la ubicación de polos, así como también el método de control para ubicación de polos mediante estimadores de estado que se utilizan cuando no se pueden medir todos los estados.

# ÍNDICE GENERAL

### **CAPÍTULO 1**

### **DESCRIPCIÓN DEL LEVITADOR MAGNÉTICO E IDENTIFICACIÓN DE**

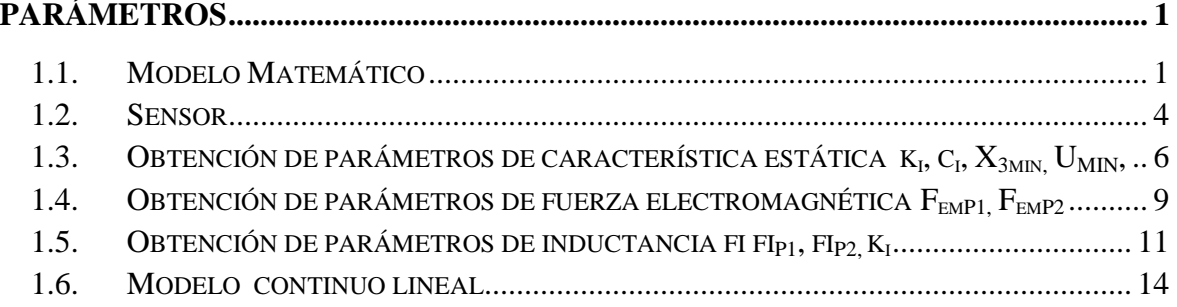

## **CAPÍTULO 2**

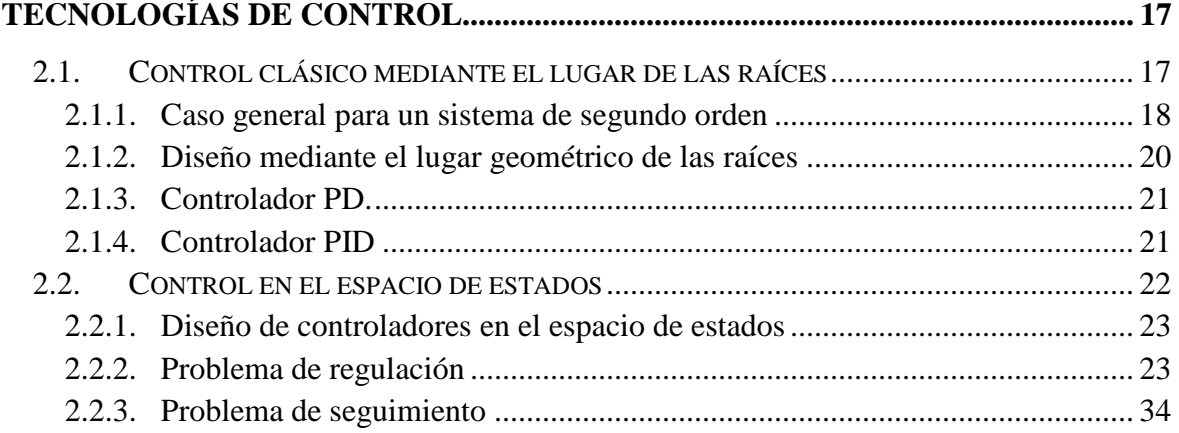

# **CAPÍTULO 3**

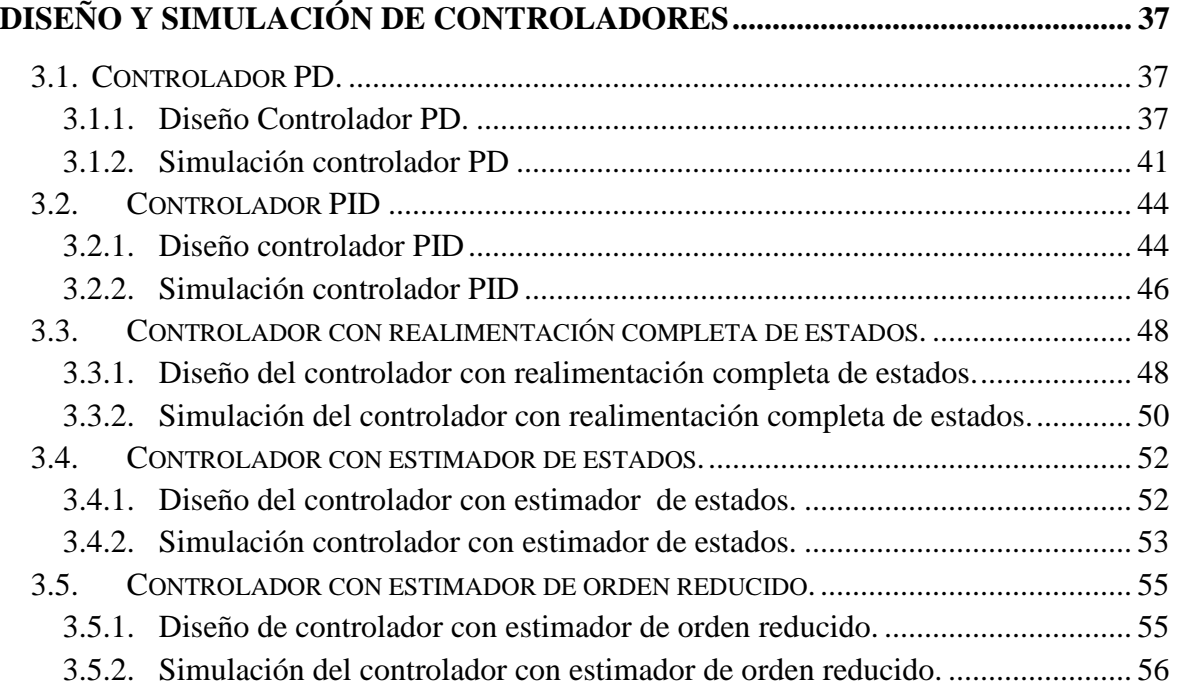

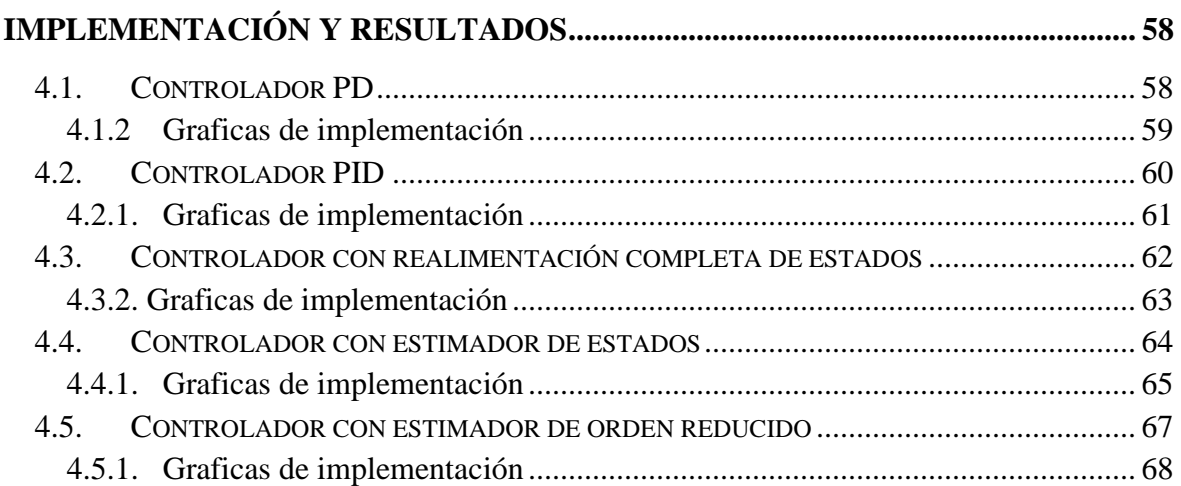

## **CAPÍTULO 4**

### **CAPITULO 5**

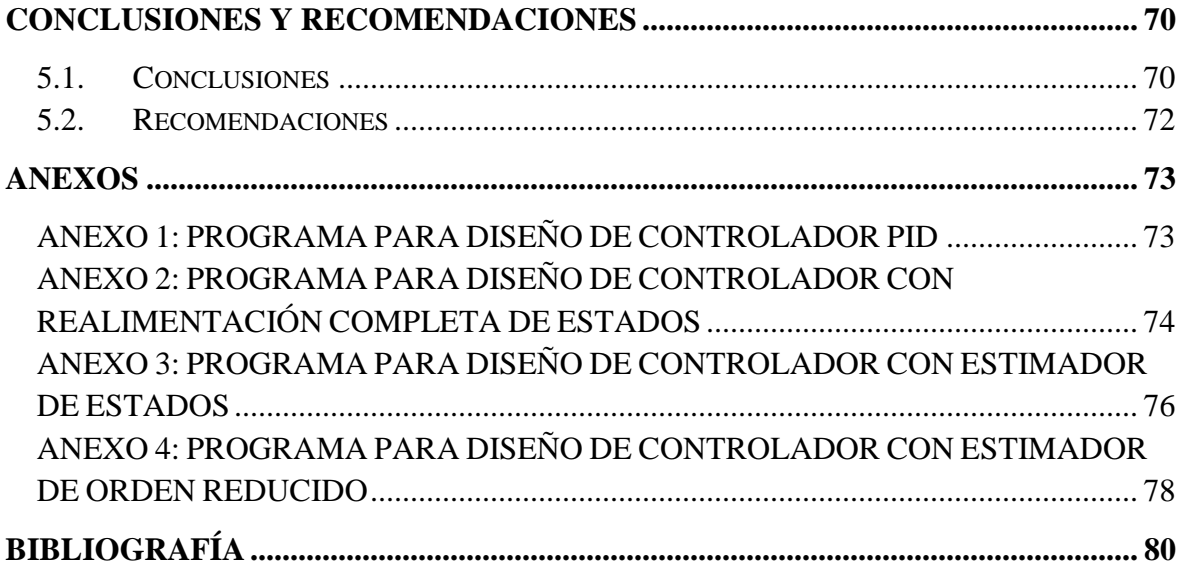

# **CAPÍTULO 1**

# **DESCRIPCIÓN DEL LEVITADOR MAGNÉTICO E IDENTIFICACIÓN DE PARÁMETROS**

#### **1.1. Modelo Matemático**

La descripción del modelo matemático del levitador magnético MLS del laboratorio de servomecanismos de la ESPE cuya fotografía se indica en la figura 1.1, esta especificado mediante las siguientes ecuaciones:

$$
\dot{x}_1 = x_2 \qquad \qquad \text{Ec. (1.1)}
$$

$$
\dot{x}_2 = -\frac{F_{em}}{m} + g \qquad \qquad \text{Ec. (1.2)}
$$

$$
\dot{x}_3 = \frac{1}{f_i(x_1)} (k_i u + c_i - x_3)
$$
 Ec. (1.3)

$$
F_{em} = x_3^2 \frac{F_{emP1}}{F_{emP2}} \exp(-\frac{x_1}{F_{emP2}})
$$
 Ec. (1.4)

$$
f_i(x_1) = \frac{f_{ip_1}}{f_{ip_2}} \exp\left(-\frac{x_1}{f_{ip_2}}\right) \quad \text{Ec. (1.5)}
$$

 $x_1$  Representa la posición,  $x_2$  la velocidad,  $x_3$  la corriente de acuerdo a lo que se indica en la figura 1.2.

 $f_i(x_1)$  Es la inductancia del electroimán, es función de la distancia  $x_1$ . Donde:

 $x_1 \in [0, 0.016],$  $x_2 \in R$ ,  $x_3 \in [X_{3MIN}, 2.38]$ .

Los parámetros a determinar para definir el modelo matemático son:

- k<sup>i</sup> , c<sup>i</sup> que determinan la característica estática de la corriente (i) versus la señal de control (u)
- $F_{\text{emP1}}$ ,  $F_{\text{emP2}}$  constantes que determinan la Fem (fuerza electromagnética)
- f<sub>iP1</sub>, f<sub>iP2</sub> constantes para determinar la inductancia  $f_i(x_1)$
- *u* representa la señal de control.

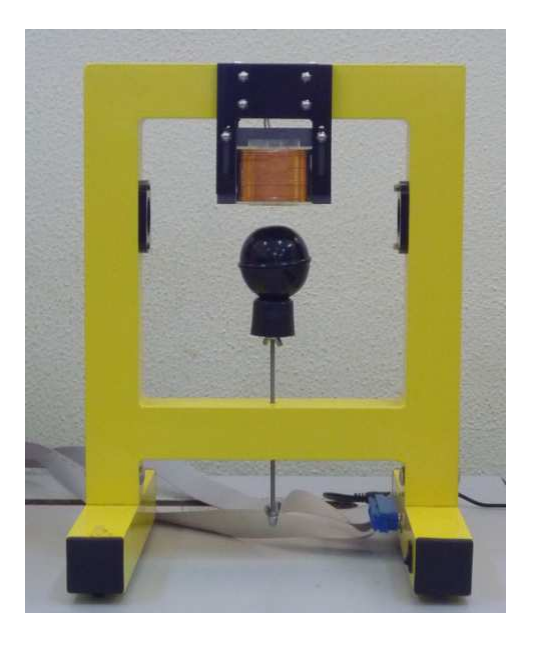

**Figura 1.1 Fotografía del levitador magnético** 

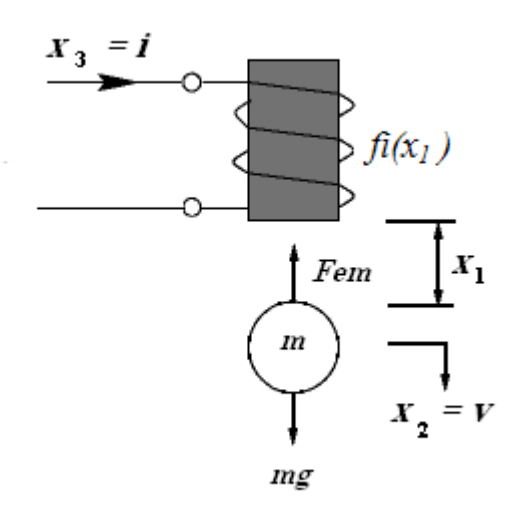

**Figura 1.2 Esquema del levitador magnético** 

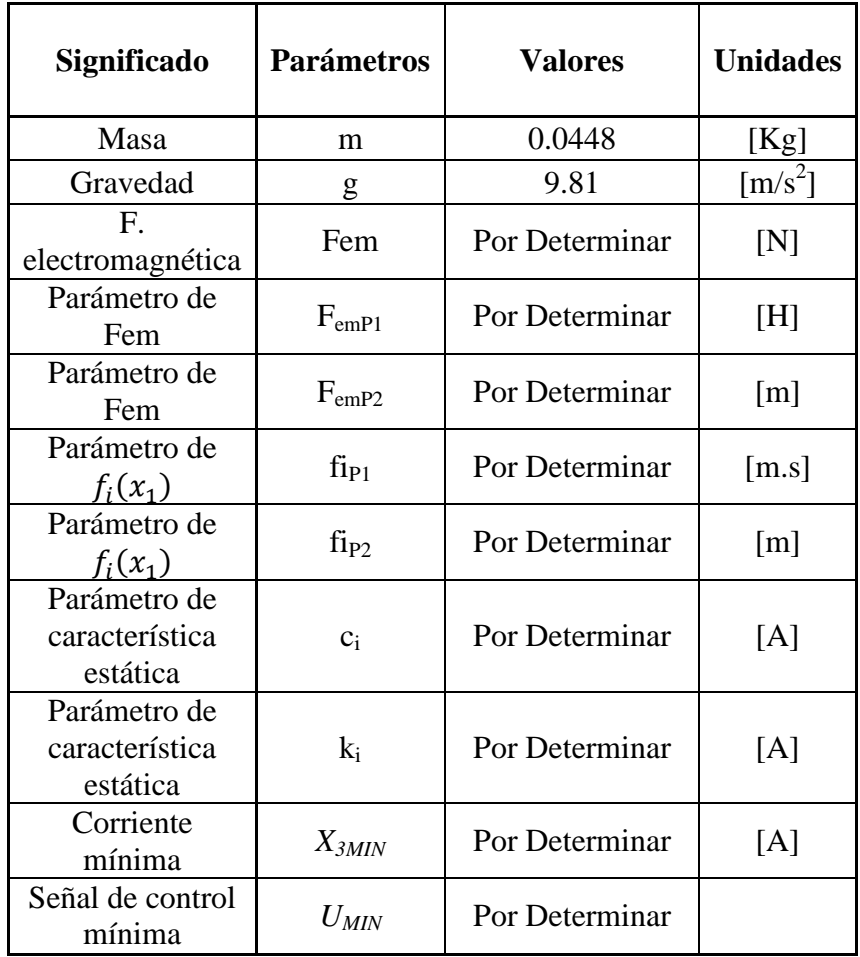

#### **Tabla 1.1 Parámetros del Modelo Matemático**

La tabla 1.1 muestra los parámetros necesarios para determinar el modelo matemático del levitador, los parámetros no determinados serán calculados a través de experimentos descritos en el presente capítulo.

### **1.2.Sensor**

El levitador magnético posee un sensor fotoeléctrico que convierte la posición medida desde la base del electroimán hasta la esfera en voltaje, la relación entre el voltaje y la posición es no lineal como se mostrará luego. Para determinar las características del sensor se realizan mediciones a distintas distancias.

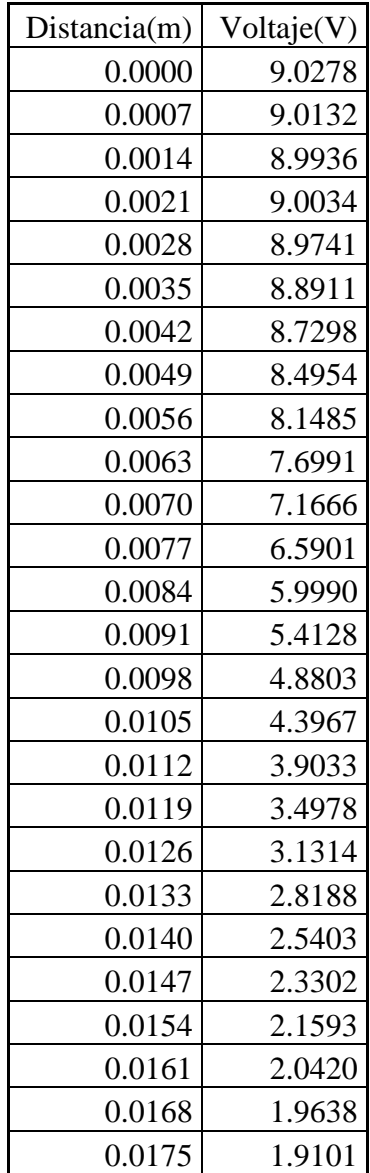

0.0182 1.8906

#### **Tabla 1.2 Tabla de datos distancia (m), voltaje (v)**

Para realizar las mediciones se atornilla la esfera al tornillo, se gira el tornillo hasta que la esfera este en contacto con la base del electroimán, tomamos medidas cada vuelta del tornillo. Cada vuelta completa del tornillo representa 0.7 mm de distancia entre la base del electroimán y la esfera.

En la tabla 1.2 se muestran los valores obtenidos para 31 mediciones. Con los datos obtenidos se realiza el gráfico del Voltaje vs. Posición que se muestra en la figura 1.3.

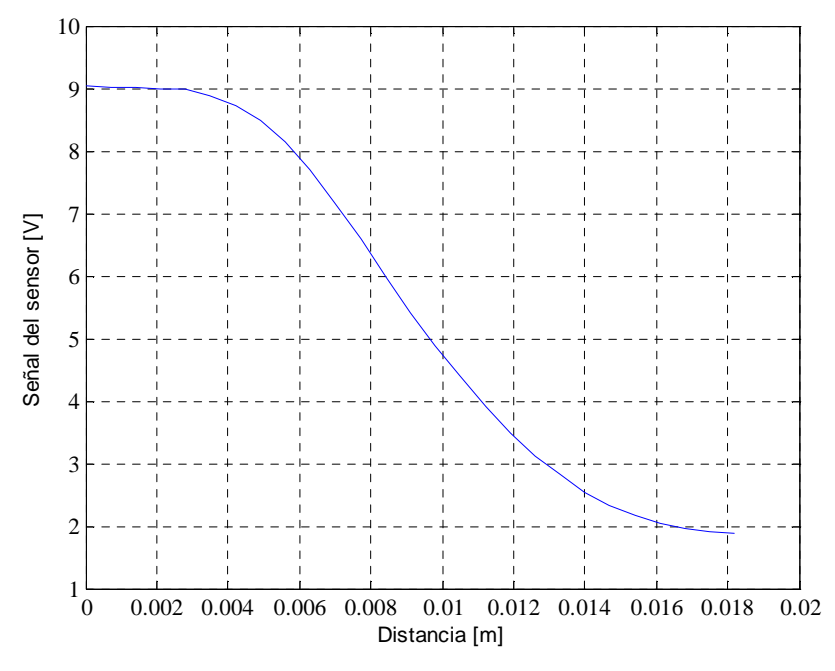

**Figura 1.3 Gráfico Voltaje vs Posición**

#### 1.3. Obtención de parámetros de característica estática k<sub>i</sub>, c<sub>i</sub>, X<sub>3min,</sub> U<sub>MIN</sub>,

La característica estática relaciona la corriente del actuador con la señal de control aplicada. La señal de control en el sistema levitador magnético controla el porcentaje de salida de un generador de voltaje PWM. Al aplicar esta tensión al electroimán se produce una corriente. Considerando que esta corriente alcanza el estado estable se tiene:  $\dot{x}_3 = 0$ 

Con esto: 
$$
k_i u + c_i - x_3 = 0
$$

 $x_3 = k_i u + c_i$ 

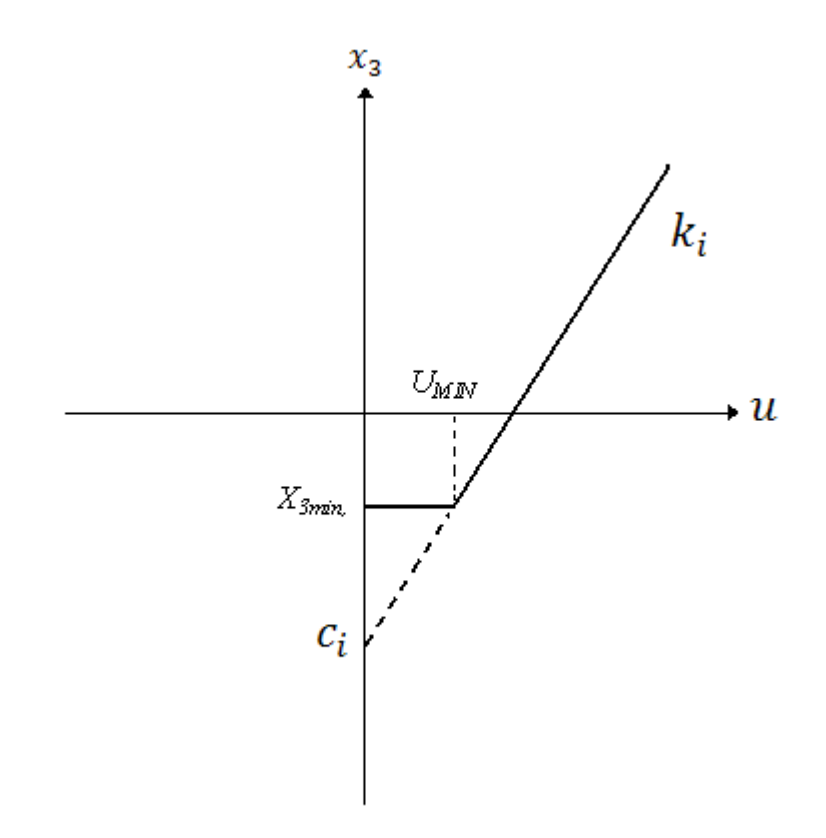

Figura 1.4 Gráfico de la recta  $x_3 = k_i u + c_i$ 

Para obtener los valores de los parámetros k<sub>i</sub>, c<sub>i</sub>, X<sub>3min</sub>, U<sub>MIN</sub>, se construye el siguiente modelo en simulink.

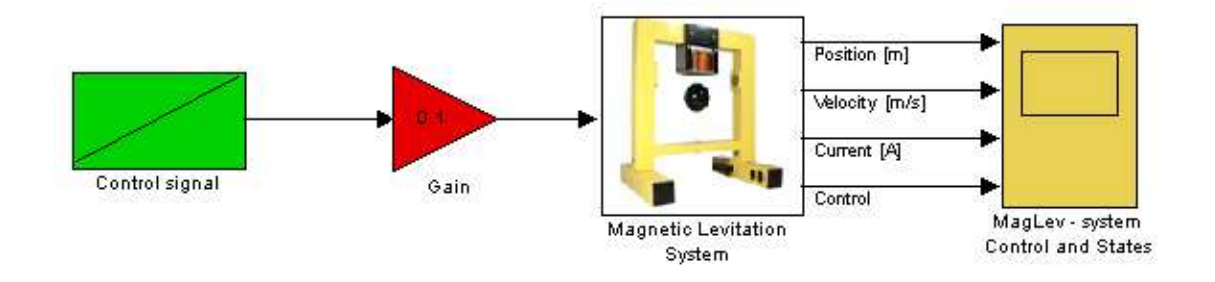

**Figura 1.5 Característica estática del actuador** 

La señal de control es una señal tipo rampa de amplitud 1 y que finaliza en 10 s.

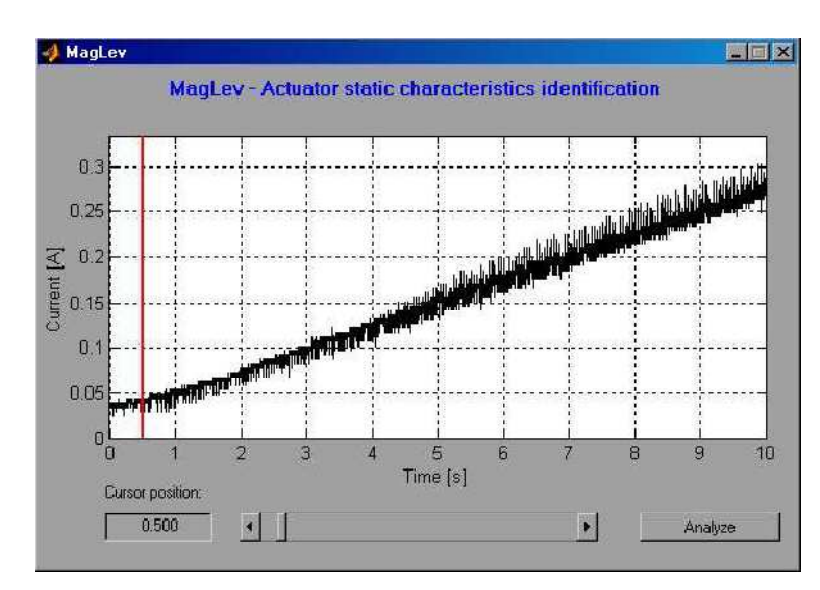

**Figura 1.6 Identificación de las características del actuador en modo estático** 

La figura 1.6 muestra la relación entre la corriente y el tiempo, la curva es lineal excepto en un intervalo al inicio de la curva. Los resultados que se obtienen son:

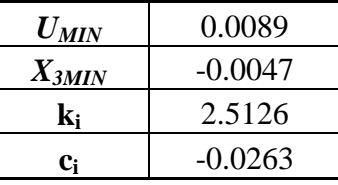

| <b>Ganancia</b> | $U_{MIN}$ | $X_{3MIN}$ | $\mathbf{k_i}$ | $c_i$     |
|-----------------|-----------|------------|----------------|-----------|
| 0.1             | 0.0089    | $-0.0047$  | 2.5126         | $-0.0263$ |
| 0.2             | 0.0078    | $-0.0041$  | 2.5990         | $-0.0291$ |
| 0.3             | 0.0147    | $-0.0123$  | 2.6240         | $-0.0462$ |
| 0.4             | 0.0156    | $-0.0112$  | 2.6180         | $-0.0459$ |
| 0.5             | 0.0146    | $-0.0122$  | 2.6012         | $-0.0437$ |
| 0.6             | 0.0115    | $-0.0152$  | 2.5810         | $-0.0401$ |
| 0.7             | 0.0134    | $-0.0157$  | 2.5569         | $-0.0354$ |
| 0.8             | 0.0153    | $-0.0138$  | 2.5281         | $-0.0286$ |
| 0.9             | 0.0082    | $-0.0195$  | 2.4966         | $-0.0207$ |
|                 | 0.0092    | $-0.0184$  | 2.4600         | $-0.0097$ |

**Tabla 1.3 Resultados obtenidos para una ganancia de 0.1**

**Tabla 1.4 Valores de experimento actuador en modo estático** 

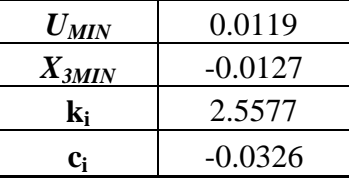

Se promedian los valores de la tabla 1.4 obteniendo los siguientes resultados:

#### **Tabla 1.5 Promedios**

### **1.4.Obtención de parámetros de fuerza electromagnética FemP1, FemP2**

En este experimento se examinará el control mínimo necesario para provocar una fuerza de atracción sobre la esfera sujeta al soporte de la estructura.

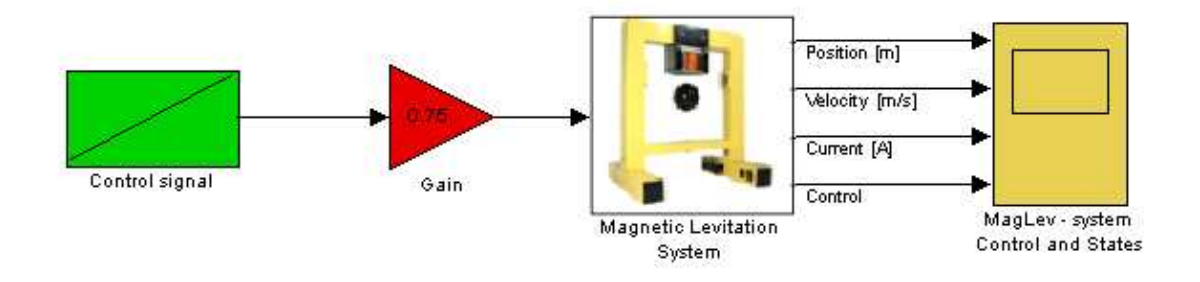

 **Figura 1.7 Modelo del actuador en control mínimo** 

El esquema de experimentación se muestra en la figura 1.7, la señal de control es una señal tipo rampa de amplitud 1 y que finaliza en 10 s. Los resultados de este experimento se presentan en la figura 1.8.

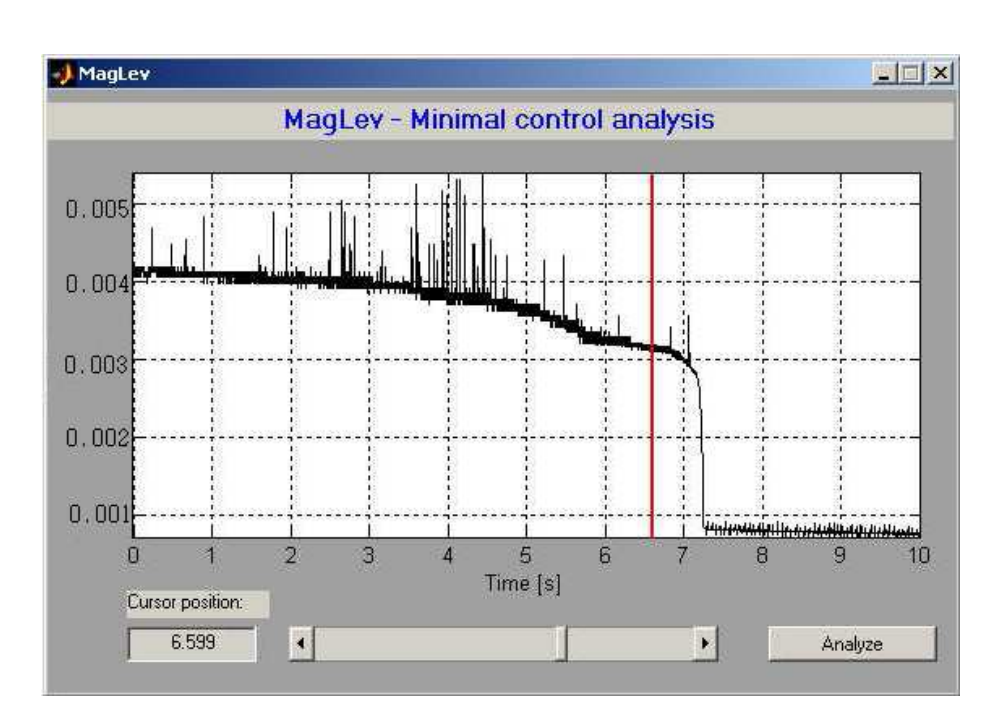

**Figura 1.8 Análisis Control Mínimo** 

Se realiza el análisis de los datos y obtenemos los valores de la corriente necesaria para provocar la fuerza de movimiento sobre la esfera. Repetimos el experimento para 5 distancias diferentes obteniendo los siguientes resultados:

| $\mathbf{X}_{1\text{(position)}}$ | u      | $X_{3(corriente)}$ |
|-----------------------------------|--------|--------------------|
| 0.0039                            | 0.1836 | 0.4362             |
| 0.0059                            | 0.2547 | 0.6284             |
| 0.0081                            | 0.2847 | 0.7066             |
| 0.0103                            | 0.3372 | 0.8321             |
| 0.0123                            | 0.3822 | 0.9528             |

**Tabla 1.6 X1(posición), u, X3(corriente)** 

Mediante la ecuación 1.4 se puede calcular los valores de FemP1 y FemP2, como se trata de una ecuación con 2 incógnitas los cálculos se los realiza para cada 2  $\Pi$ 

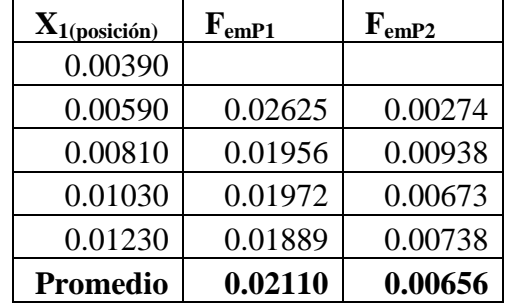

mediciones, para tener un valor más exacto se toma el promedio de los cálculos realizados para las diferentes posiciones.

#### **Tabla 1.7 Promedios FemP1 , FemP2**

### **1.5.Obtención de parámetros de inductancia fi fiP1, fiP2, k<sup>i</sup>**

En este experimento se analizara las características del actuador en modo dinámico. Esto significa que al mover la esfera se genera una fuerza electromotriz (EMF) la misma que provoca una disminución en la corriente de la bobina del electroimán. El objetivo es determinar los parámetros  $f_{P1}$ ,  $f_{P2}$  en la expresión de la inductancia  $f_i(x_1)$ .

Para ello se usa la ecuación 1.3 y se procede a usar una excitación tipo paso al actuador. La respuesta de la corriente tiene una forma exponencial creciente, el objetivo es determinar los parámetros de esta función exponencial. La función paso genera en 5 amplitudes diferentes para lograr una medida más aproximada a la realidad

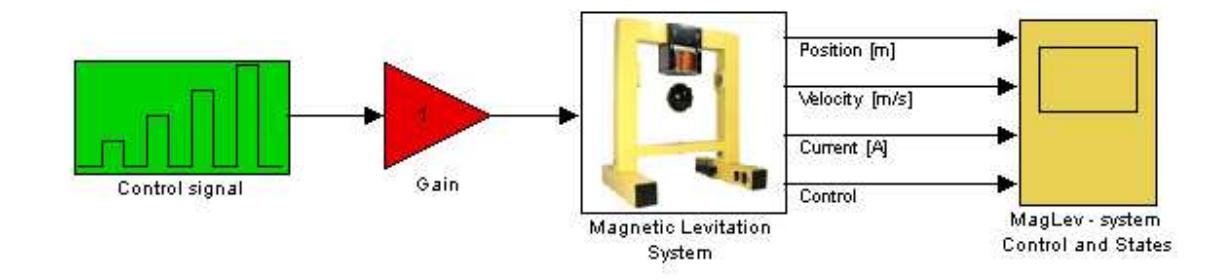

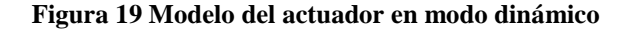

Al realizar el análisis de los datos y comparando estos datos con la ecuación de la ecuación 1.5 se determinan los valores de fi $_{P1}$ , fi $_{P2}$  que producen el mejor ajuste de los

datos medidos con la función  $f_i(x_1)$ . La obtención de estos parámetros se realiza mediante un proceso de ajuste de curvas.

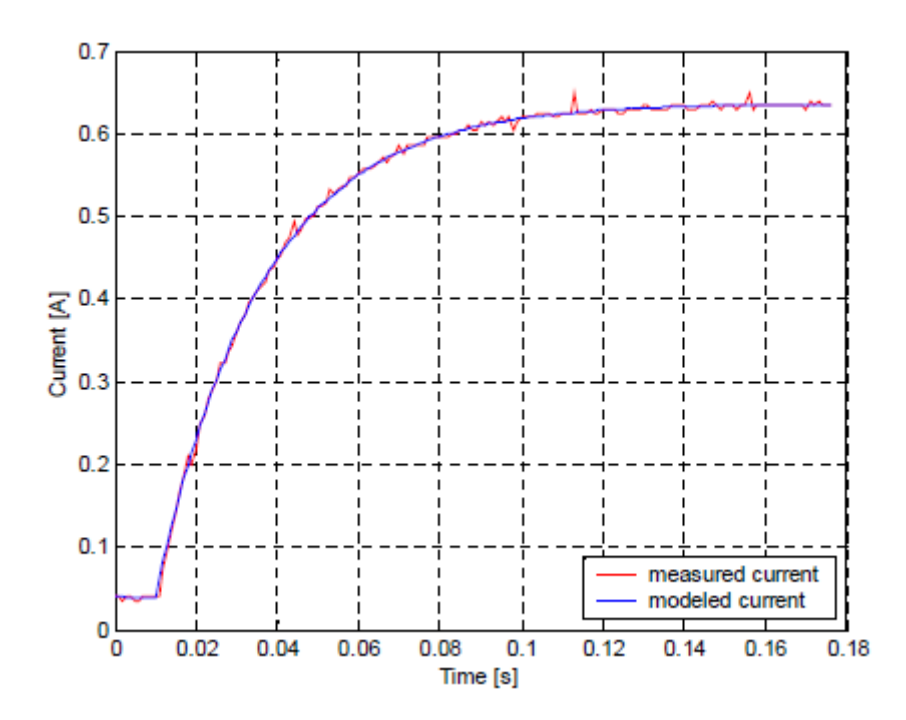

**Figura 1.10 Resultado del procedimiento de optimización de la curva de corriente** 

Este experimento lo realizamos con 5 distancias diferentes y obtenemos los siguientes valores.

| $X_{1(posición)$ | ki      | fi      |
|------------------|---------|---------|
| 0.004            | 2.4798  | 0.0281  |
| 0.006            | 2.466   | 0.0269  |
| 0.008            | 2.4572  | 0.0263  |
| 0.01             | 2.4471  | 0.0257  |
| 0.012            | 2.4423  | 0.0254  |
| Suma             | 12.2924 | 0.1324  |
| Promedio         | 2.45848 | 0.02648 |

**Tabla 1.8 ki, fi** 

Con la ayuda de la ecuación 1.5 y los valores obtenidos en la tabla anterior se calcula fiP1, fiP2. Como la ecuación 1.5 se trata de una ecuación con dos incógnitas se realiza el cálculo para cada dos medidas consecutivas, se toma el promedio de los cálculos y se obtienen los valores de fiP1 y fiP2.

| $\mathbf{X}_{1(posición)}$ | fi <sub>P1</sub> | $f_{\rm 1P2}$ |
|----------------------------|------------------|---------------|
| 0.00400                    |                  |               |
| 0.00600                    | 0.00141          | 0.04583       |
| 0.00800                    | 0.00255          | 0.08866       |
| 0.01000                    | 0.00250          | 0.08666       |
| 0.01200                    | 0.00464          | 0.17033       |
| Promedio                   | 0.00277          | 0.09787       |

**Tabla 1.9 Promedio fiP1 , fiP2**

El valor  $k_i$  lo obtenemos al sacar el promedio de los experimentos de características estática y dinámica de esta manera tenemos que  $k_i = 2.50811$ .

A partir de los experimentos anteriores se puede determinar los valores no determinados de la tabla 1.1.

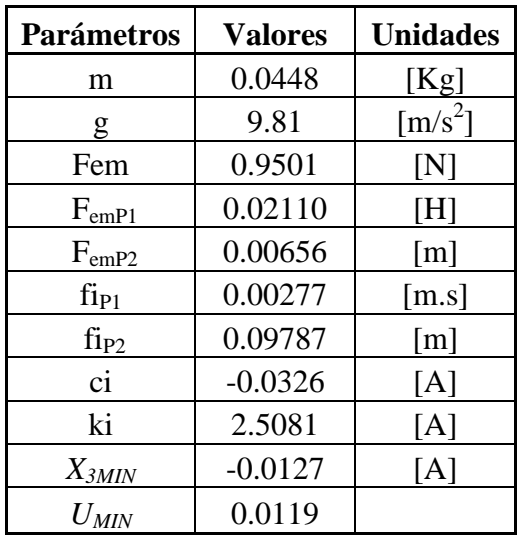

#### **Tabla 1.10 Tabla de valores necesarios para el modelo matemático**

### **1.6. Modelo continuo lineal**

El levitador magnético es un modelo no lineal, este puede ser aproximado a un modelo lineal alrededor de un punto de equilibrio o estado estacionario descrito por:

$$
P_s = [x_{10} \ x_{20} \ x_{30}] \quad \text{Ec. (1.6)}
$$

Definimos las ecuaciones del modelo no lineal como:

$$
f_1 = \dot{x}_1 = x_2
$$
  
\n
$$
f_2 = \dot{x}_2 = -\frac{F_{em}}{m} + g
$$
  
\n
$$
f_3 = \dot{x}_3 = \frac{1}{f_i(x_1)}(k_i u + c_i - x_3)
$$
  
\n
$$
F_{em} = x_3^2 \frac{F_{emP1}}{F_{emP2}} \exp(-\frac{x_1}{F_{emP2}})
$$
  
\n
$$
f_i(x_1) = \frac{f_{iP1}}{f_{iP2}} \exp(-\frac{x_1}{f_{iP2}})
$$

La descripción del levitador magnético en el espacio de estados esta dado por las siguientes ecuaciones:

$$
\dot{x} = Ax + Bu \qquad \text{Ec. (1.7)}
$$

$$
y = Cx \qquad \text{Ec. (1.8)}
$$

Podemos escribir las matrices A y B como una aproximación lineal mediante las siguientes aproximaciones:

$$
A = \begin{bmatrix} \left(\frac{\delta f_1}{\delta x_1}\right)_{PS} & \left(\frac{\delta f_1}{\delta x_2}\right)_{PS} & \left(\frac{\delta f_1}{\delta x_3}\right)_{PS} \\ \left(\frac{\delta f_2}{\delta x_1}\right)_{PS} & \left(\frac{\delta f_2}{\delta x_2}\right)_{PS} & \left(\frac{\delta f_2}{\delta x_3}\right)_{PS} \\ \left(\frac{\delta f_3}{\delta x_1}\right)_{PS} & \left(\frac{\delta f_3}{\delta x_2}\right)_{PS} & \left(\frac{\delta f_3}{\delta x_3}\right)_{PS} \end{bmatrix} \text{Ec. (1.9)}
$$

$$
B = \begin{bmatrix} \left(\frac{\delta f_1}{\delta x_1}\right)_{PS} \\ \left(\frac{\delta f_2}{\delta x_1}\right)_{PS} \\ \left(\frac{\delta f_3}{\delta x_1}\right)_{PS} \end{bmatrix}
$$

$$
A = \begin{bmatrix} 0 & 1 & 0 \\ a_{2,1} & 0 & a_{2,3} \\ a_{3,1} & 0 & a_{3,3} \end{bmatrix}
$$

$$
B = \begin{bmatrix} 0 \\ 0 \\ b_3 \end{bmatrix}
$$

$$
C = \begin{bmatrix} 1 & 0 & 0 \end{bmatrix}
$$

Los elementos de la matriz A son calculados mediante las aproximaciones descritas en la ecuación 1.9.

$$
a_{2,1} = \left(\frac{\delta f_2}{\delta x_1}\right)_{PS} = -\frac{1}{m} \left(x_3^2 \ast \frac{F_{emP1}}{F_{emP1}}\right) e^{-\frac{x_1}{F_{emP1}}} + g\Big|_{PS}
$$
  

$$
a_{2,1} = \frac{x_{30}^2 F_{emP1}}{m F_{emP2}^2} e^{-\frac{x_{10}}{F_{emP2}}} \qquad \text{Ec. (1.10)}
$$

De manera homóloga se calcula el resto de valores para completar las matrices A y B.

$$
a_{2,3} = -\frac{2x_{30}}{m} \frac{F_{emP1}}{F_{emP2}} e^{-\frac{x_{10}}{F_{emP2}}} \qquad \qquad \text{Ec. (1.11)}
$$

$$
a_{3,1} = -(k_i u + ci - x_{30}) \left( -\frac{f_{ip_1}}{f_{ip_2}^2} e^{-\frac{x_{10}}{f_{ip_2}}} \right)^2
$$
Ec. (1.12)  

$$
a_{3,3} = -f_i^{-1}(x_{10})
$$
Ec. (1.13)

$$
b_3 = k i f_i^{-1}(x_{10}) \qquad \qquad \text{Ec. (1.14)}
$$

Los valores de  $X_{10}$ ,  $X_{20}$ ,  $X_{30}$ , corresponden a la posición, velocidad y corriente en el punto de operación. La posición se escoge en 8 mm con ello la velocidad de la ecuación 1.1 es cero. De la ecuación 1.2 se determina que la corriente es 0.6802. En la ecuación 1.3 se encuentra que  $u = 0.2842$ 

$$
A = \begin{bmatrix} 0 & 1 & 0 \\ 1.4961 \times 10^{3} & 0 & -28.8446 \\ 0 & 0 & -38.2760 \end{bmatrix}
$$

$$
B = \begin{bmatrix} 0 \\ 0 \\ 96.005 \end{bmatrix}
$$

$$
C = \begin{bmatrix} 1 & 0 & 0 \end{bmatrix}
$$

$$
G(s) = \frac{-2769}{s^3 + 38.28s^2 - 1496s - 5.726x10^4}
$$
 Ec. (1.13)

## **CAPÍTULO 2**

### **TECNOLOGÍAS DE CONTROL**

### **2.1.Control clásico mediante el lugar de las raíces**

Uno de los métodos más simples para el diseño de controladores es el método denominado del lugar de las raíces (root-locus). El método se basa en graficar la ubicación de los polos de la ecuación característica del sistema, variando el factor de ganancia K.

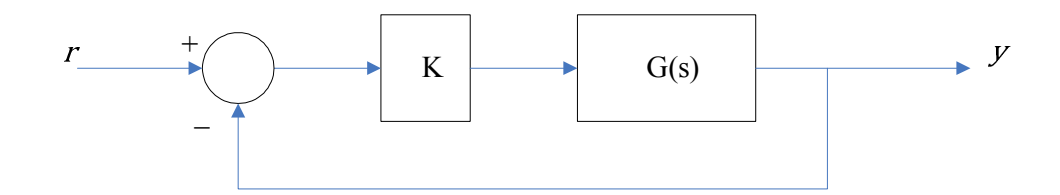

**Figura 2.1 Representación del sistema para el lugar geométrico de las raíces** 

 $1 + KG(s) = 0$  Ecuación característica del sistema Ec. (2.1)

La función de transferencia para cualquier sistema de control con realimentación puede ser escrita en forma de factores como muestra la siguiente ecuación:

$$
\frac{c}{R}(s) = \frac{G(s)}{1 + G(s)H(s)} = \frac{kc(s - Zc1)(s - Zc2) \dots (s - Zcn)}{(s - Pc1)(s - Pc2) \dots (s - Pcn)} \quad \text{Ec. (2.2)}
$$

Donde  $s = Pc1, Pc2, ...Pcn$  son los polos en lazo cerrado ya que hacen infinita a la ecuación (2.2), de la misma manera Pc1,Pc2,…Pcn son los ceros de ecuación característica del sistema ecuación (2.1),  $s = Zc1, Zc2, ... Zcn$  son los ceros en lazo cerrado los mismos que coinciden con los ceros en lazo abierto.

Las raíces de la ecuación característica, que son los polos de la función de transferencia en lazo cerrado, determinan la respuesta transitoria de los sistemas de control, particularmente su estabilidad.

La ubicación de las raíces de la ecuación característica son graficados en el plano s (s es el plano complejo) s =  $\sigma \pm j\omega$ . Es importante recordar que la parte real  $\sigma$  es el índice del término exponencial de la respuesta en el tiempo, y si este es positivo se trata de un sistema inestable. La parte imaginaria ω es la frecuencia natural no amortiguada.

#### **2.1.1. Caso general para un sistema de segundo orden**

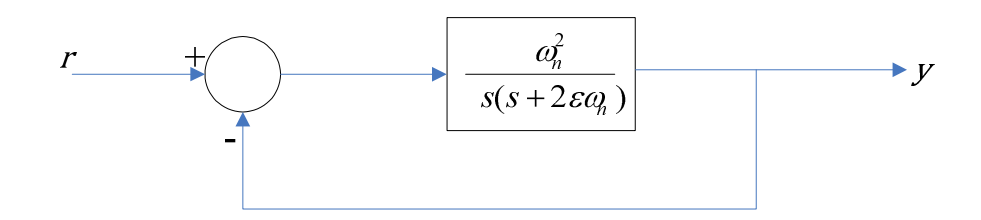

**Figura 2.2 Sistema generalizado de segundo orden** 

En la figura 2.2 podemos observar un sistema generalizado de segundo orden, del mismo obtenemos la siguiente ecuación característica.

$$
\Delta(s) = s^2 + 2\xi \omega_n s + \omega_n^2 = 0
$$
 Ec. (2.3)

Calculando los ceros de la ecuación 2.3 tenemos:

$$
s_1, s_2 = -\xi \omega_n \pm j \omega_n \sqrt{1 - \xi^2}
$$

$$
s_1, s_2 = -\alpha \pm j \omega
$$

$$
\alpha = \xi \omega_n
$$

$$
\omega = \omega_n \sqrt{1 - \xi^2}
$$

Donde α controla la velocidad de crecimiento o decrecimiento de las respuesta al escalón unitario, α controla el amortiguamiento se la conoce como factor de amortiguamiento,  $1/\alpha$  es proporcional a la constante de tiempo.

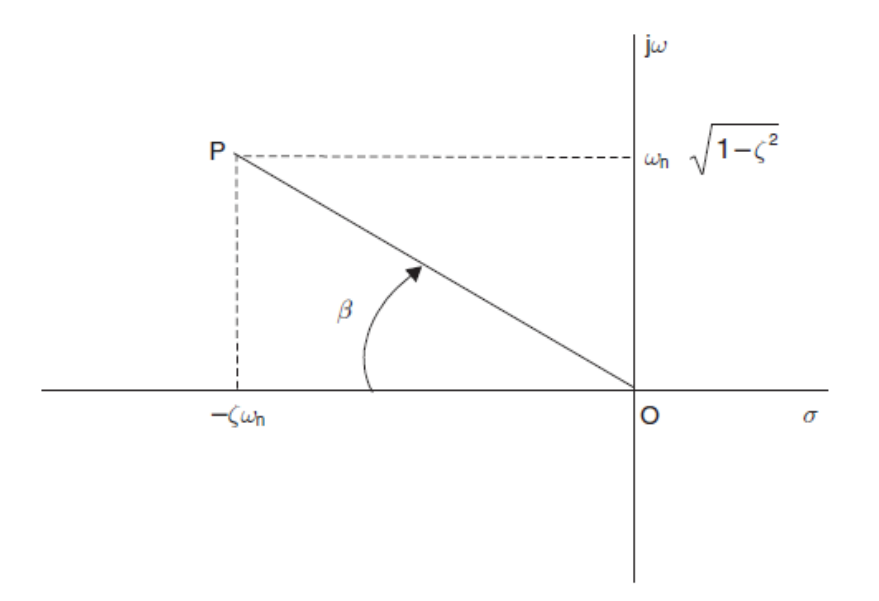

**Figura 2.3 Ceros de la ecuación característica para un sistema de segundo orden** 

El modulo del vector OP es:

$$
OP = \sqrt{(-\xi \omega_n)^2 + (\omega_n \sqrt{1 - \xi^2})^2}
$$

$$
OP = \omega_n
$$

$$
cos\beta = \frac{|-\xi\omega_n|}{\omega_n} = \xi
$$

De este modo si  $\xi$  varia de 0 a 1 el punto P describe un arco de circulo de radio  $ω_n$  comenzando en el eje imaginario (β = 90°) y terminando el eje real (β = 0º)

 $\xi$  Determina la naturaleza oscilatoria del sistema:

| $0 < \xi < 1$ | Subamortiguado             | Respuesta transitoria oscilatoria |
|---------------|----------------------------|-----------------------------------|
| $\xi = 1$     | Amortiguamiento<br>critico | Respuesta empieza a oscilar       |
| $\xi > 1$     | Sobreamortiguado           | La respuesta nunca oscila         |
| $\xi = 0$     | No amortiguado             | Respuesta oscilatoria o inestable |

**Tabla 2.1 Valores de y su efecto en la respuesta transitoria** 

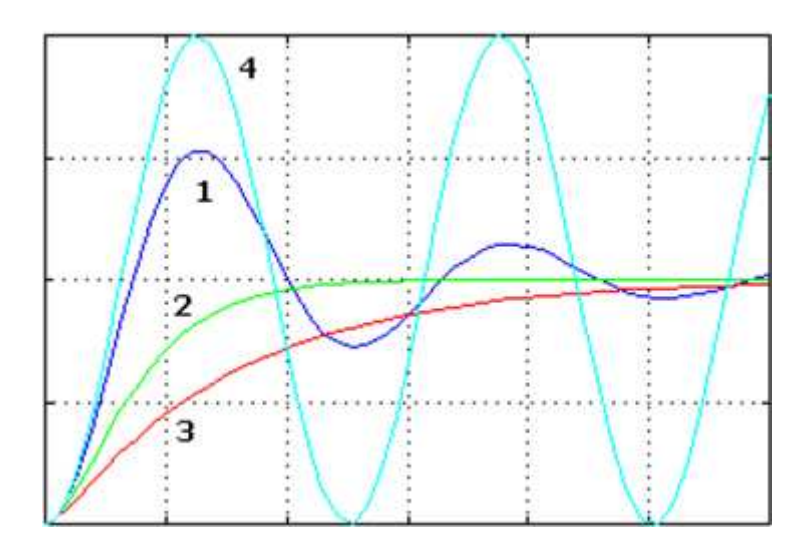

**Figura 2.4 Respuesta transitoria a diferentes valores de** 

#### **2.1.2. Diseño mediante el lugar geométrico de las raíces**

Cuando se diseña controladores, si se requiere de un ajuste diferente al de la ganancia, debemos modificar los lugares geométricos de las raíces original insertando un compensador conveniente. Los compensadores pueden añadir ceros o

polos a la función de transferencia en lazo cerrado. A continuación se muestra la tabla 2.2 que nos indica el tipo de controlador si añadimos ceros y/o polos al sistema.

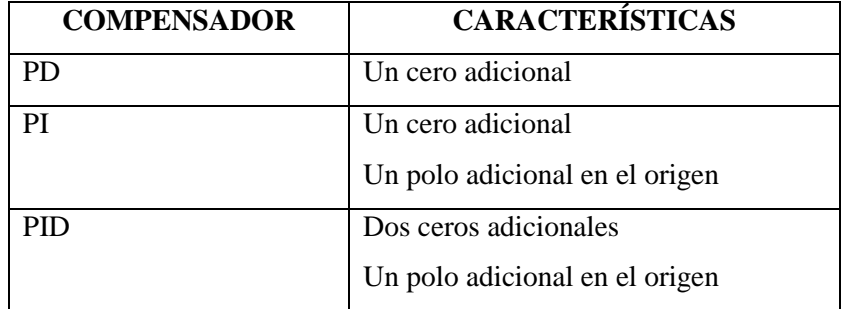

#### **Tabla 2.2 Características de los de los controladores PD, PI, PID**

#### **2.1.3. Controlador PD.**

Este controlador PD posee la parte proporcional y la parte derivativa, como se puede observar en tabla anterior para el diseño de este tipo de controladores debemos adicionar un cero. El controlador PD es un tipo de controlador de adelanto de fase por lo tanto mejora la respuesta transitoria del sistema.

$$
Gc(S) = K_P + K_D s = K_D(s + \frac{K_P}{K_D})
$$
 \tEc. (2.4)

### **2.1.4. Controlador PID**

Los controladores PID son utilizados en sistemas de control en los que hay que mejorar tanto la respuesta transitoria como el error en estado estable. Como se puede observar en la tabla 2.2 el controlador PID introduce dos ceros ubicados en el lado izquierdo del plano 's' y un polo en el origen. Este tipo de controladores introducen una parte proporcional, parte derivativa y la parte integral.

$$
C(s) = kp + \frac{ki}{s} + kd * s
$$
 Ec. (2.5)

#### **2.2. Control en el espacio de estados**

Mientras la teoría convencional de control se basa en la relación de una entrada una salida, o función de transferencia, la teoría de control en el espacio de estados se basa en la descripción de las ecuaciones de un sistema en términos de n ecuaciones diferenciales de primer orden que se combinan en una ecuación diferencial vectorial de primer orden. La descripción en el espacio de estados simplifica la representación matemática de los sistemas de ecuaciones. El incremento en el numero de variables de estado, de entradas, salidas no aumenta la complejidad de las ecuaciones.

Para la representación del modelo dinámico en el espacio de estados se usan tres tipos de variables:

- Las variables de entrada
- Las variables de salida
- Las variables de estado

Un sistema en el espacio de estados se representa en forma matricial mediante:

Ec. (2.6) 
$$
\begin{cases} \dot{x} = Ax + Bu & Ec. \text{de estado} \\ y = Cx + Du & Ec. \text{de salida} \end{cases}
$$

Las variables de estado de un sistema dinámico son las variables que constituyen el conjunto más pequeño de variables que caracteriza el estado de un sistema en equilibrio

Siendo  $\dot{x}$  el vector derivada en el tiempo de las variables de estado de dimensiones

n x 1 (columna).

u el vector de entrada (también denominado de control)

A la matriz de estado de dimensiones n x n

B la matriz de entrada de dimensiones n x p

C la matriz de salida q x n

D matriz de transmisión directa q x p (normalmente toma el valor de 0)

n número de variables de estado

p número de entradas

q número de salidas

### **2.2.1. Diseño de controladores en el espacio de estados**

Normalmente el diseño en el espacio de estados comprende tres pasos independientes que se detallan a continuación:

- *Diseño de la ley de control:* La ley de control permite asignar la ubicación de polos para el sistema en lazo cerrado que corresponden a una respuesta dinámica satisfactoria en términos de tiempo de subida, tiempo de establecimiento
- *Diseño del estimador.*
- *Combinar la ley de control y el estimador.*

En control en el espacio de estados típicamente se enfrenta dos problemas: problema de regulación, problema de seguimiento.

#### **2.2.2. Problema de regulación**

### **Problema de regulación con realimentación estática completa de estados**

El primer paso para el diseño en el espacio de estados es encontrar la ley de control como la realimentación de una combinación lineal de las variables de estado.

$$
u = -Kx = -[K_1 K_2 ... K_n] \begin{bmatrix} x_1 \\ x_2 \\ \vdots \\ x_3 \end{bmatrix}
$$
 Ec. (2.7)

Para propósitos de diseño asumimos que todas las variables de estado son medibles.

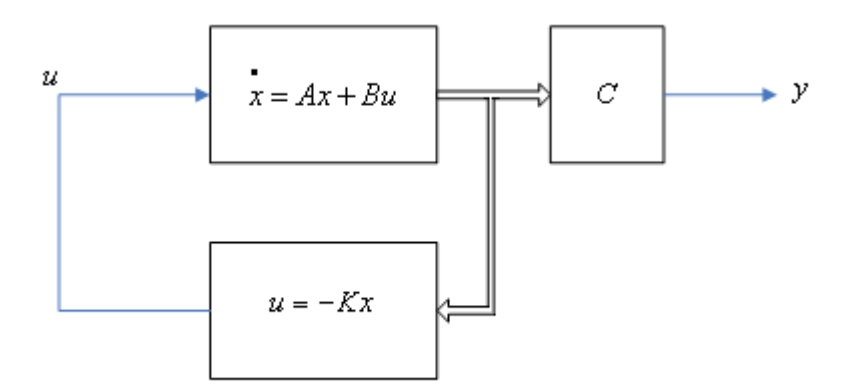

**Figura 2.5 Sistema para el diseño de la ley de control** 

Para un sistema de orden n tendremos n ganancias K1….Kn. Sustituyendo la Ec. (2.7) en

$$
\dot{x} = Ax + Bu
$$

$$
y = Cx
$$

Tenemos:

$$
\dot{x} = Ax - BKx \qquad \qquad \text{Ec. (2.8)}
$$

La ecuación característica del sistema en lazo cerrado es:

$$
\det[sI - (A - BK)] = 0
$$
 Ec. (2.9)

Si todas las raíces de la ecuación característica se encuentran en el semiplano izquierdo, entonces el sistema en lazo cerrado es estable.

Para encontrar la matriz de ganancias se puede utilizar la **fórmula de Ackerman** la misma que simplifica el proceso anterior.

$$
K = [K_1 \; K_2 \; ... \; K_n], \; u = -Kx
$$

Con la ecuación característica deseada:

$$
q(s) = sn + \alpha_1 sn-1 + \cdots \alpha_n
$$
 Ec. (2.10)

La matriz de realimentación K es:

$$
K = [0 \ 0 \ ... 1]P_c^{-1}q(A) \qquad \qquad \text{Ec. (2.11)}
$$

Donde:

$$
q(A) = An + \alpha_1 A^{n-1} + \cdots + \alpha_{n-1} A + \alpha_n I
$$

Pc es la matriz de controlabilidad que se determina en términos de A y B como:

$$
P_c = [B \ AB \ A^2 B \ ... \ A^{n-1} B], \qquad \text{Ec. (2.12)}
$$

 $P_c$  es una matriz n x n. Si el determinante de la matriz de controlabilidad  $P_c$ es distinto de cero el sistema es controlable.

Una técnica para la **ubicación de los polos del regulador**, es la técnica del regulador cuadrático lineal óptimo (LQR en sus siglas en inglés). Una versión simplificada de dicha teoría que es de fácil aplicación es la siguiente:

$$
\mathcal{J} = \int_0^\infty [\rho z^2(t) + u^2(t)] dt
$$
 Ec. (2.13)

Para el sistema:

$$
\dot{x} = Ax + Bu
$$

$$
z = C_1 x
$$

Observar que z no necesariamente es la salida del sistema (y). La variable z, debe escogerse como un error que se quiere minimizar en conjunto con la acción de control, y dicho error se puede calcular como una combinación lineal de los estados de la planta.

La técnica consiste en determinar la ubicación de las raíces del sistema retroalimentado por variable de estado que minimice la función costo  $J$ .

Donde  $\rho$  es un factor de ponderación a elección del diseñador,  $\rho$  equilibra el efecto del error con la acción de control u.

Un factor importante es que la ley de control que minimiza  $\mathcal J$  esta dado por:

$$
u = -Kx
$$
 Ec. (2.14)

Kailath (1980) demostró que los polos de lazo cerrado que minimizan  $\mathcal J$  son las raíces estables de la ecuación:

$$
1 + \rho G o(-s) G o(s) = 0
$$
 \tEc. (2.15)

Donde Go es la función de transferencia en lazo abierto de u a z.

$$
Go(s) = \frac{z(s)}{u(s)} = C_1(sI - A)^{-1}B = \frac{N(s)}{D(s)}
$$
 Ec. (2.16)

La Ec. (2.15) es la que define el lugar de las raíces simétrico (SRL) respecto al eje imaginario en relación al parámetro variable  $\rho$ .

Entonces, para un  $\rho$  dado se encuentran la ubicación deseada de las raíces que cumplan con los requerimientos de la respuesta transitoria, y luego, por ejemplo, con Ackerman se determina el vector de ganancias de retroalimentación de estados *K*.

Cuando en la función costo  $\mathcal J$  penaliza el uso de energía de la control se llama **control caro** en este caso;  $\rho \rightarrow 0$ . El control óptimo mueve a los polos del semiplano derecho hacia sus imágenes en el semiplano izquierdo. Esto lo realiza para estabilizar el sistema utilizando el mínimo esfuerzo de control. De la misma manera no hace ningún esfuerzo por mover los polos ubicados en el semiplano izquierdo, ya que los mismos se encuentran en la región estable.

Cuando en la función costo  $J$  penaliza el error en la salida  $z$  y no hay limitación para usar una gran señal de control *u* se llama **control barato** en este caso;  $\rho \rightarrow \infty$ . Hay dos grupos de polos en lazo cerrado. El primer grupo de polos que se encuentran en el semiplano izquierdo son movidos a la parte superior de los ceros ubicados en el semiplano izquierdo. El resto son movidos al infinito a través de las asíntotas del SRL.

#### **Problema de regulación con estimación de estados**

En el diseño de la ley de control asumimos que todos los estados de las variables de estado están disponibles en cualquier instante de tiempo. En muchos casos esto no es posible. El costo de los sensores requeridos para realizar esto puede ser demasiado alto. Hablando de manera general solo un subconjunto de los estados son medibles y están disponibles para la realimentación. Si el sistema es completamente observable podemos determinar los estados que no son medibles. Un estimador de estado es una herramienta que nos permite determinar los estados que no son medibles a partir de mediciones de las señales de salida y señales de control. Estos estimadores permiten enviar información del valor que toman dichos estados, además producen un margen de error pequeño con relación al estado real.

Un método para el diseño de estimadores es la construcción del **estimador de orden completo**, el mismo que estima todas las variables de estado.

Para el sistema:

$$
\dot{x} = Ax + Bu
$$

$$
y = Cx
$$

El estimador de orden completo esta dado por:

$$
\dot{\hat{x}} = A\hat{x} + Bu + L(y - C\hat{x})
$$
 Ec. (2.17)

Donde L es ganancia proporcional definida como:

$$
L = [l_1, l_2, \dots l_3]^T
$$
 Ec. (2.18)

El objeto de introducir L es eliminar la diferencia entre el valor real y el valor estimado

Donde  $\hat{x}$  es la estimación del estado actual x A, B son conocidas. El controlador entregará los mismos estados si podemos obtener las condiciones iníciales correctas para  $x(0)$  y ubicarlas en  $\hat{x}(0)$ .

Para estudiar la dinámica del estimador definimos el error de estimación como:

$$
\tilde{x} = x - \hat{x}
$$
 Ec. (2.19)

Tomando la derivada de la Ec. (2.19) tenemos:

$$
\dot{\tilde{x}} = \dot{x} - \dot{\tilde{x}} \qquad \qquad \text{Ec. (2.20)}
$$

En la ecuación 2.20 reemplazamos la ecuación 2.17 y la ecuación de estado (Ec. 2.6)

$$
\dot{\tilde{x}} = Ax + Bu - A\hat{x} - Bu - L(y - C\hat{x})
$$
\n
$$
\dot{\tilde{x}} = Ax + Bu - A\hat{x} - Bu - L(Cx - C\hat{x})
$$
\n
$$
\dot{\tilde{x}} = Ax - A\hat{x} - L(Cx - C\hat{x})
$$
\n
$$
\dot{\tilde{x}} = A(x - \hat{x}) - LC(x - \hat{x})
$$
\n
$$
\dot{\tilde{x}} = A\tilde{x} - LC\tilde{x}
$$
\n
$$
\dot{\tilde{x}} = (A - LC)\tilde{x}
$$
\nEc. (2.21)

Se puede garantizar  $\tilde{x} \to 0$  cuando t  $\to \infty$  para cualquier seguimiento inicial  $\tilde{x}(t0)$ si la ecuación característica Ec. (2.22) es igual a 0.

$$
det[s. I - (A - LC)] = 0
$$
 Ec. (2.22)

El proceso de diseño del estimador se reduce a encontrar la matriz de ganancias L de manera que las raíces de la ecuación característica Ec. (2.22) pertenezcan al semiplano izquierdo.

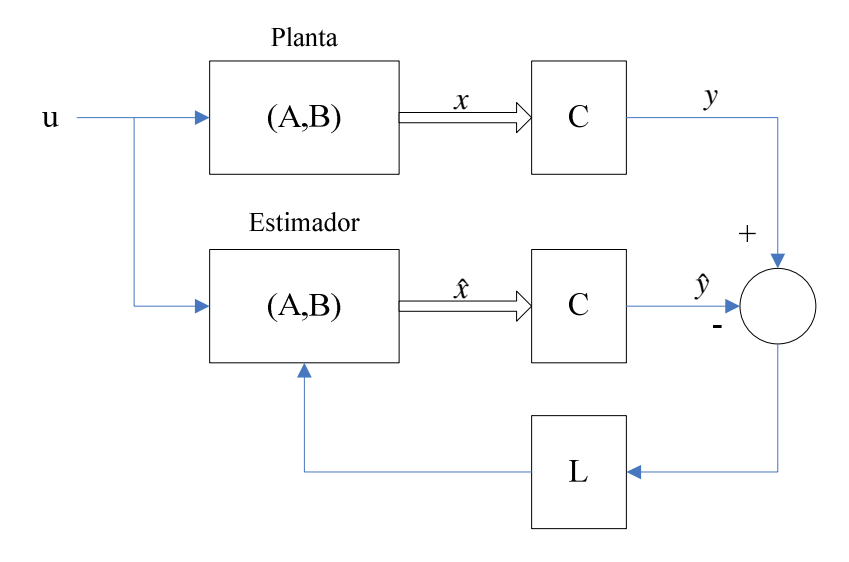

**Figura 2.6 Estimador de Estados** 

El estimador es un sistema dinámico cuya respuesta depende de la ubicación de sus polos

En el programa Matlab se puede utilizar el comando acker para determinar la matriz de ganancias L

Lt=acker $(A',C',pe)$ .

L=Lt'

Donde A, C son conocidas y pe es el vector donde se desea ubicar los polos del estimador.
El método de diseño del estimador de orden completo describe la reconstrucción total del vector de estados usando la medida de algunas de las variables de estado. En la práctica no todas las variables necesitan ser estimadas, habrá algunas que se podrán medir directamente y con buena precisión, por tanto no será necesario un estimador que estime todos los estados, sino uno que solo se estime algunos de ellos.

**El estimador de orden reducido** reduce el orden del estimador mediante el número de salidas sensadas. Para lo cual dividimos al vector de estados en dos partes:

 $x_a$  = Que corresponde a los estados medidos

 $x_b$  = Que corresponde a los estados estimadas

Si realizamos lo mismo para todo el sistema, la descripción completa del sistema estará dada por:

$$
\begin{bmatrix} \dot{x}_a \\ \dot{x}_b \end{bmatrix} = \begin{bmatrix} A_{aa} & A_{ab} \\ A_{ba} & A_{bb} \end{bmatrix} \begin{bmatrix} x_a \\ x_b \end{bmatrix} + \begin{bmatrix} B_a \\ B_b \end{bmatrix} u
$$
  
\nEc. (2.23)  
\n
$$
\dot{x}_a = A_{aa}x_a + A_{ab}x_b + B_{a}u
$$
  
\n
$$
\dot{x}_b = A_{ba}x_a + A_{bb}x_b + B_{b}u
$$

Para el diseño de estimadores de orden completo el sistema esta descrito por:

$$
\begin{cases}\n\dot{x} = Ax + Bu & Ec \text{.} \text{de estado} \\
y = Cx & Ec \text{.} \text{ de salida}\n\end{cases}
$$

En cambio para el diseño de estimadores de orden reducido el sistema esta descrito por:

$$
Ec. (2.24) \left\{ \begin{array}{ll} x_b = A_{bb}x_b + A_{ba}x_a + B_bu & Ec. de estado \\ \dot{y} - A_{aa}y - B_au = A_{ab}x_b & Ec. de salida \end{array} \right.
$$

De estos dos sistemas se puede establecer una serie de equivalencias

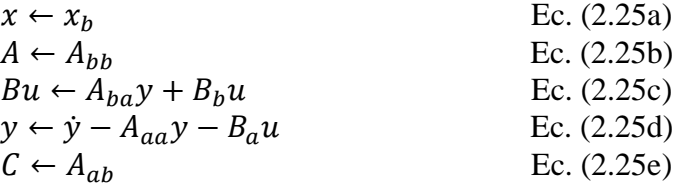

Por obtener la ecuación del estimador de orden reducido reemplazamos estos valores en la ecuación del estimador de orden completo Ec. (2.17)

$$
\hat{x}_b = A_{bb}\hat{x}_b + A_{ba}y + B_bu + L(\dot{y} - A_{aa}y - B_au - A_{ab}\hat{x}_b)
$$
 Ec. (2.26)

Realizando las sustituciones con las equivalencias de las ecuaciones 2.25 tenemos:

$$
\hat{x}_b = A_{bb}\hat{x}_b + A_{ba}y + B_bu + L(A_{ab}x_b - A_{ab}\hat{x}_b)
$$
 Ec. (2.27)

Si definimos el error de estimación como:

$$
\tilde{x}_b \cong x_b - \hat{x}_b \qquad \qquad \text{Ec. (2.28)}
$$

Tomando la derivada de la ecuación 2.28

$$
\tilde{x}_b \cong \dot{x}_b - \hat{x}_b \qquad \qquad \text{Ec. (2.29)}
$$

Definimos la dinámica de error dada por:

$$
\tilde{x}_b = (A_{bb} - LA_{ab}) \tilde{x}_b
$$
 Ec. (2.30)

La ecuación característica para el estimador es la siguiente:

$$
det[s. I - (A_{bb} - LA_{ab})] = 0
$$
 Ec.(2.31)

Reescribiendo la ecuación 2.27 tenemos:

$$
\hat{x}_b = (A_{bb} - LA_{ab})\hat{x}_b + (A_{ba} - LA_{aa})y + (B_b - LB_a)u + Ly \text{ Ec. (2.32)}
$$

El hecho de que se debe tomar la derivada de las medidas en la ecuación 2.32 presenta una dificultad práctica. Es conocido que la diferenciación amplifica el ruido, porque si y es ruido el uso de  $\dot{v}$  es inaceptable. Para sortear esta dificultad definimos el nuevo estado del controlador como:

$$
x_c \cong \hat{x}_b - Ly \qquad \qquad \text{Ec. (2.33)}
$$

 En términos de este nuevo estado la implementación del estimador de orden reducido esta dado por:

$$
\dot{x}_c = (A_{bb} - LA_{ab})\hat{x}_b + (A_{ba} - LA_{aa})y + (B_b - LB_a)u
$$
 Ec. (2.34)

De este modo  $\dot{y}$  no aparece directamente. La representación en diagrama de bloques del estimador de orden reducido se muestra en la figura 2.6

Al igual que en el estimador de orden completo el objetivo de diseño del estimador de orden reducido se concentra en encontrar la matriz de ganancias L de modo que los ceros de la ecuación característica Ec. (2.31) se ubiquen en el semiplano izquierdo.

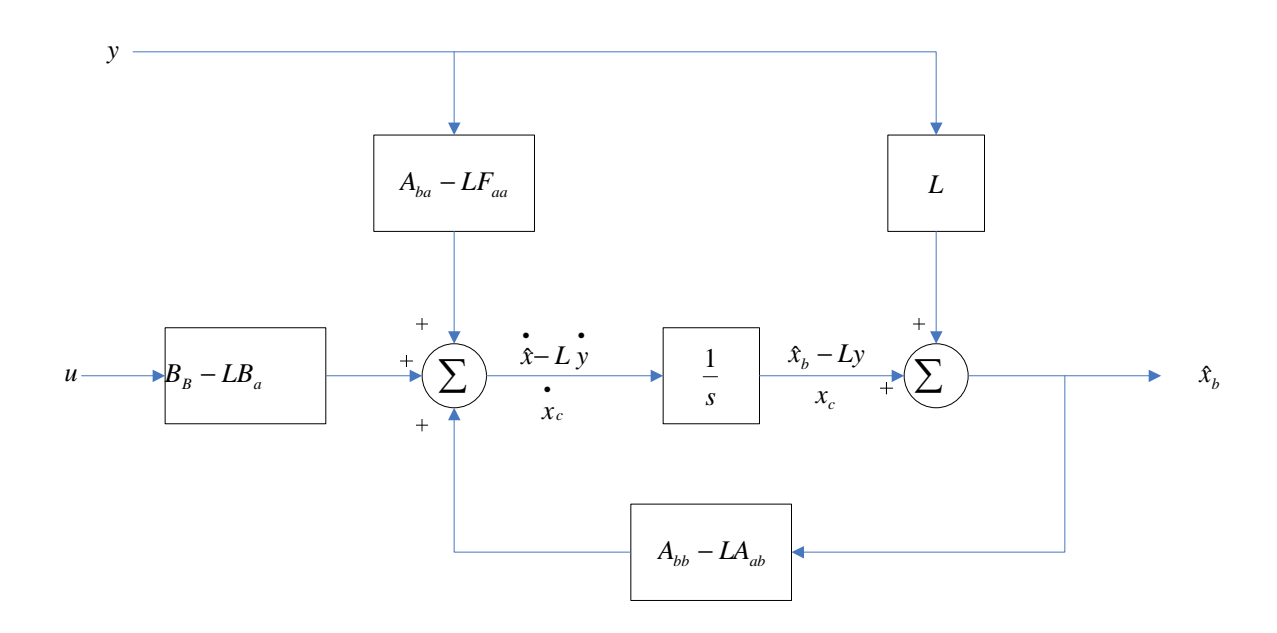

**Figura 2.7 Esquema de estimador de orden reducido** 

Para la **selección de la ubicación de los polos del estimador** las reglas son similares que las utilizadas para la selección de los polos de la ley de control. Generalmente los polos del estimador se eligen entre 2 a 6 veces más rápidos que los de la ley de control, así los polos de la ley de control quedan como polos dominantes (polos más cercanos al origen en el plano s).

**Combinado la ley de control con el estimador** obtenemos el controlador que es capaz de rechazar las perturbaciones. La ecuación de la planta con realimentación es:

$$
\dot{x} = Ax + BK\hat{x}
$$
 Ec. (2.35)

Si se desarrolla la ecuación del error de estimación en la ecuación 2.35 se tiene:

$$
\dot{x} = Ax - BK(x - \tilde{x})
$$
 Ec. (2.36)

La dinámica general del sistema descrita en espacio de estados puede ser obtenida combinando la ecuación 2.36 con la ecuación 2.21 definida como el error del estimador.

$$
\begin{bmatrix} \dot{x} \\ \dot{\tilde{x}} \end{bmatrix} = \begin{bmatrix} A - BK & BK \\ 0 & A - LC \end{bmatrix} \begin{bmatrix} x \\ \tilde{x} \end{bmatrix}
$$
 Ec. (2.37)

La ecuación característica del sistema en lazo cerrado es:

$$
\det\begin{bmatrix} sI - A + BK & -BK \\ 0 & sI - A + LC \end{bmatrix} = 0
$$
 Ec. (2.38)

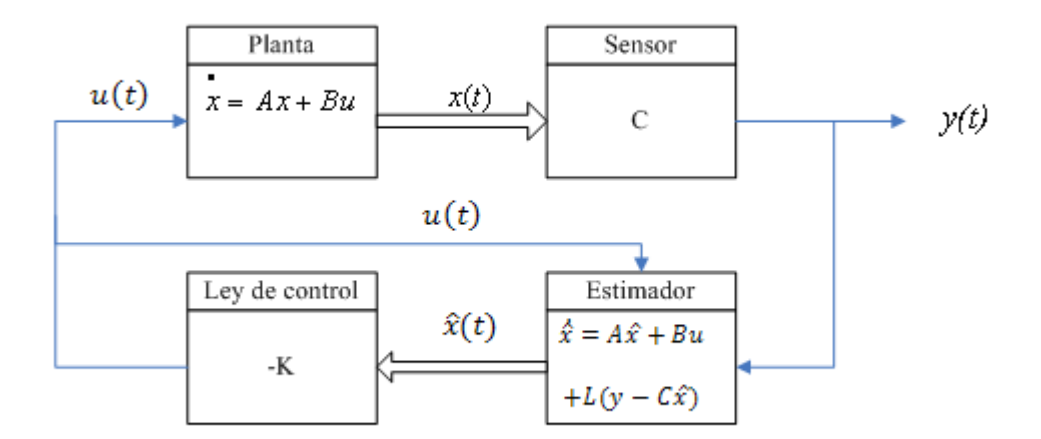

**Figura 2.8 Ley de control y estimador** 

La función de transferencia de u(t) a y(t) representando la dinámica del controlador es:

$$
D_C(s) = \frac{U(s)}{Y(s)} = -K(sI - A + BK + LC)^{-1}L.
$$
 Ec.(2.39)

Para el estimador de orden reducido tenemos:

$$
u = -[K_a K_b] \begin{bmatrix} x_a \\ \hat{x}_b \end{bmatrix}
$$
 Ec. (2.40)

$$
A_r = A_{bb} - LA_{ab} - (B_b - LB_a)K_b
$$
 Ec. (2.41)

$$
B_r = A_r L + A_{ba} - L A_{aa} - (B_b - L B_a) K_a
$$
 Ec. (2.42)  
\n
$$
Cr = -K_b
$$
 Ec. (2.43)  
\n
$$
Dr = -K_a - K_b L
$$
 Ec. (2.44)

#### **2.2.3. Problema de seguimiento**

Hasta hoy el control esta dado por la ecuación  $u = -Kx$ , con el fin de estudiar la respuesta transitoria para la ubicación de los polos, es necesario introducir una señal de referencia al sistema. Una forma de realizar esta tarea es cambiar la señal de control a:

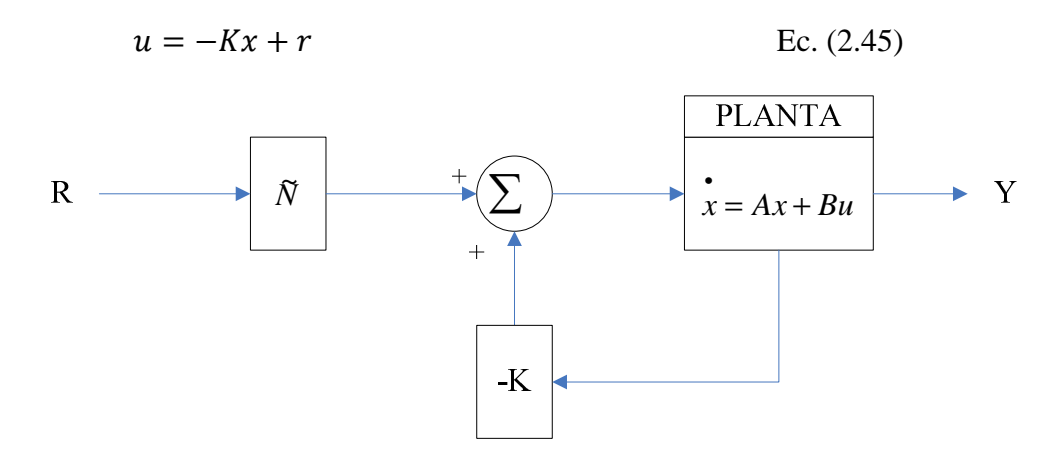

**Figura 2.9 Esquema para la introducción de señal de referencia** 

Para corregir un error en estado estable diferente de 0 es necesario calcular los valores de estado estable y la entrada de control que provocan una señal de salida con un error en estado estable de 0, una vez calculados estos valores debemos forzar a los valores de estado y de la señal de control a tomar los valores calculados. Si los valores deseados son xss y uss la nueva ecuación de control es:

$$
u = u_{ss} - K(x - x_{ss})
$$
 Ec. (2.46)

Cuando  $x = xss$  no existe error entonces  $u = uss$ . Para tomar los valores correctos, se debe resolver las ecuaciones de modo que el sistema tenga un error en estado estable de 0 para cualquier entrada constante.

$$
\dot{x} = Ax + Bu
$$

$$
y = Cx + Du
$$

En estado estable:

$$
0 = Ax_{ss} + Bu_{ss}
$$
   
 
$$
Ec. (2.47a)
$$
  

$$
y_{ss} = Cx_{ss} + Du_{ss}
$$
   
 
$$
Ec. (2.47b)
$$

Se de resolver estos valores para que yss = rss para cualquier valor de rss que es la señal de referencia para esto se realiza la sustitución:

$$
x_{ss} = N_x r_{ss}
$$

$$
u_{ss} = N_u r_{ss}
$$

Con esta substitución se puede escribir las ecuaciones 2.47a y 2.47b de la siguiente manera

$$
0 = AN_x r_{ss} + BN_u r_{ss}
$$

$$
1 = CN_x r_{ss} + DBN_u r_{ss}
$$

Reescribiéndolas en forma de matriz tenemos:

$$
\begin{bmatrix} A & B \\ C & D \end{bmatrix} \begin{bmatrix} N_x \\ N_u \end{bmatrix} = \begin{bmatrix} 0 \\ 1 \end{bmatrix}
$$
 Ec. (2.48)

Despejando Nx y Nu de la ecuación 2.48

$$
\begin{bmatrix} N_x \\ N_u \end{bmatrix} = \begin{bmatrix} A & B \\ C & D \end{bmatrix}^{-1} \begin{bmatrix} 0 \\ 1 \end{bmatrix}
$$
 Ec. (2.49)

Con estos valores se tiene las bases para introducir la señal de referencia y obtener un error en estado estable de 0 a una entrada de tipo escalón.

De esta manera se tiene la señal de control como:

$$
u = N_u r - K(x - N_x r)
$$

$$
u = -Kx + (N_u + KN_x)r
$$

El coeficiente que se encuentra multiplicando a r lo podemos simplificar como una constante  $\overline{N}$ , de esta manera la ley de control será:

$$
u = -Kx + \overline{N}r
$$
 Ec. (2.50)

# **CAPÍTULO 3**

# **DISEÑO Y SIMULACIÓN DE CONTROLADORES**

# **3.1. Controlador PD.**

# **3.1.1. Diseño Controlador PD.**

El levitador magnético tiene la función de transferencia con signo negativo. En el siguiente diagrama de bloques realizamos la simplificación para obtener la función de transferencia positiva.

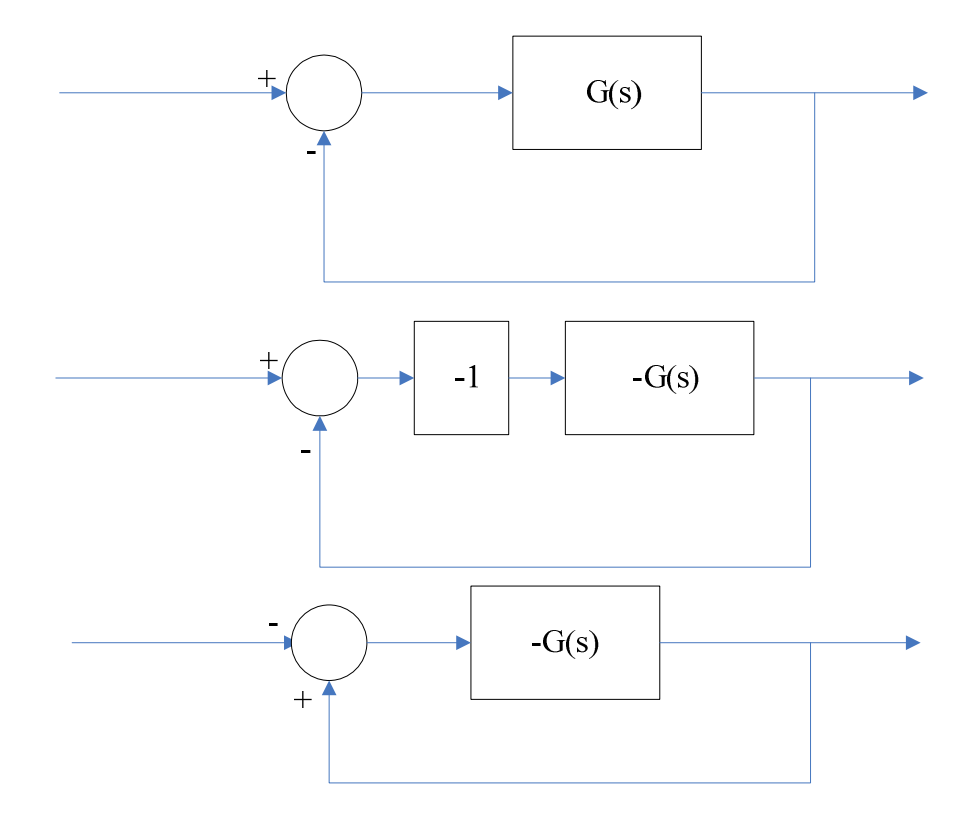

**Figura 3.1 Simplificación de diagrama de bloques** 

Para el diseño del controlador PD utilizamos la siguiente función de transferencia:

$$
G(s) = \frac{2769}{s^3 + 38.28s^2 - 1496s - 5.726x10^4}
$$

Analizamos la respuesta transitoria del sistema.

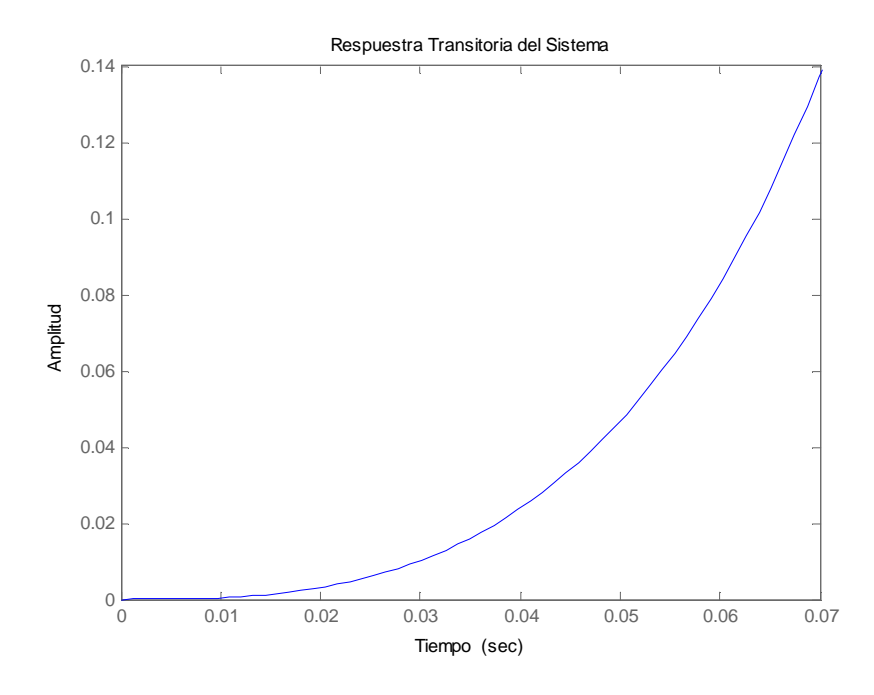

**Figura 3.2 Respuesta Transitoria del sistema** 

Como podemos observar en la figura 3.2 el sistema es totalmente inestable, a continuación realizamos el gráfico del lugar geométrico de las raíces del sistema

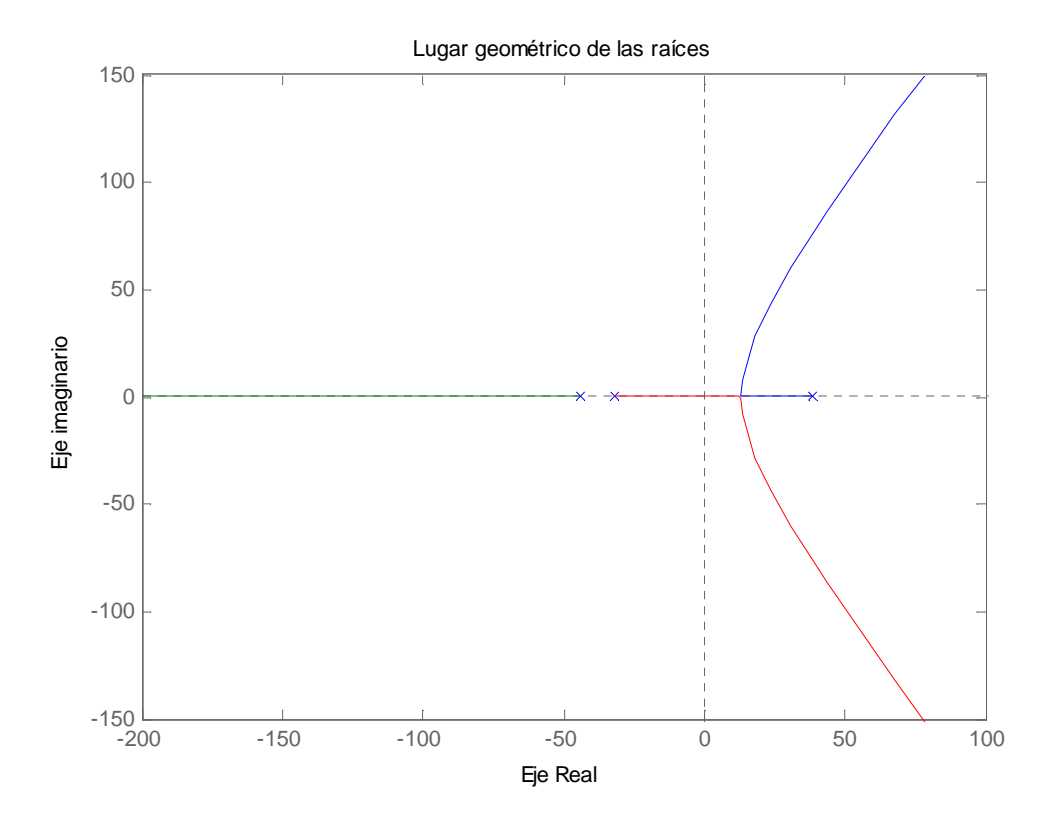

**Figura 3.3 Lugar geométrico de las raíces del sistema G(s) con realimentación unitaria** 

En la figura 3.3. Observamos que el sistema tiene 3 polos dos de los cuales se encuentran en el semiplano izquierdo (región estable) y uno de ellos en el semiplano derecho. Como se analizo en el capítulo 2 para el diseño de un compensador PD tenemos que añadir un cero al sistema.

Para el diseño del controlador PD utilizáremos una técnica de prueba y error, probaremos con ubicaciones diferentes para el cero que adiciona el controlador PD.

El lugar geométrico de las raíces define la ubicación de los polos del sistema en lazo cerrado cuando se varía la ganancia. Para lograr la estabilidad del sistema los polos en lazo cerrado deben ubicarse en el semiplano izquierdo

Después de varias pruebas podemos determinar que una posición adecuada para ubicar el cero es en  $s = -15$ .

En el lugar geométrico de las raíces de la figura 3.4 al aumentar la ganancia el polo del eje real se mueve a la izquierda, los polos restantes toman un valor imaginario cada vez mayor lo que significa un mayor sobrepico. El diseño busca un compromiso entre estabilidad y sobrepico.

Con la herramienta SISOTOOL se ubica el cero -15, una vez realizada esta tarea se puede ajustar la ganancia del lugar geométrico de las raíces hasta tener una respuesta transitoria del sistema tenga un porcentaje en sobrepico <90%, ya que si esto sucede el levitador presenta inestabilidad. A partir de estos ajustes determinamos la función de transferencia del controlador como:

$$
C(s) = 6.2833(s + 16.11)
$$

En el modelo de simulación del Levitador tenemos que introducir los valores *Kp, Kd* de la función de transferencia del controlador, podemos determinar estos parámetros como:

*Kp* = 101.1611

*Kd* = 6.2833

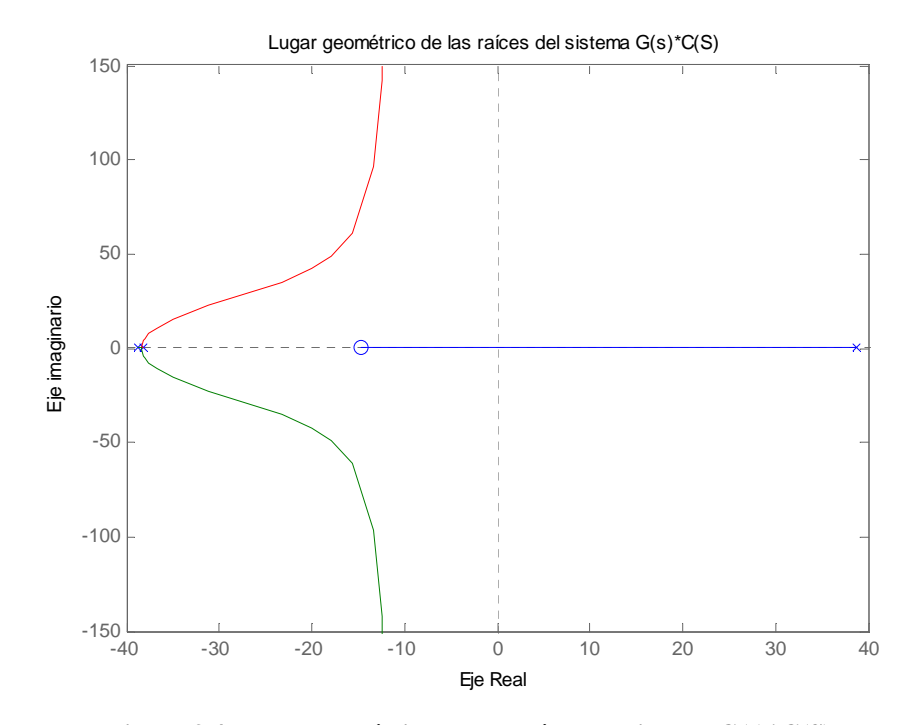

**Figura 3.4 Lugar geométrico de las raíces del sistema G(s)\*C(S)** 

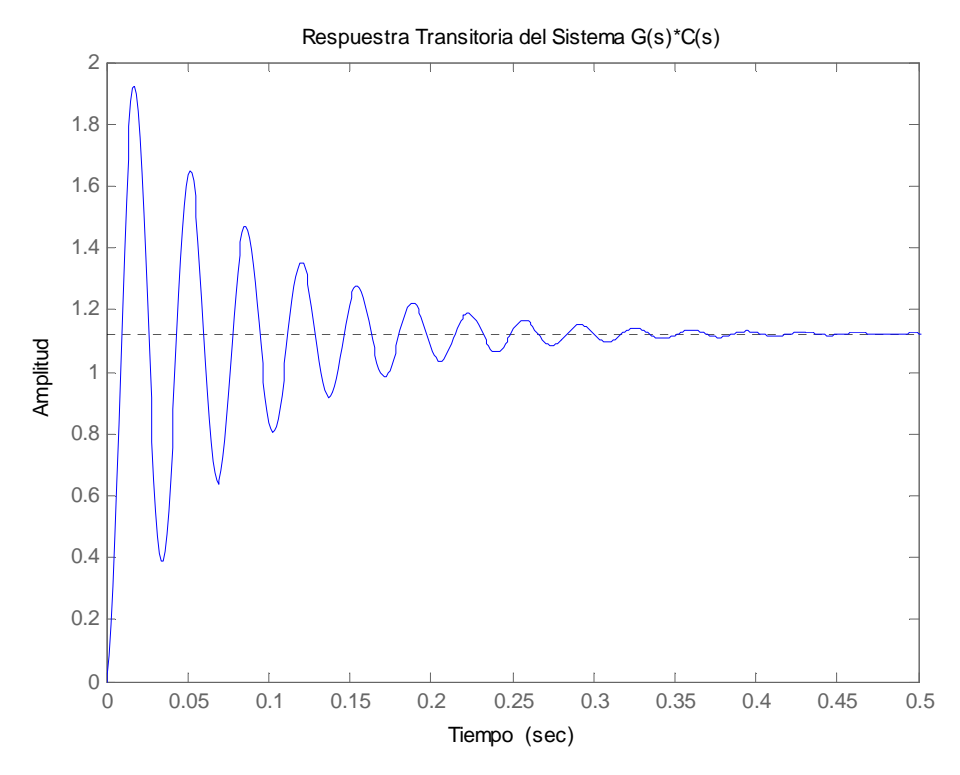

**Figura 3.5 Respuesta Transitoria del sistema G(s)\*C(s)** 

## **3.1.2. Simulación controlador PD**

Para la simulación de los controladores diseñados en el presente proyecto se tiene que ingresar los valores calculados en la tabla 1.8 en el modelo de simulación del levitador magnético. De la misma manera se tiene que cargar los valores almacenados en SensorData.

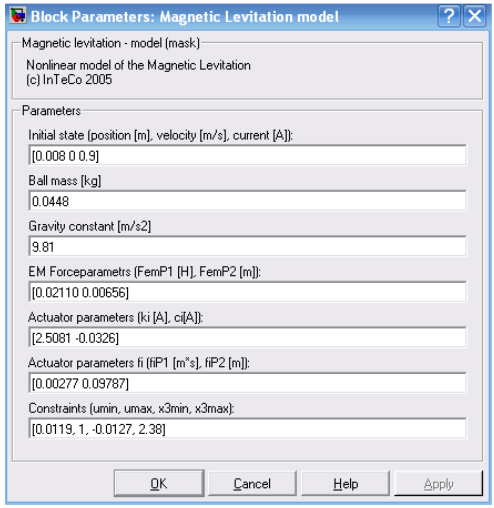

**Figura 3.6 Parámetros del modelo del levitador magnético** 

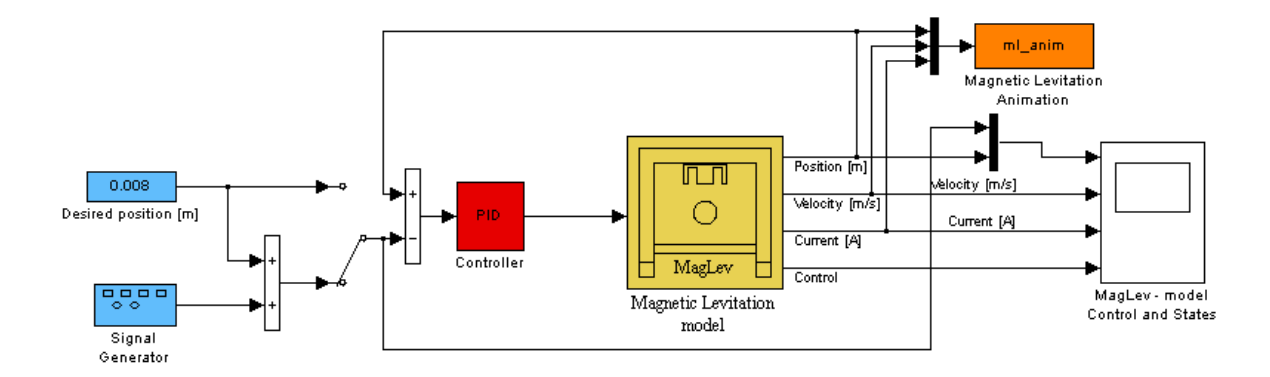

**Figura 3.7 Modelo de simulación controlador PD** 

Una vez construido el modelo ajustamos los parámetros del controlador PID, como se trata de un controlador PD no existe la parte integral por lo tanto  $ki = 0$ .

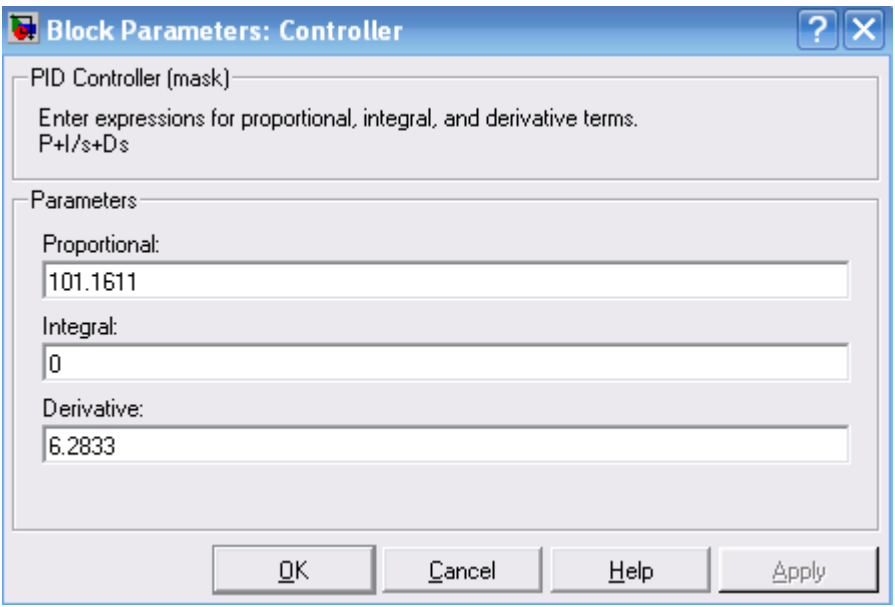

**Figura 3.8 Parámetros del controlador PD** 

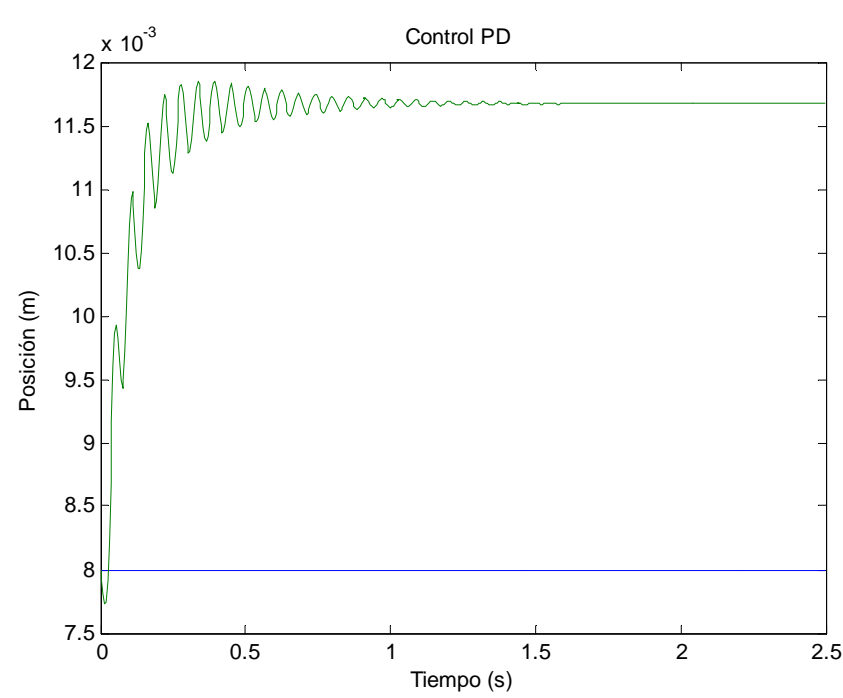

#### **Graficas de simulación**

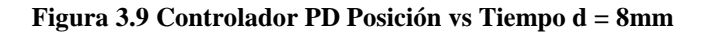

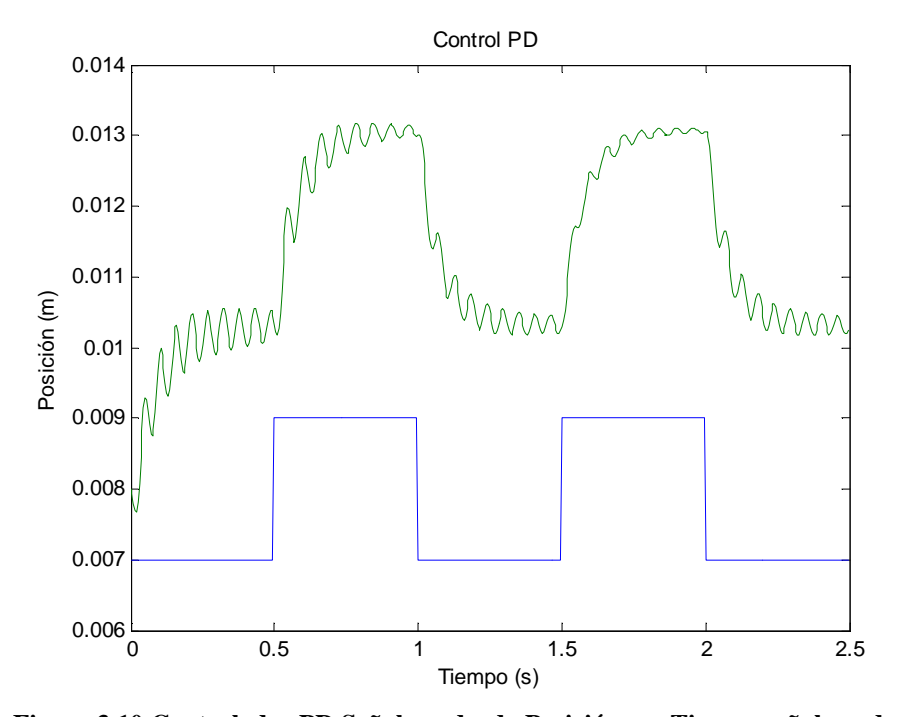

**Figura 3.10 Controlador PD Señal cuadrada Posición vs. Tiempo señal cuadrada**   $A = 1$ mm  $f = 1$ **Hz** 

#### **3.2.Controlador PID**

## **3.2.1. Diseño controlador PID**

El controlador PID añade dos ceros y un polo al sistema. Para el diseño del controlador PID se elaboró un programa en Matlab LM\_PID, el mismo que ubica el polo en el origen, y prueba la ubicación de los ceros, un punto de partida es el posición del cero que se obtuvo en el controlador PD, la ubicación de este cero la notaremos como a, este cero lo movemos a distintas posiciones como a/10, a/5, a/2, a\*8/10. Para cada una de las pruebas determinamos la ganancia del lugar geométrico de las raíces mediante el comando rlocfind. La búsqueda se restringe a obtener un coeficiente de amortiguamiento ξ ≤0.5. A su vez el programa nos permite visualizar la respuesta transitoria del sistema para cada selección de polos. Al final de la ejecución del programa el mismo nos entrega los valores  $K_p$ ,  $K_d$ ,  $K_i$ .

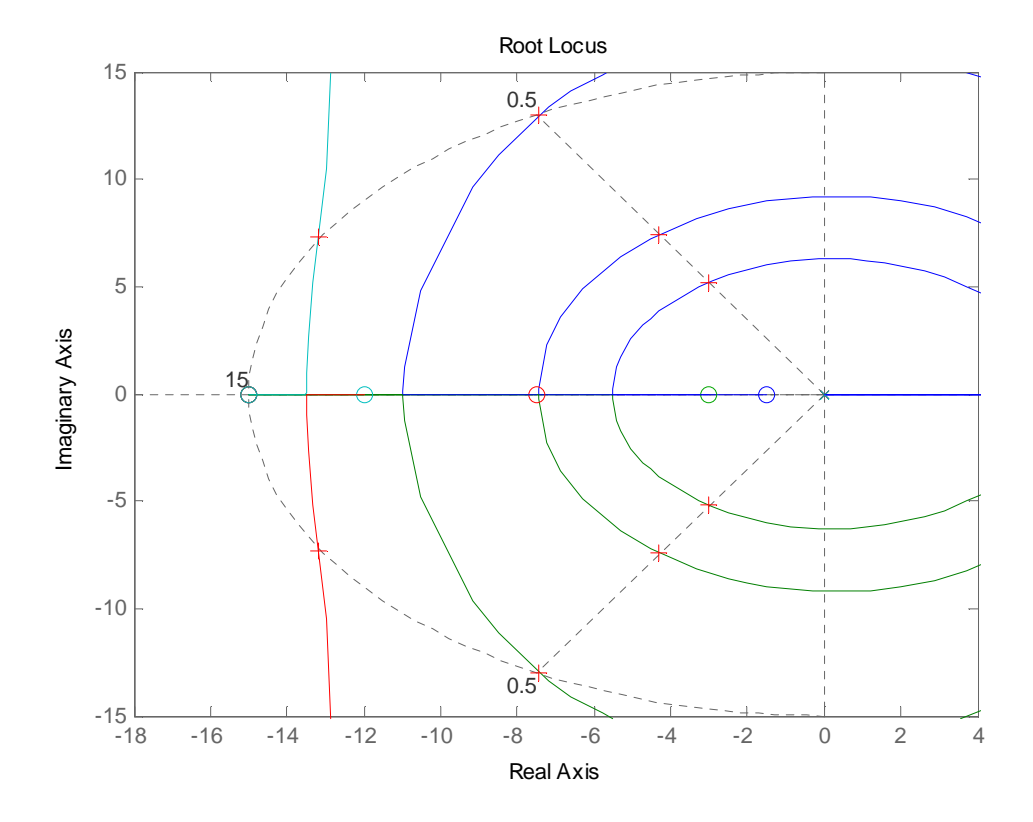

**Figura 3.11 Lugar Geométrico de las raíces para cada una de las ubicaciones de los ceros** 

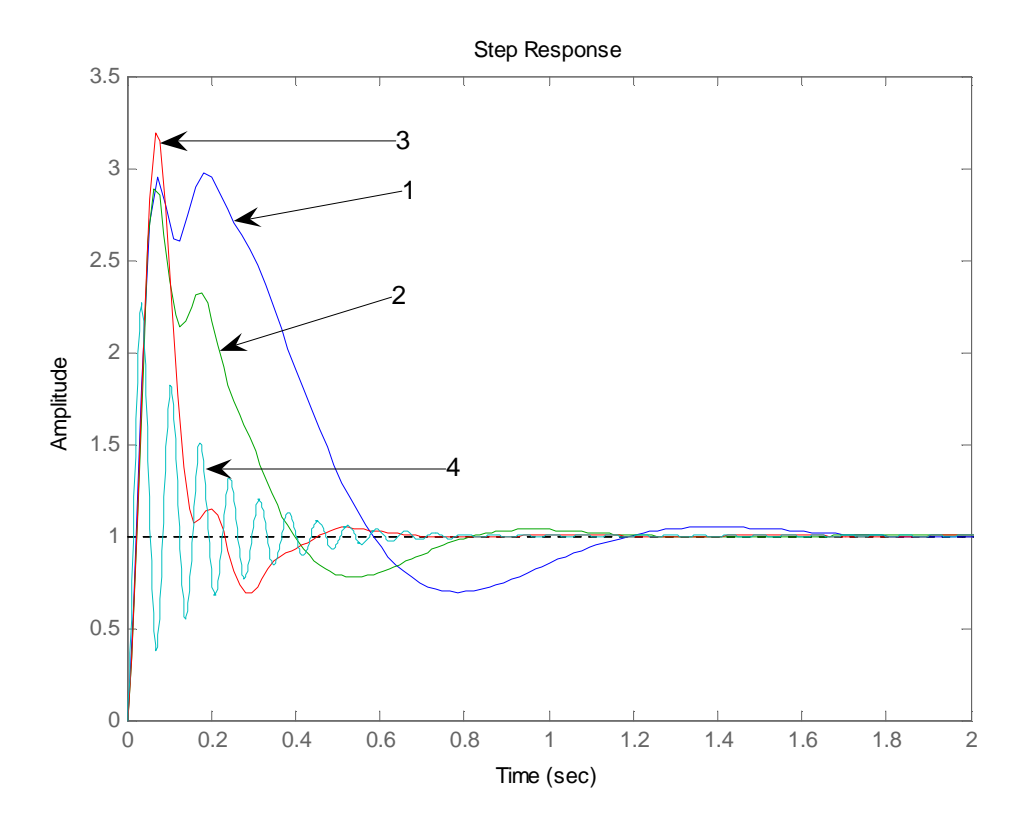

**Figura 3.12 Respuesta transitoria del sistema para cada una de las ganancias** 

La figura 3.18 muestra la respuesta transitoria para cada una de las ubicaciones de los ceros, como podemos observar la curva 4 es la que tiene menor tiempo de asentamiento y su sobrepico es menor a las curvas restantes, por lo tanto elegimos los parámetros  $K_p$ ,  $K_d$ ,  $K_i$  correspondientes a esta respuesta transitoria.

 $K_p = 99.39$  $K_d = 3.6813$  $K_i = 662.63$ 

Debido a las diferencias que existen entre el modelo matemático y el modelo experimental, fue necesario realizar un ajuste de ganancia proporcional  $K_p = 80$ 

#### **3.2.2. Simulación controlador PID**

Para la simulación del controlador PID procedemos de la misma manera que para el controlador PD, por lo tanto cambiamos los valores  $K_p = 80$ ,  $K_d =$ 3.6813,  $K_i = 662.63$ .

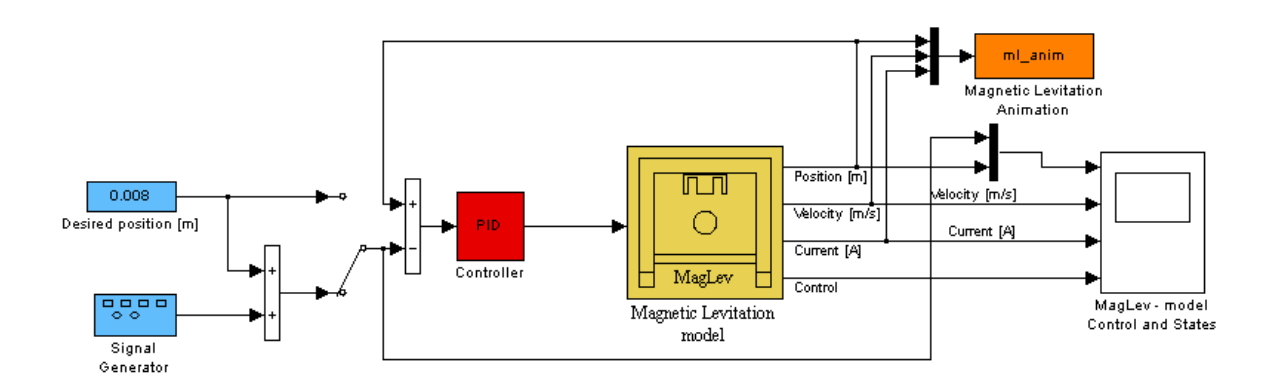

**Figura 3.13 Modelo de simulación controlador PID** 

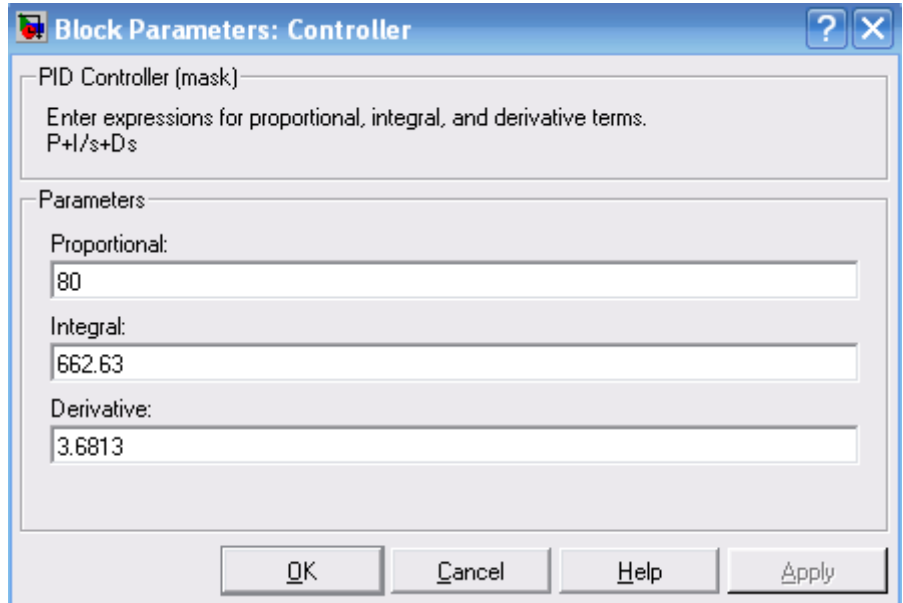

 **Figura 3.14 Parámetros del controlador PID** 

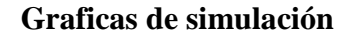

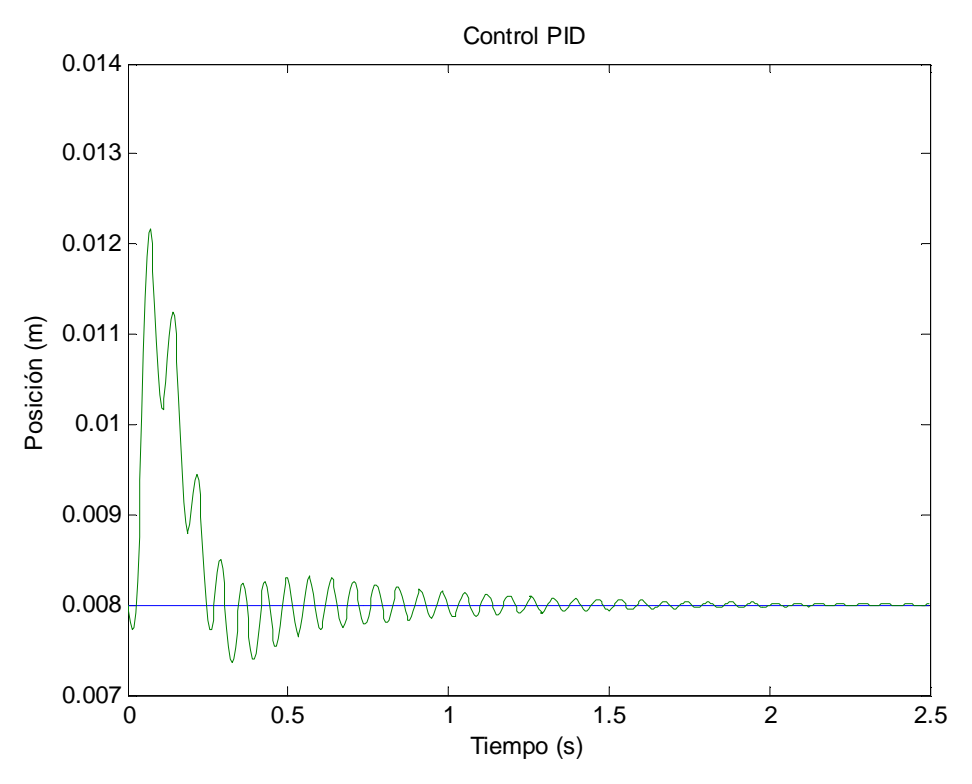

**Figura 3.15 Controlador PID Posición vs Tiempo d = 8mm** 

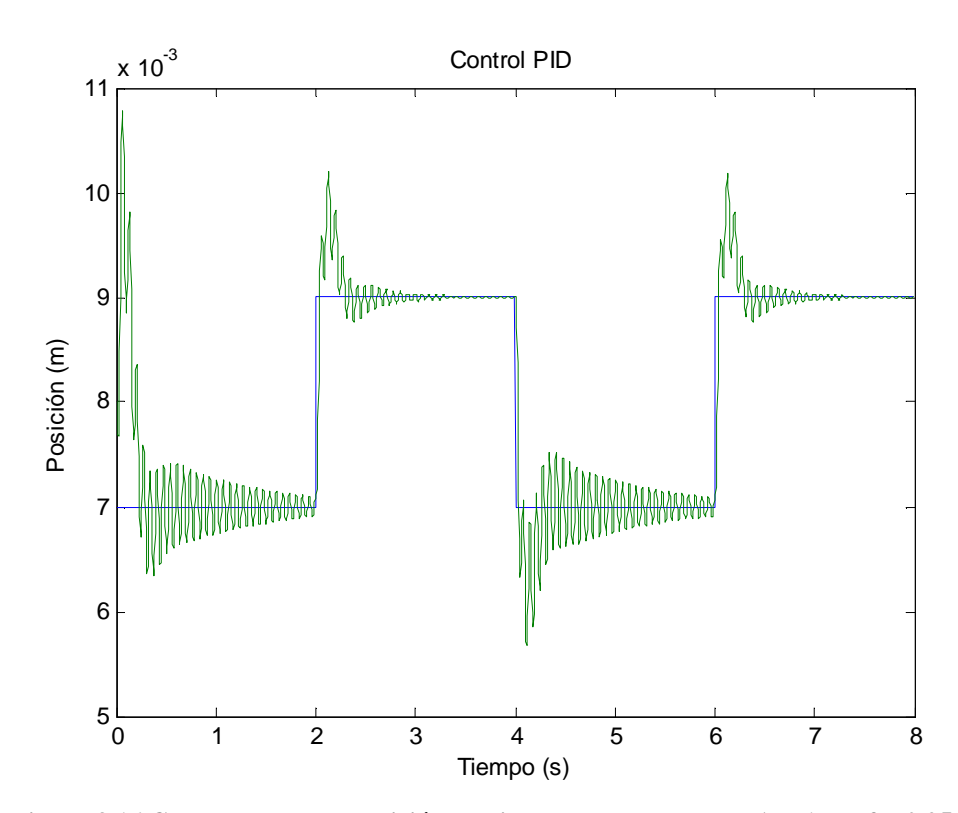

**Figura 3.16 Controlador PID Posición vs Tiempo señal cuadrada A = 1mm f = 0.25Hz** 

#### **3.3. Controlador con realimentación completa de estados.**

### **3.3.1. Diseño del controlador con realimentación completa de estados.**

Para el diseño del controlador en el espacio de estados se realizó un programa en Matlab LM\_SRL. Como primer paso en el programa determinamos el modelo lineal del levitador magnético y realizamos la descripción del sistema mediante las matrices A,B,C,D.

$$
A = \begin{bmatrix} 0 & 1 & 0 \\ 1.4961 \times 10^3 & 0 & -28.8446 \\ 0 & 0 & -38.2760 \end{bmatrix}; \ B = \begin{bmatrix} 0 \\ 0 \\ 96.005 \end{bmatrix}; \ C = \begin{bmatrix} 1 & 0 & 0 \end{bmatrix}
$$

Una vez determinado el modelo, construimos el SRL del sistema, esto lo realizamos con la ecuación  $1 + \rho G_0(-s)G_0(s) = 0$ , donde  $G_0(s)$  es la función de transferencia el lazo abierto. El programa nos permite elegir la ubicación de los polos con un respectivo valor de  $\rho$  (factor de ponderación del SRL). Para determinar la ubicación adecuada de los polos elegimos 2 valores diferentes de  $\rho$ , para cada uno de estos valores determinaremos la respuesta transitoria.

 $\rho = 12$ 

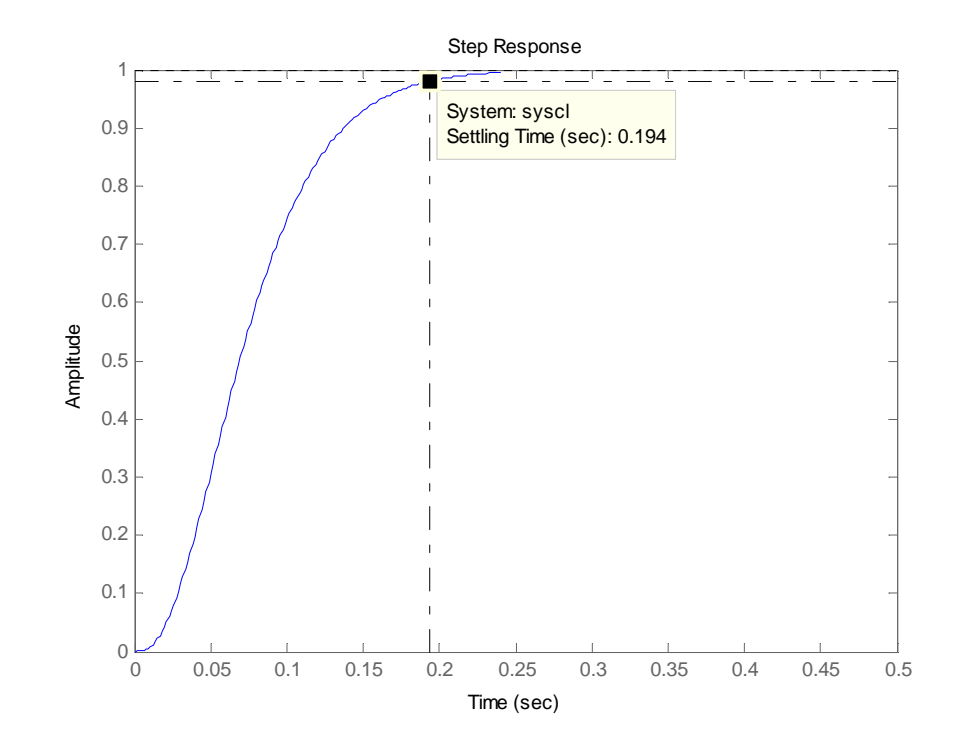

**Figura 3.17 Respuesta a una entrada escalón del sistema**  $\rho = 12$ 

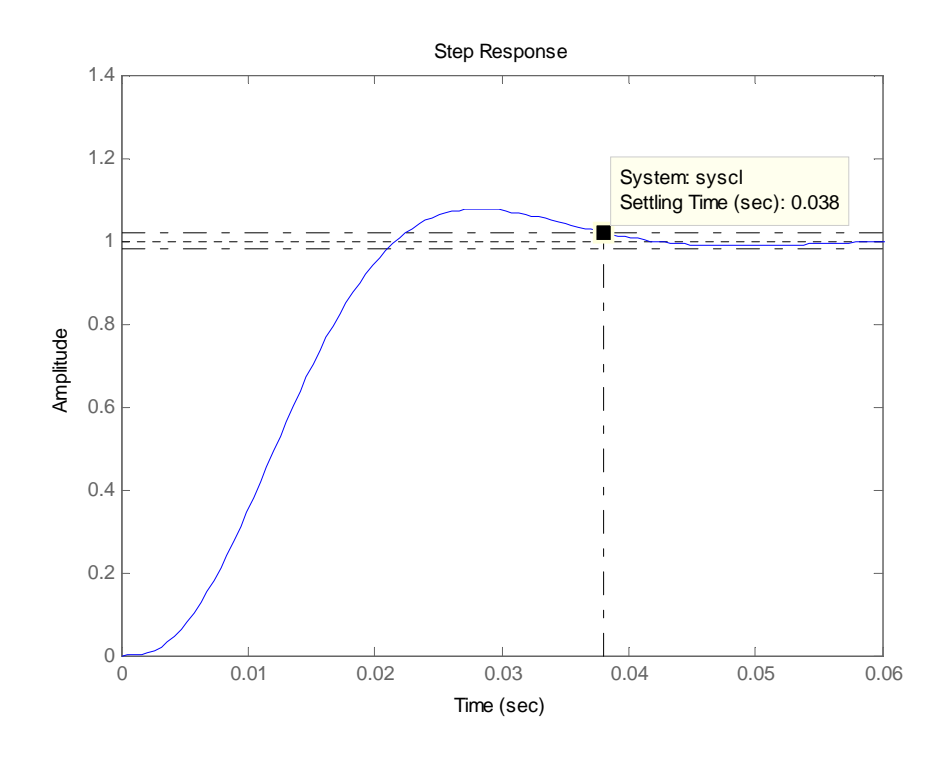

**Figura 3.18 Respuesta a una entrada escalón del sistema**  $\rho = 4.0755e+006$ 

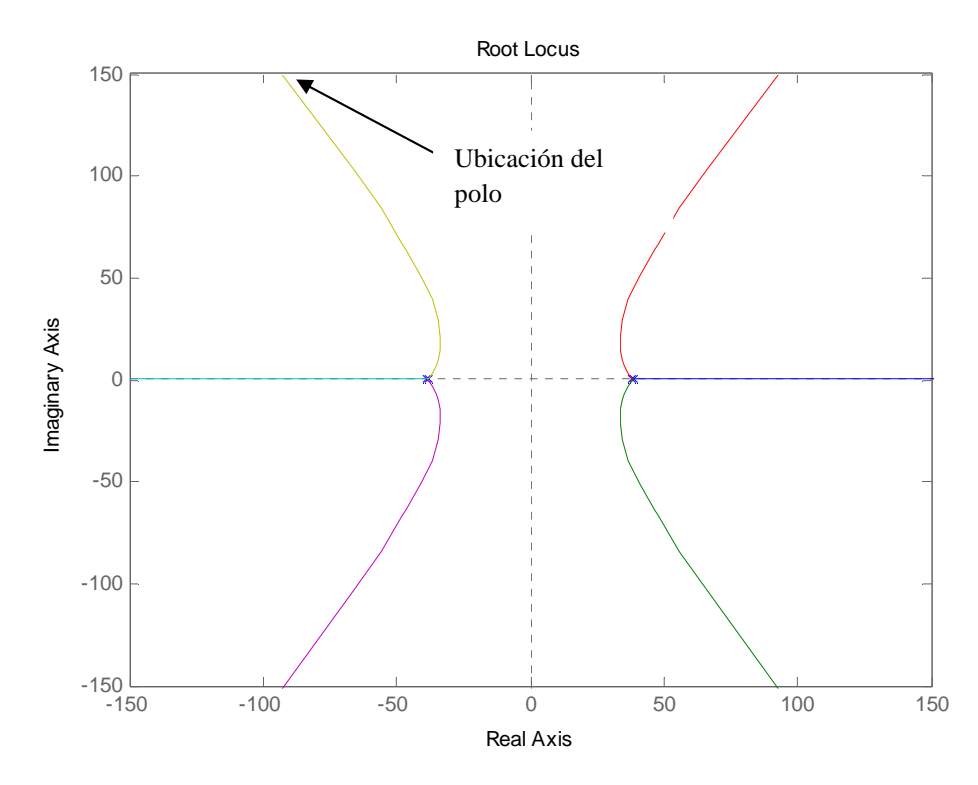

Figura 3.19 Ubicación del polo con  $\rho = 4.0755e+006$ 

Comparando los dos valores obtenemos que el mejor tiempo de establecimiento lo tenemos con ρ=4.0755e+006, por lo tanto elegimos este valor para determinar los polos, como se trata de un lugar de las raíces simétrico encontramos 6 polos, debemos escoger 3, para lo cual escogemos los ubicados en el semiplano izquierdo.

$$
pc = \begin{bmatrix} -1.8171 \\ -0.9093 + 1.5016i \\ -0.9093 - 1.5016i \end{bmatrix} * 100
$$

Los polos los almacenamos en el vector pc. Una vez determinada la ubicación de los polos mediante la fórmula de Ackerman podemos determinar la matriz de ganancias K.

$$
K = acker(A, B, pc)
$$

$$
K = [-2.2149 - 0.0236 \quad 0.0034] * 10^2
$$

### **3.3.2. Simulación del controlador con realimentación completa de estados.**

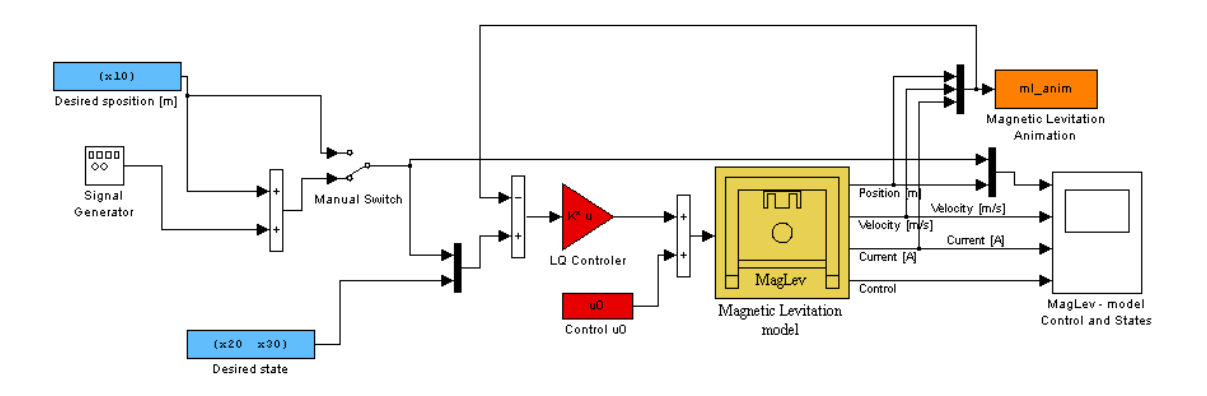

**Figura 3.20 Modelo de simulación del controlador con realimentación completa de estados** 

Al igual que en los casos anteriores de simulación tenemos que ingresar los valores en el modelo del Levitador magnético. El modelo descrito en la figura 3.43 requiere los valores de K, los mismos que los calculamos con el programa LM\_SRL.

#### **Graficas de simulación**

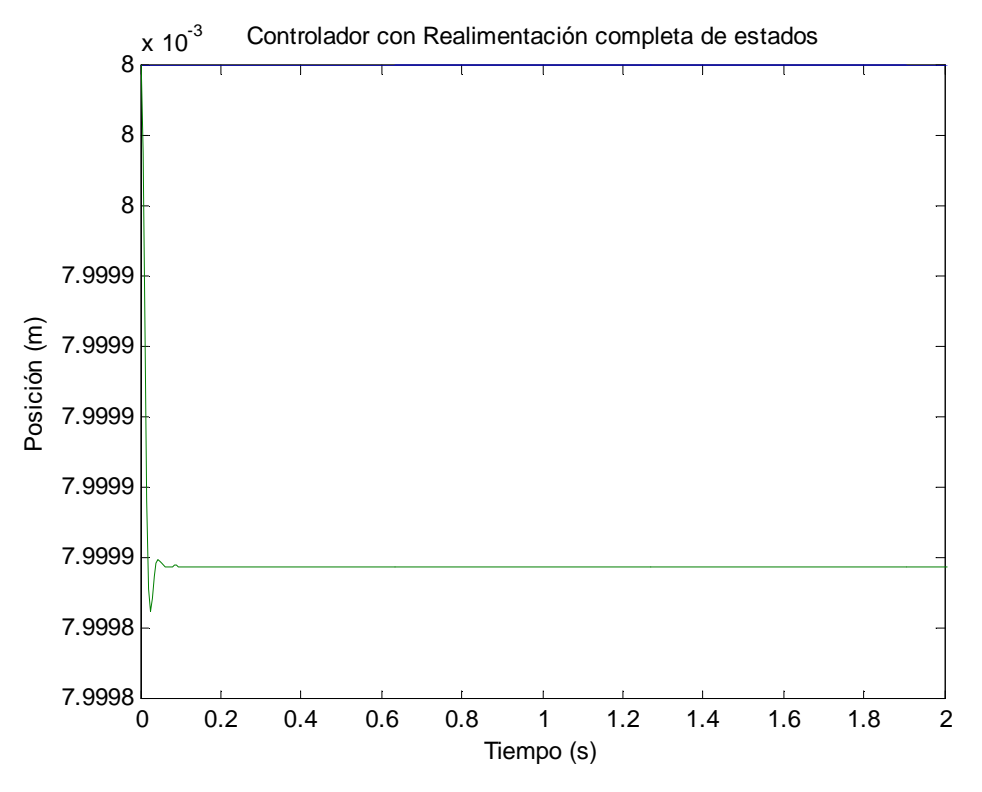

**Figura 3.21 Control con realimentación completa de estados Posición vs Tiempo d = 8mm** 

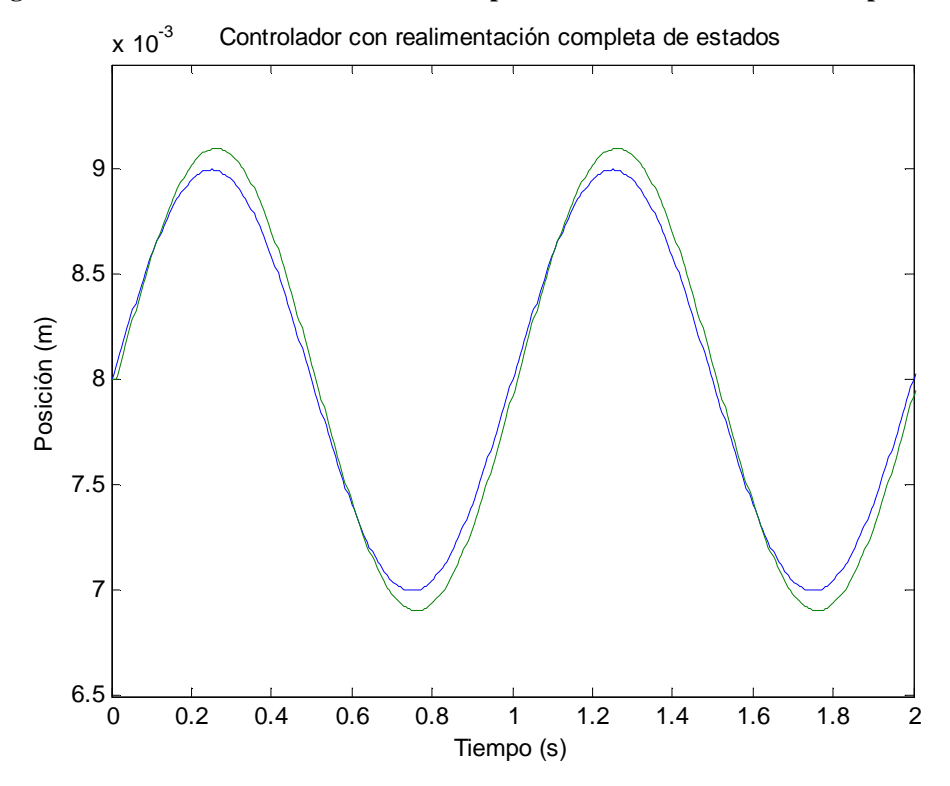

**Figura 3.22 Control con realimentación completa de estados Posición vs Tiempo señal tipo seno A = 1mm, f= 1 Hz** 

#### **3.4.Controlador con estimador de estados.**

## **3.4.1. Diseño del controlador con estimador de estados.**

$$
A = \begin{bmatrix} 0 & 1 & 0 \\ 1.4961 \times 10^3 & 0 & -28.8446 \\ 0 & 0 & -38.2760 \end{bmatrix}
$$

$$
B = \begin{bmatrix} 0 \\ 0 \\ 96.005 \end{bmatrix}
$$

$$
C = \begin{bmatrix} 1 & 0 & 0 \end{bmatrix}
$$

Para el diseño del controlador con realimentación completa de estados tenemos que determinar el vector de ganancias L, para lo cual se utiliza el programa LM\_SRL\_ESTIMADOR. Este programa es un complemento del programa LM\_SRL. Se utiliza la ubicación de los polos calculado en la sección 3.3. Se tiene que desplazar a los polos de 2 a 6 veces, para que los polos de la ley de control sean los polos dominantes, en este caso desplazamos 4 veces los polos, almacenamos los valores en el vector pe:

$$
Pe = \begin{bmatrix} -1.8239 \\ -0.9127 + 1.5077i \\ -0.9127 - 1.5077i \end{bmatrix} * 100
$$

Una vez determinado el vector pe utilizamos la formula de Ackerman para encontrar el valor de L

$$
Lt = acker(A', C', pe)
$$

$$
L = Lt'
$$

$$
L = \begin{bmatrix} 0.0001 \\ 0.0977 \\ -1.1274 \end{bmatrix} * 106
$$

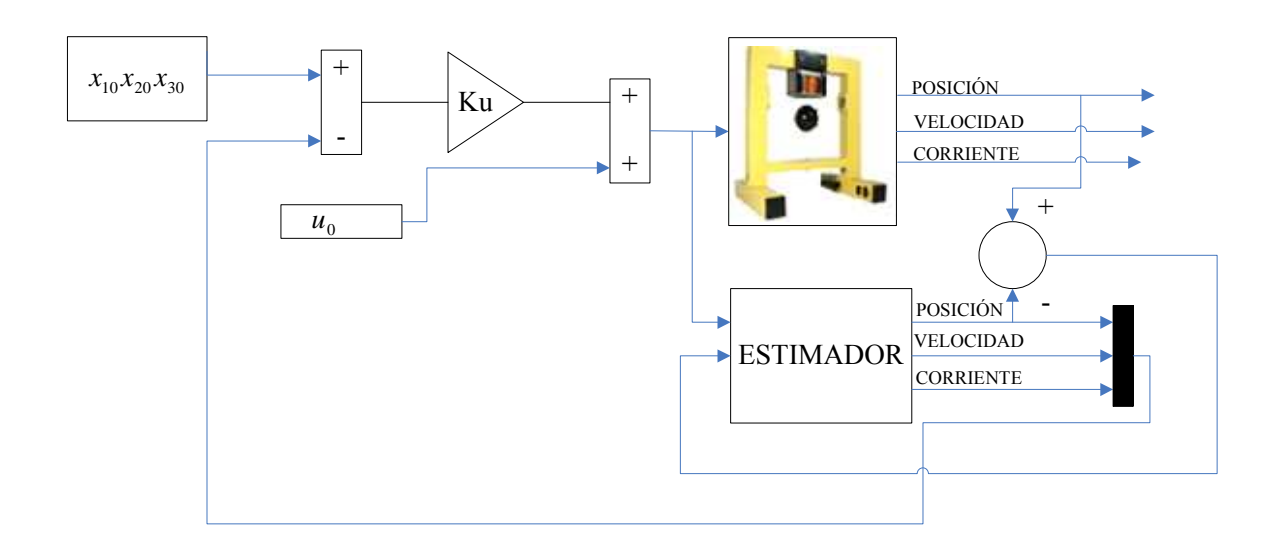

#### **3.4.2. Simulación controlador con estimador de estados.**

**Figura 3.23 Diagrama de bloques del estimador de estados** 

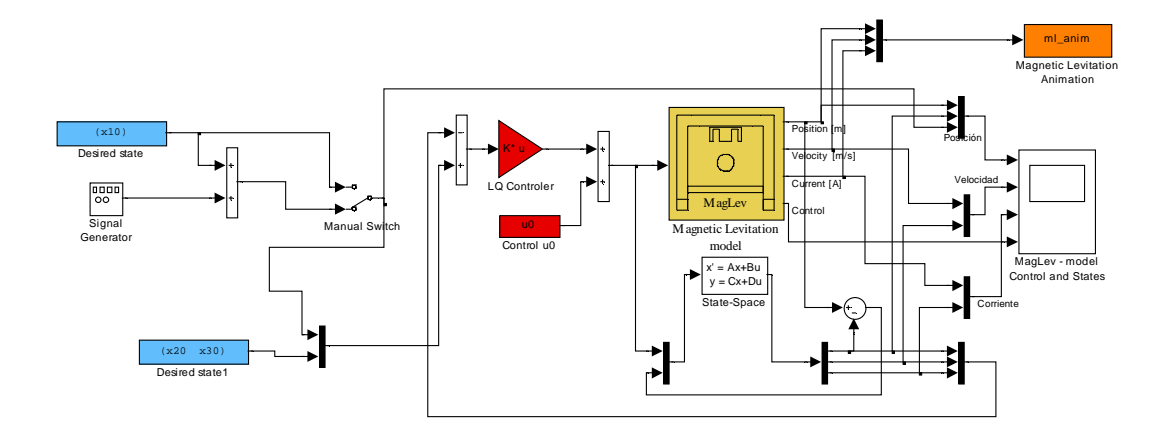

**Figura 3.24 Modelo de simulación del controlador con estimador de estados** 

### **Graficas de simulación**

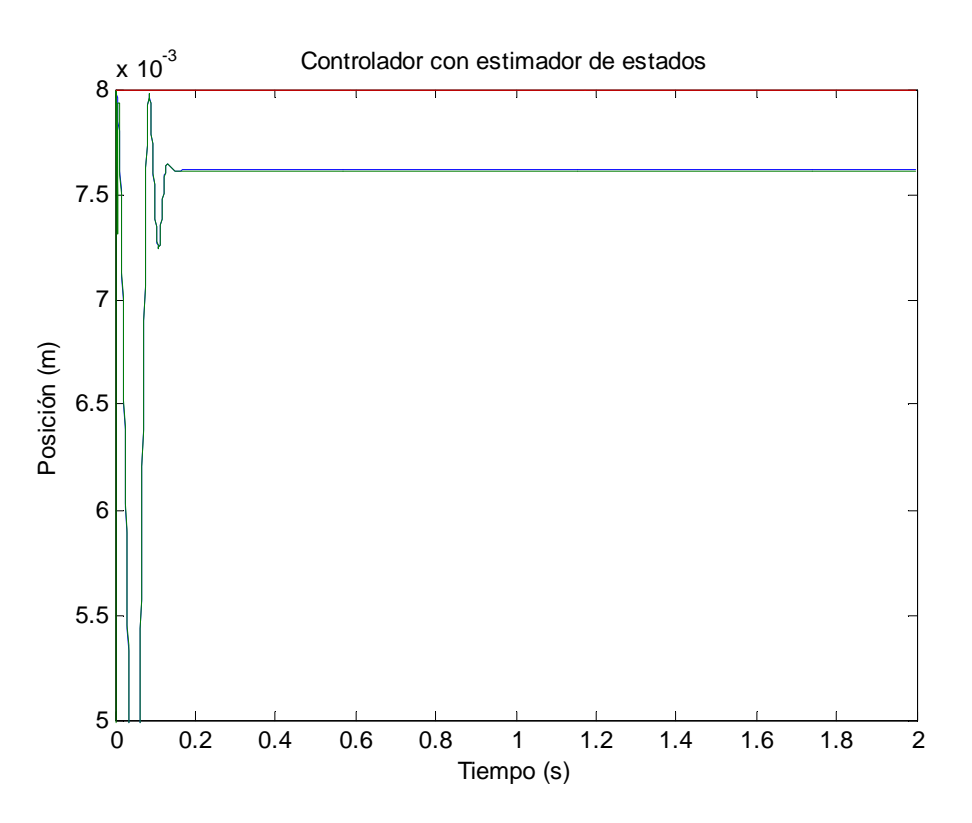

**Figura 3.25 Control con estimador de estados Posición vs. Tiempo d = 8mm** 

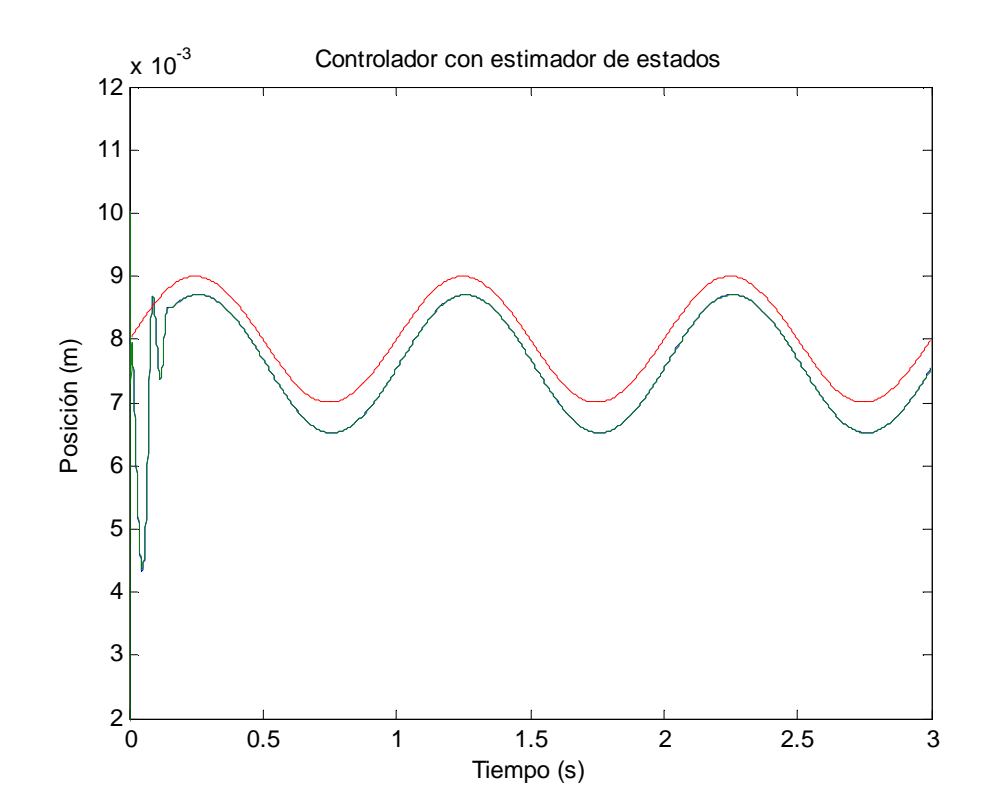

**Figura 3.26 Control con estimador de estados Posición vs. Tiempo señal tipo seno A = 1mm, f = 1 Hz** 

#### **3.5. Controlador con estimador de orden reducido.**

#### **3.5.1. Diseño de controlador con estimador de orden reducido.**

El diseño del controlador con estimador de orden reducido se lo realiza mediante el programa LM\_SRL\_ORDEN\_REDUCIDO. Para el diseño del controlador con estimador de orden reducido tomamos directamente la posición de la esfera y estimamos la velocidad y la corriente. El sistema que reducido a:

$$
A = \begin{bmatrix} 0 & 1 & 0 \\ 1.4961 \times 10^3 & 0 & -28.8446 \\ 0 & 0 & -38.2760 \end{bmatrix}; B = \begin{bmatrix} 0 \\ 0 \\ 96.005 \end{bmatrix}
$$

$$
\begin{bmatrix} \dot{x}_a \\ \dot{x}_b \end{bmatrix} = \begin{bmatrix} A_{aa} & A_{ab} \\ A_{ba} & A_{bb} \end{bmatrix} \begin{bmatrix} x_a \\ x_b \end{bmatrix} + \begin{bmatrix} B_a \\ B_b \end{bmatrix} u
$$

$$
A_{aa} = [0]; A_{ab} = [1 \quad 0]; A_{ba} = \begin{bmatrix} 1.4961 \times 10^3 \\ 0 \end{bmatrix}; A_{bb} = \begin{bmatrix} 0 & -28.8446 \\ 0 & -38.2760 \end{bmatrix}
$$

$$
B_a = [0]; B_b = \begin{bmatrix} 0 \\ 96.005 \end{bmatrix}
$$

Una vez determinado el sistema de orden reducido se utiliza la ubicación de los polos que se calculo en la sección 3.3.1, de la misma manera que en el caso de estimador de orden completo desplazamos los polos 4 veces, y seleccionamos 2 de los mismos, teniendo el vector pe:

$$
p_e = \begin{bmatrix} -3.6529 & -6.0350i \\ -3.6529 & +6.0350i \end{bmatrix} * 100
$$

Determinada la ubicación de los polos procedemos a calcular la matriz de ganancias L:

$$
Lt = acker(A_{bb}', A_{ab}', pe)
$$

$$
L = Lt'
$$

$$
L = \begin{bmatrix} 0.0692 \\ -1.6331 \end{bmatrix} * 102
$$

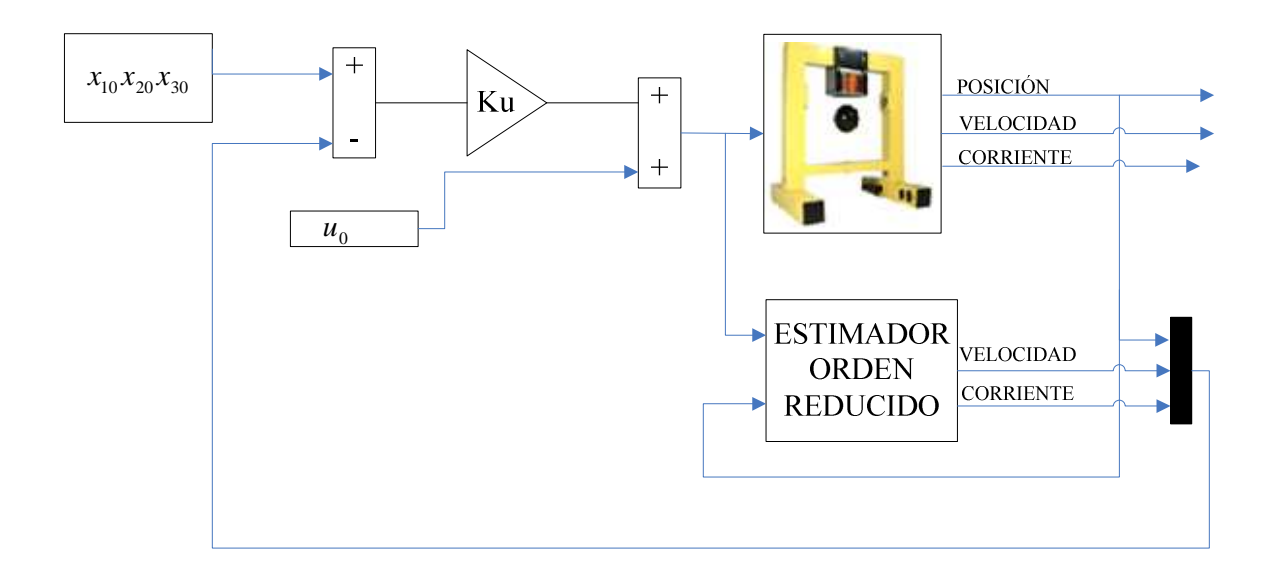

## **3.5.2. Simulación del controlador con estimador de orden reducido.**

**Figura 3.27 Diagrama de bloques del estimador de orden reducido** 

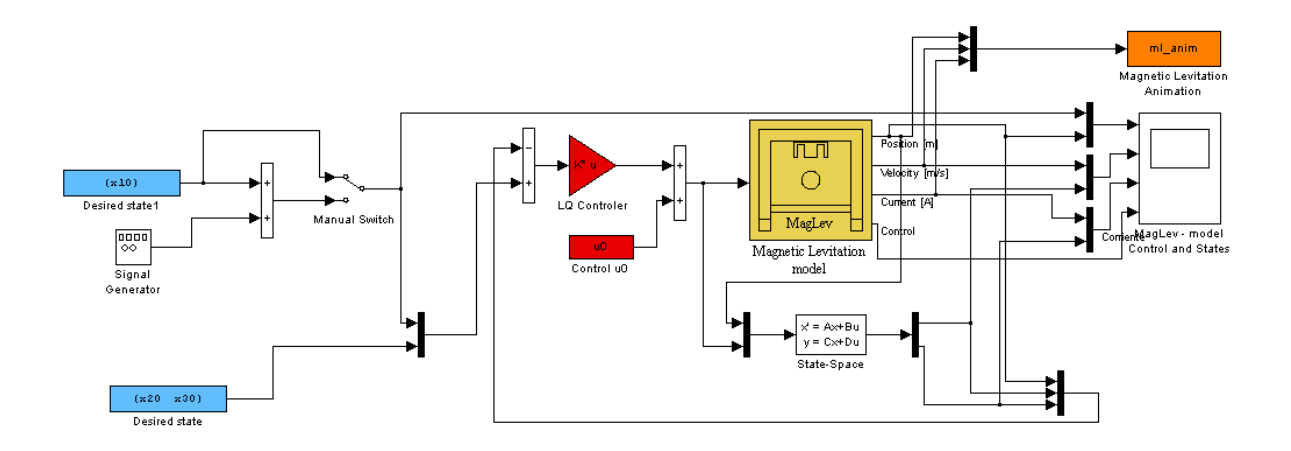

**Figura 3.28 Modelo de simulación controlador con estimador de orden reducido** 

### **Graficas de simulación**

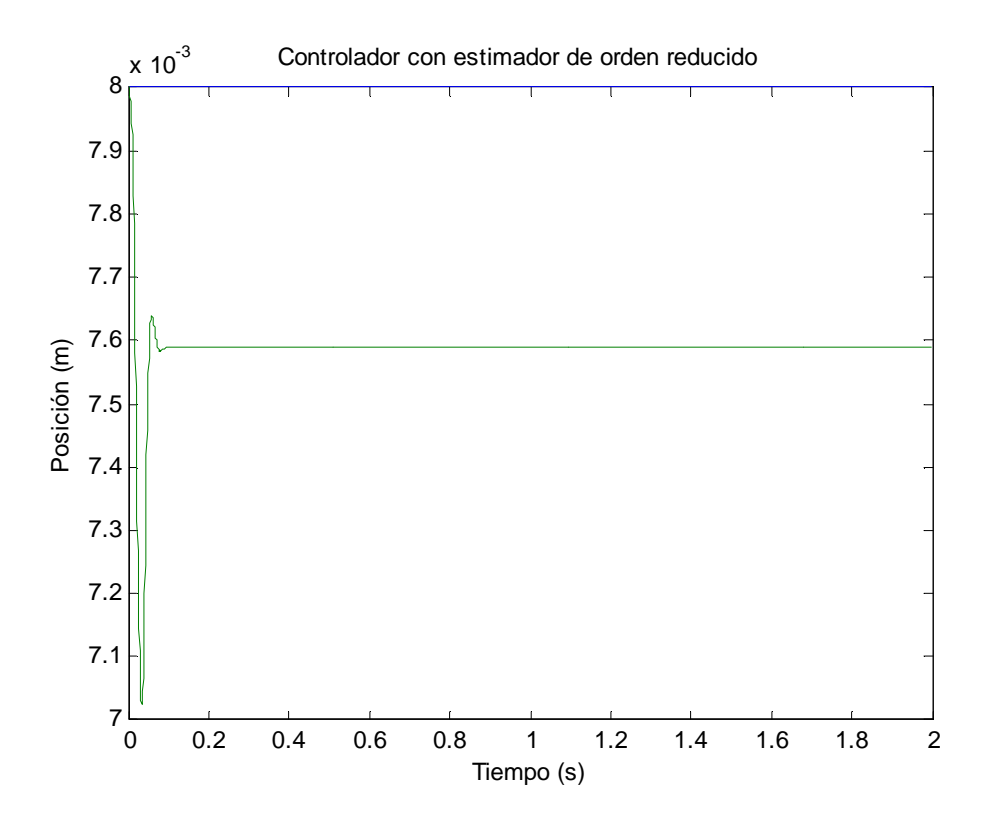

**Figura 3.29 Control con estimador de orden reducido Posición vs. Tiempo d = 8mm** 

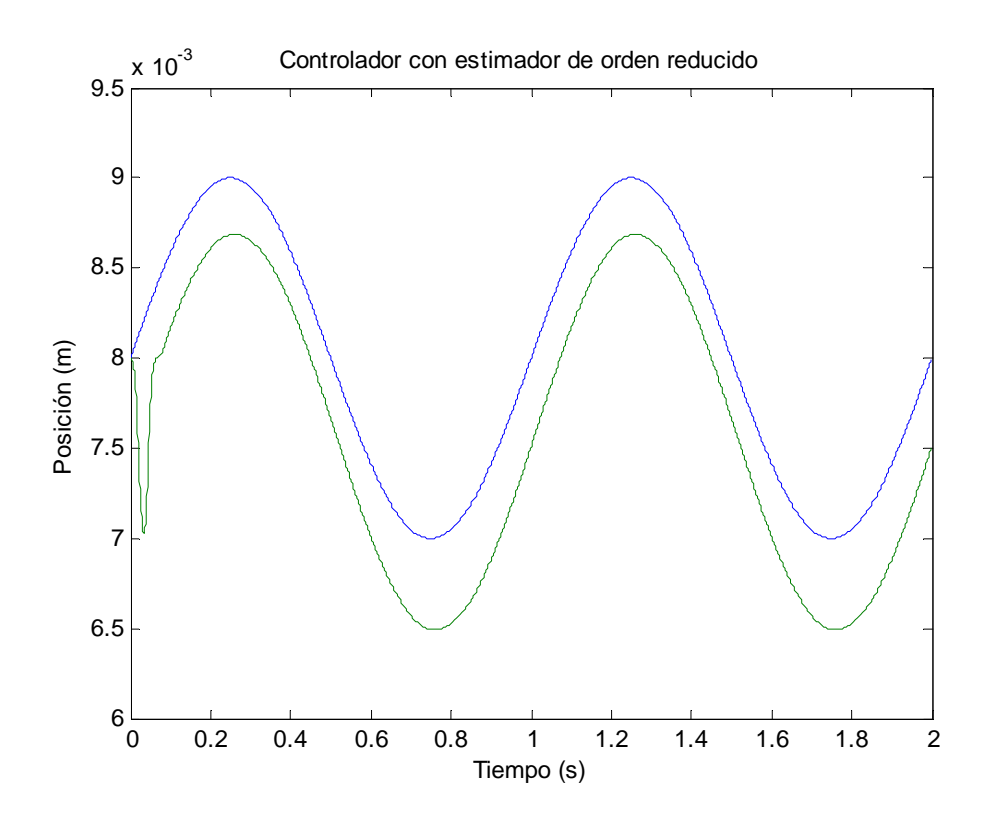

 **Figura 3.30 Control con estimador de orden reducido Posición vs. Tiempo señal tipo seno**   $A = 1mm$ ,  $f = 1Hz$ 

# **CAPÍTULO 4**

# **IMPLEMENTACIÓN Y RESULTADOS**

# **4.1. Controlador PD**

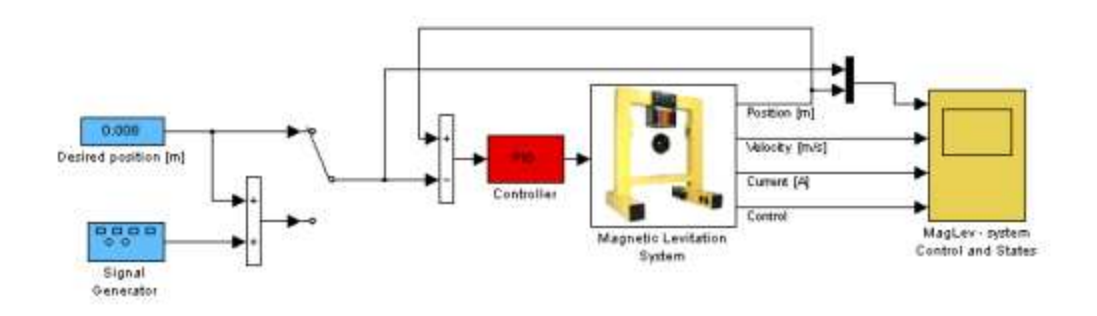

**Figura 4.1 Modelo de implementación controlador PD** 

Una vez construido el modelo de la figura 4.1 se insertan los valores calculados en la sección 3.1. Para todos los modelos implementados en este proyecto es necesario cargar el archivo SensorData.

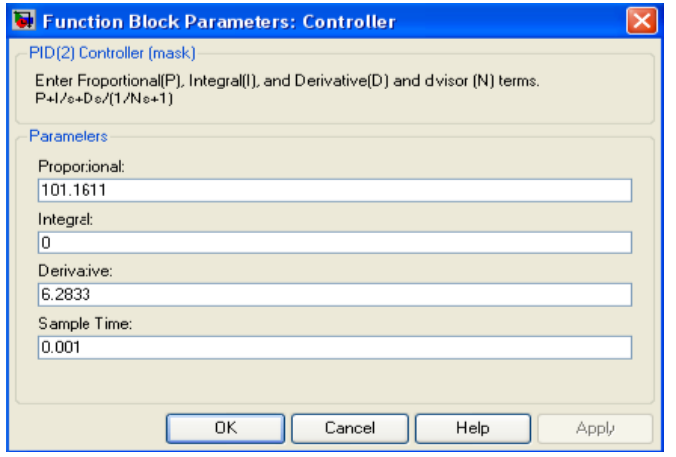

**Figura 4.2 Parámetros controlador PD** 

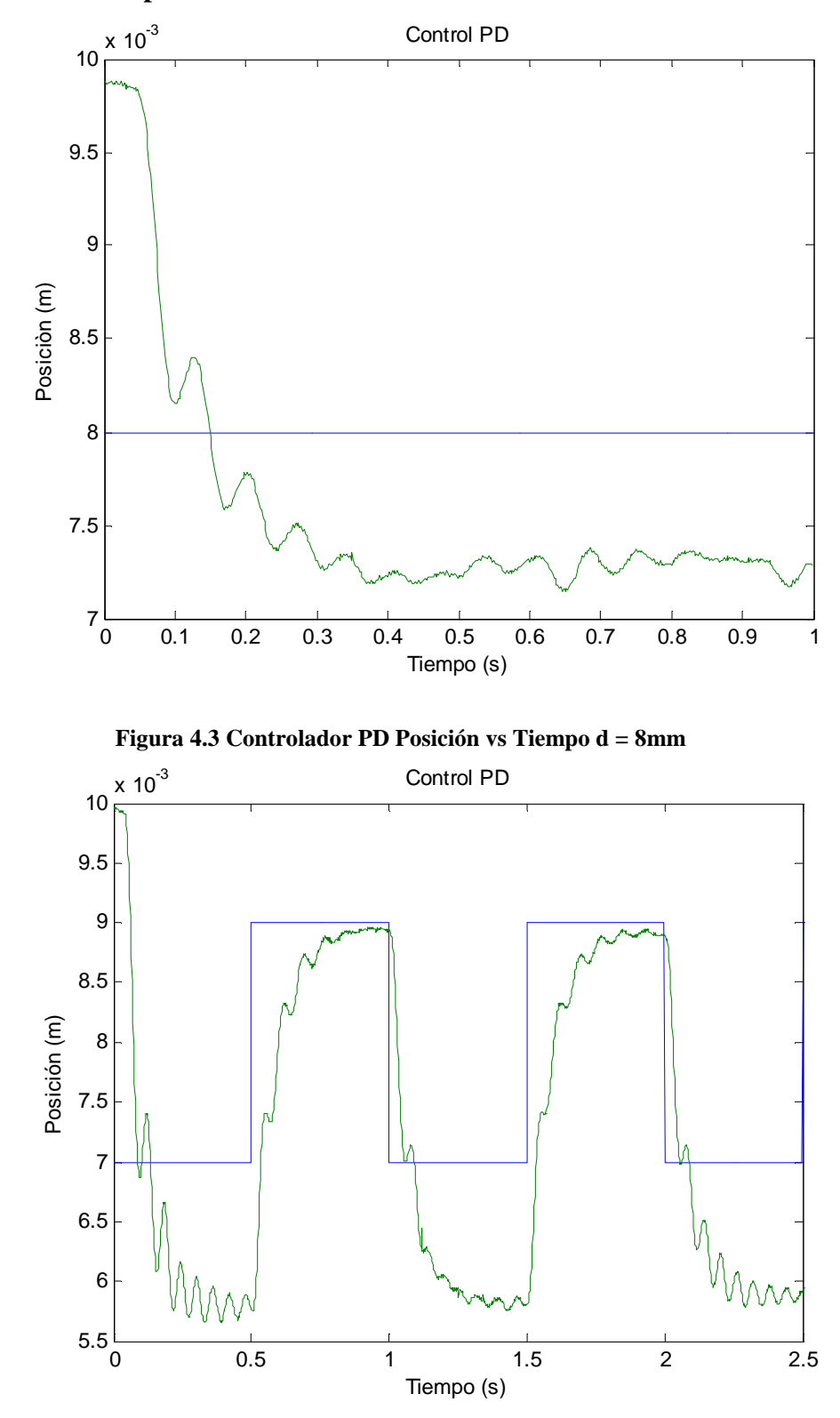

# **4.1.2 Graficas de implementación**

**Figura 4.4 Controlador PD Señal cuadrada Posición vs. Tiempo señal cuadrada**   $A = 1mm$ ,  $f = 1Hz$ 

#### **4.2. Controlador PID**

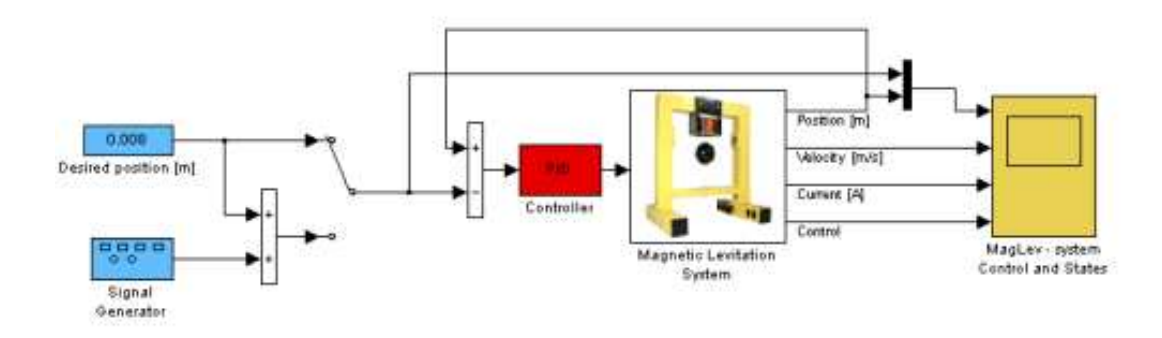

**Figura 4.5 Modelo de implementación controlador PID**

 El procedimiento para la implementación del controlador PID es el mismo que para el controlador PD. Se coloca los valores calculados en la sección 3.2 en el bloque PID.

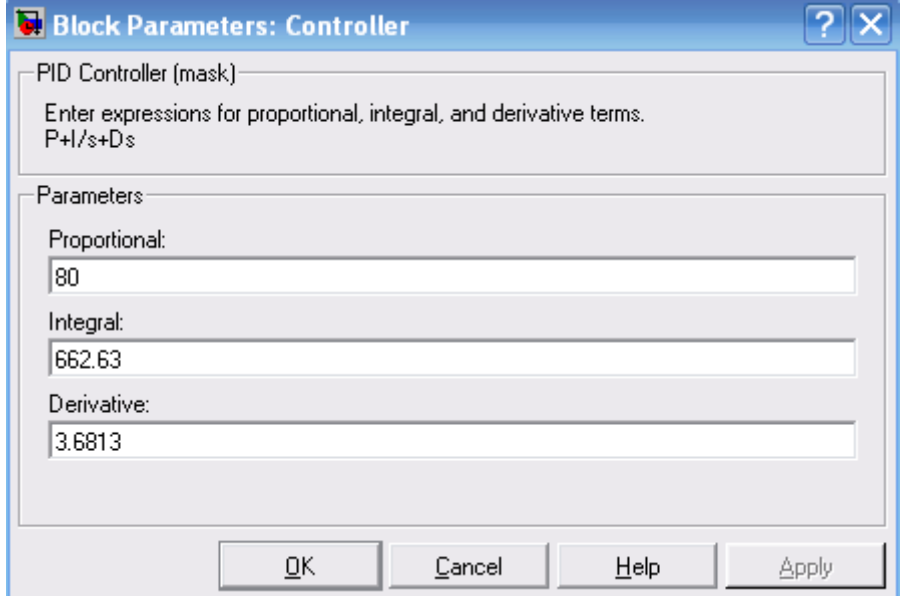

**Figura 4.6 Parámetros del bloque PID** 

## **4.2.1. Graficas de implementación**

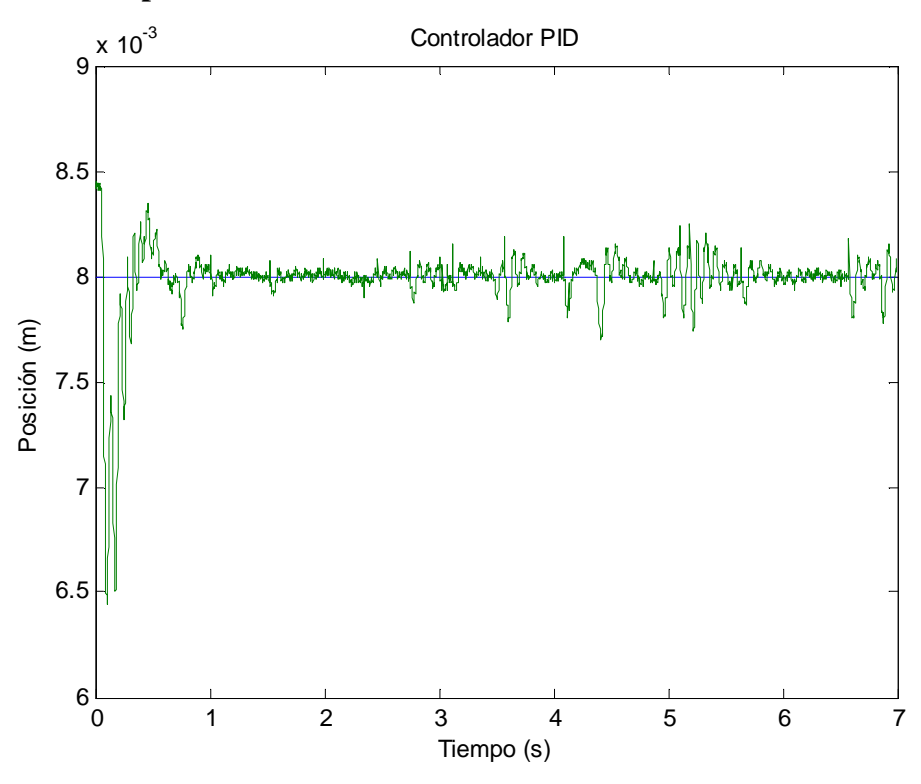

**Figura 4.7 Controlador PID Posición vs Tiempo d = 8mm** 

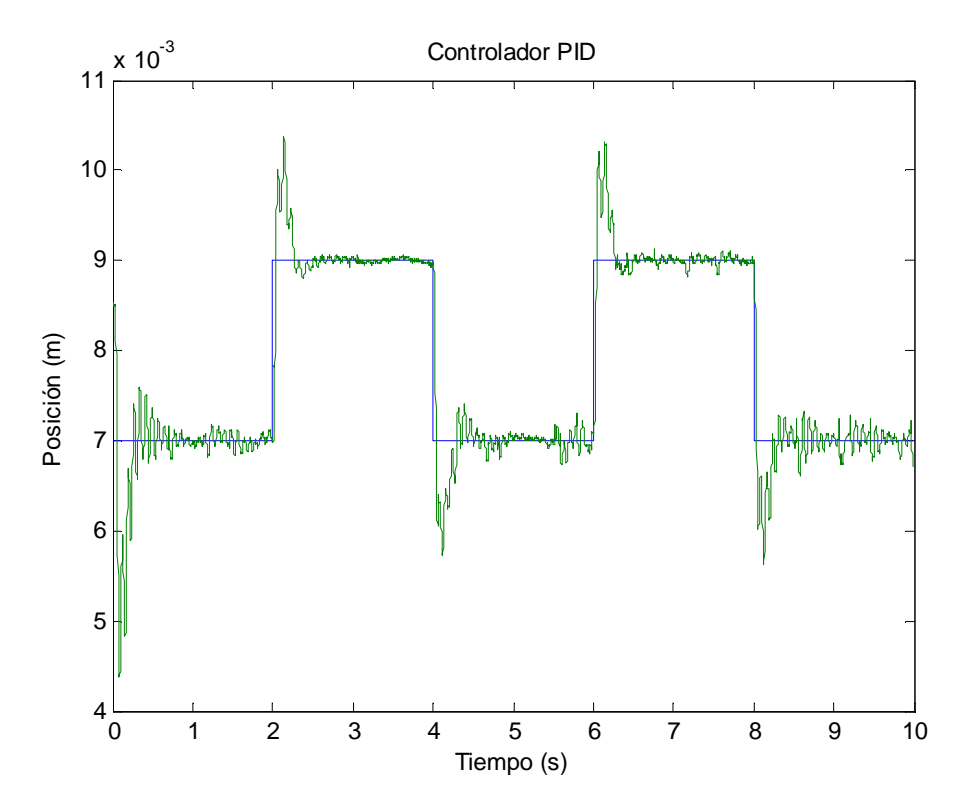

**Figura 4.8 Controlador PID Posición vs Tiempo señal cuadrada A = 1mm, f=0.25Hz** 

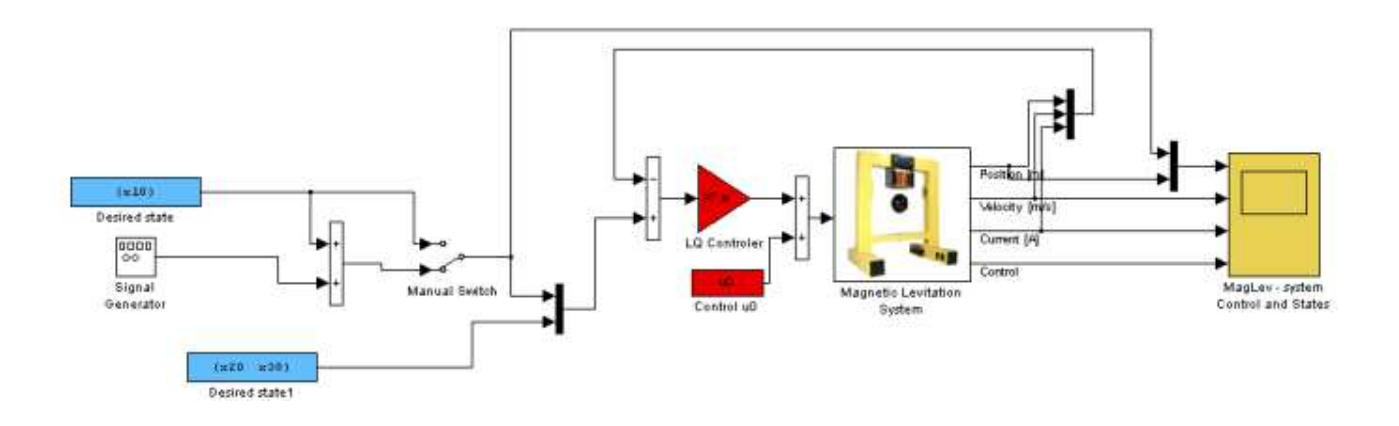

#### **4.3. Controlador con realimentación completa de estados**

**Figura 4.9 Modelo de implementación controlador con realimentación completa de estados** 

 $[x_{10} x_{20} x_{30}] = [0.008 0 0.68]$ 

## Vector de estados Posición, Velocidad, corriente

Para la implementación se ejecuta el programa LM\_SRL como si fuera el caso de la simulación, elegimos los polos calculados en la sección 3.3.1.. Para que la implementación funcione es necesario cargar el archivo SensorData.

### **4.3.2. Graficas de implementación**

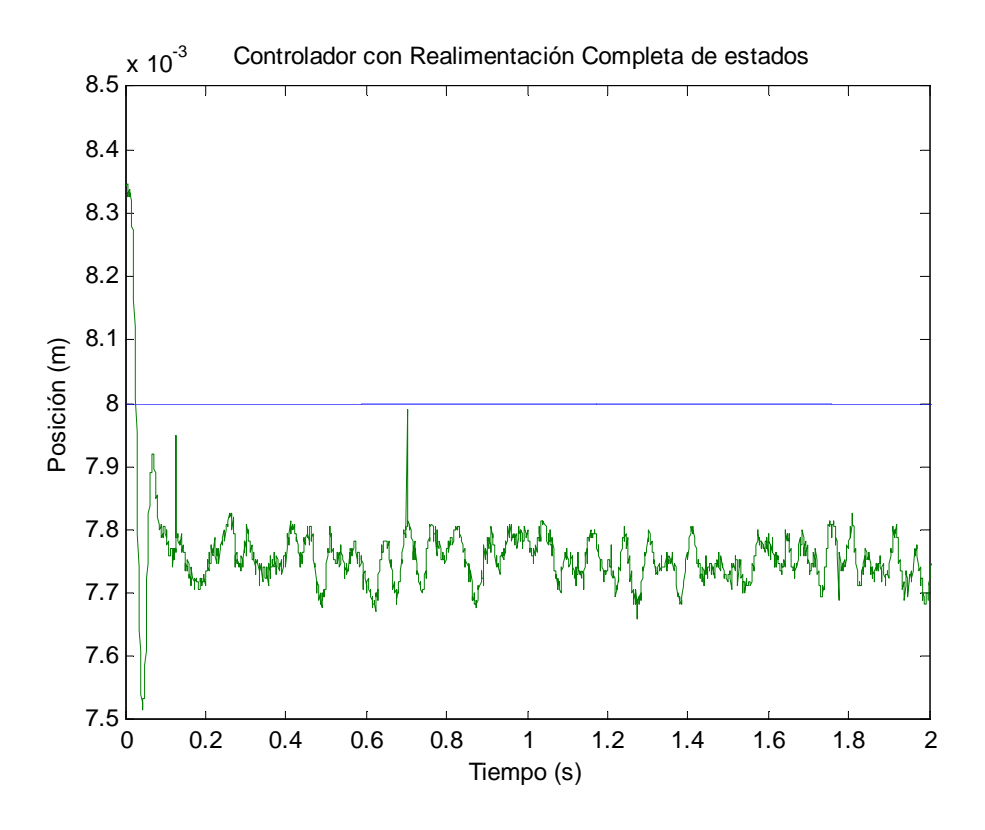

**Figura 4.10 Controlador con realimentación completa de estados Posición vs. Tiempo d = 8 mm** 

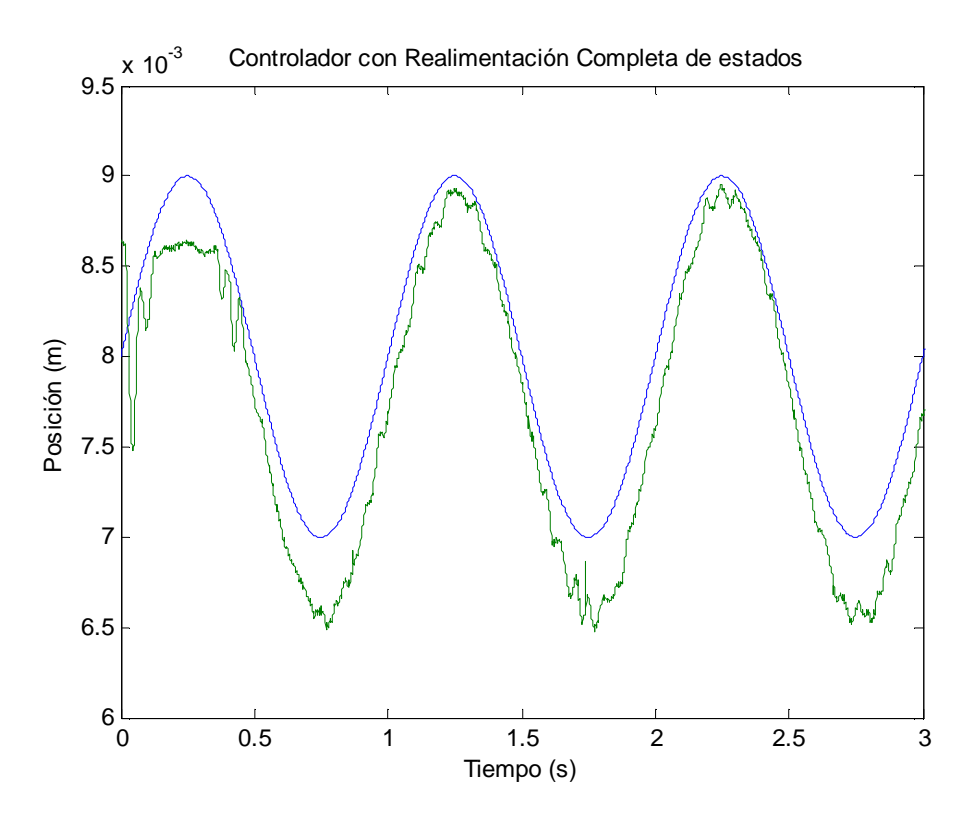

**Figura 4.11 Controlador con realimentación completa de estados Posición vs. Tiempo señal tipo seno**   $A = 1$ mm,  $f = 1$ Hz

# **4.4. Controlador con estimador de estados**

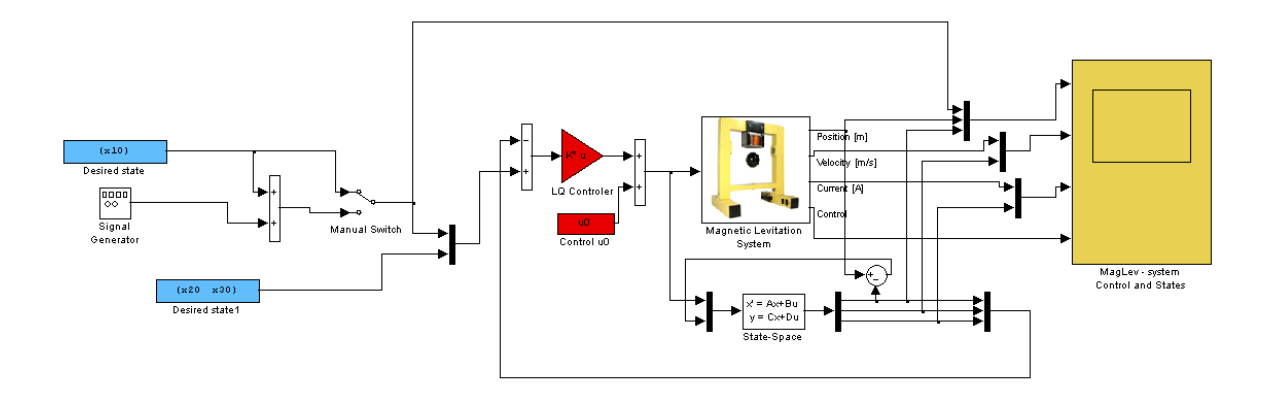

**Figura 4.12 Modelo de implementación controlador con estimador de estados** 

Para la implementación del modelo se ejecuta el programa LM\_SRL\_ESTIMADOR, ubicamos los polos en las posiciones calculadas en la sección 3.4.1.

#### **4.4.1. Graficas de implementación**

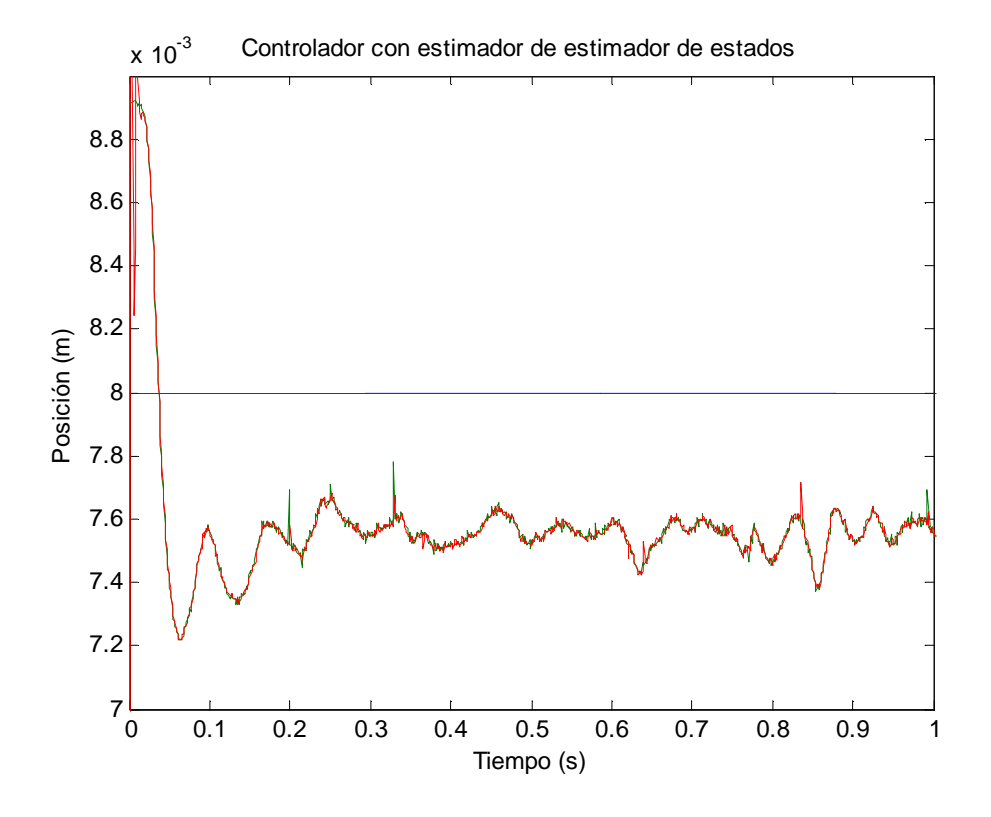

**Figura 4.13 Controlador con estimador de estados Posición vs. Tiempo d = 8mm** 

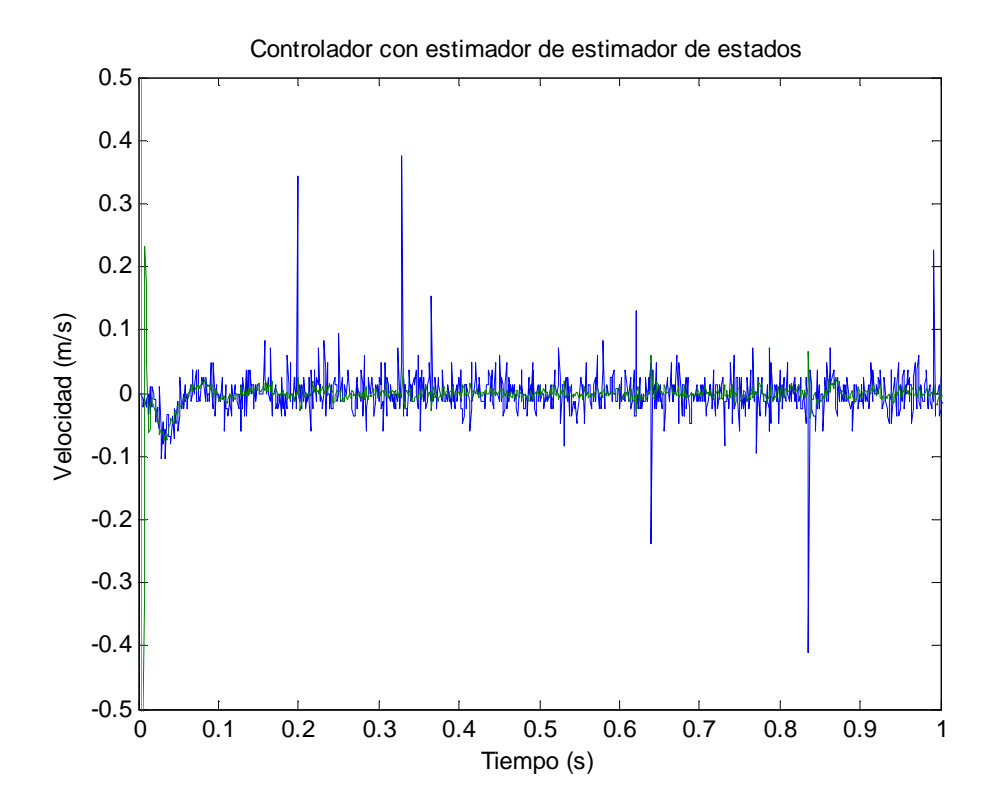

**Figura 4.14 Controlador con estimador de estados Velocidad vs. Tiempo d = 8mm**
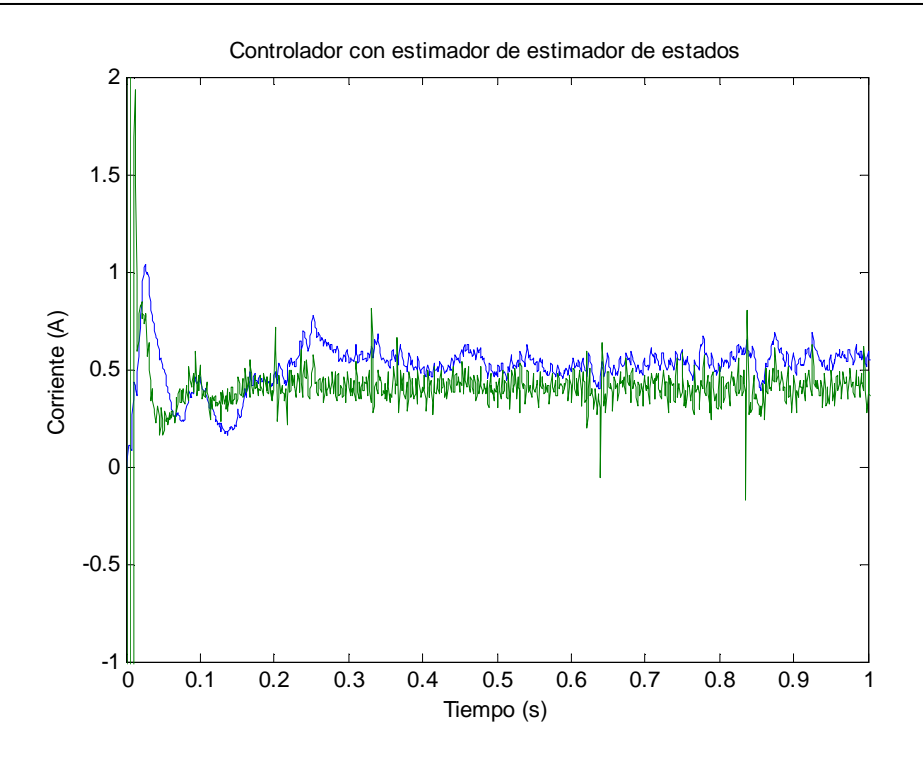

**Figura 4.15 Controlador con estimador de estados Corriente vs. Tiempo d = 8mm** 

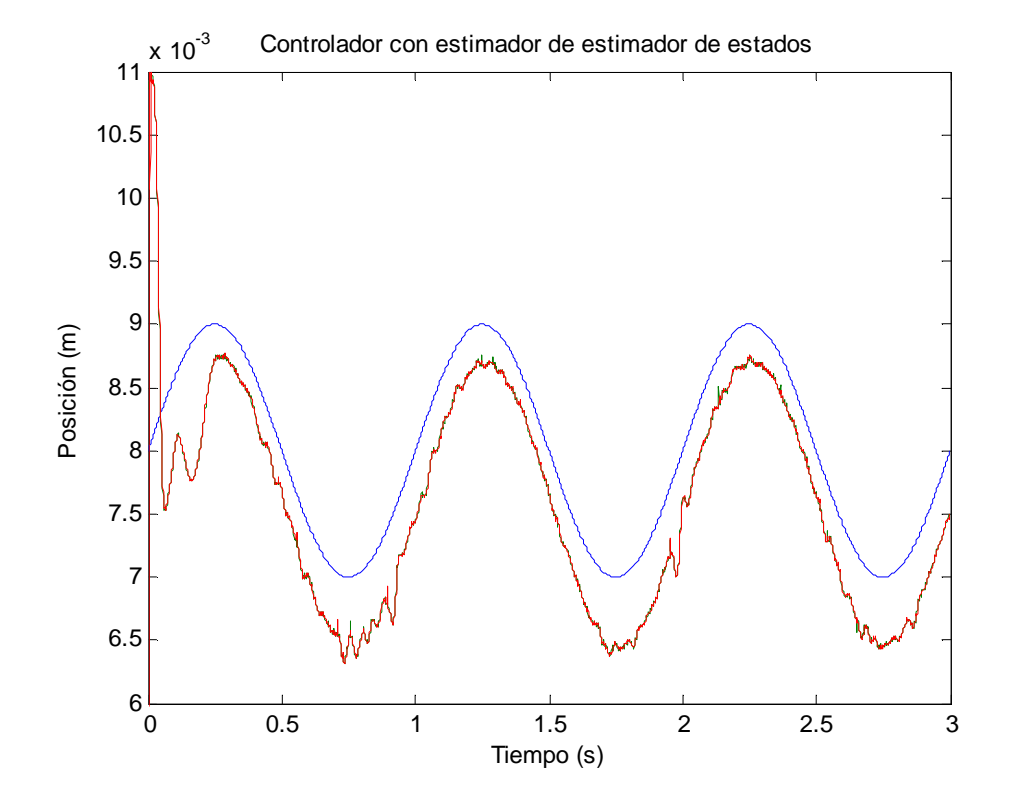

**Figura 4.16 Controlador con estimador de estados Posición vs. Tiempo tipo seno A = 1mm, f = 1Hz** 

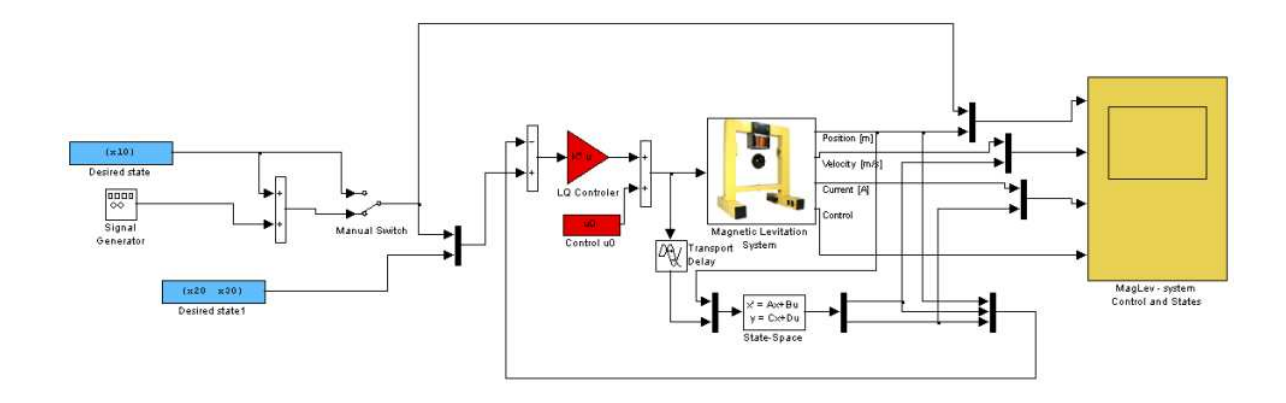

**4.5. Controlador con estimador de orden reducido** 

 **Figura 4.17 Modelo de implementación controlador con estimador de orden reducido** 

Para la implementación del controlador con estimador de orden reducido tenemos que ejecutar el programa LM\_SRL\_ORDEN\_REDUCIDO, elegimos la ubicación de los polos calculada en la sección 3.5.1, el programa nos entrega los parámetros necesarios para la implementación. En este modelo se incluye un bloque de retardo en el tiempo de 1ms, si no se lo hace se crea un bucle algebraico por utilizar la posición como realimentación directa y el modelo.

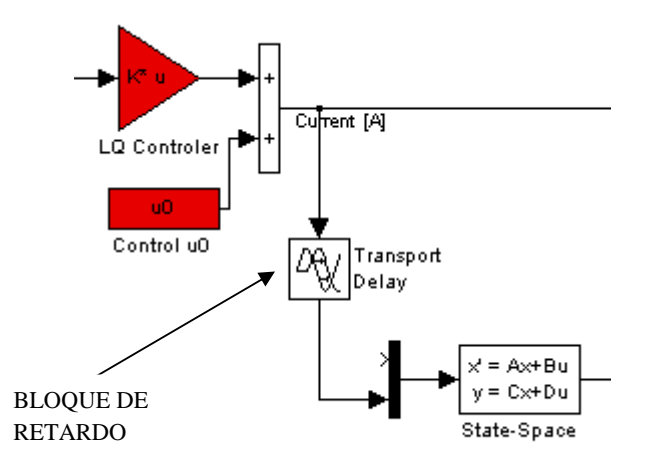

**Figura 4.18 Posición del bloque de retardo en el tiempo** 

#### **4.5.1. Graficas de implementación**

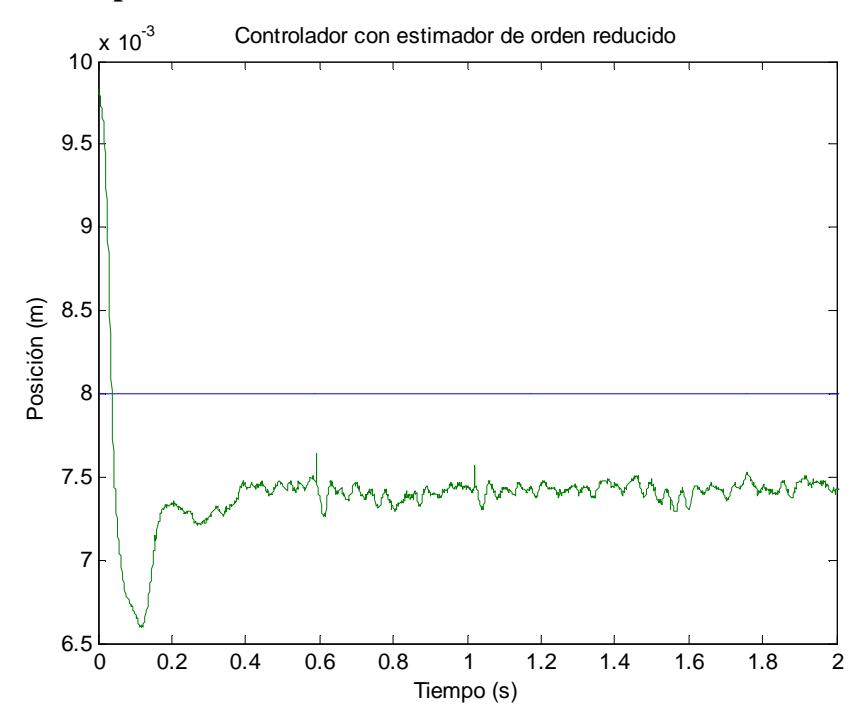

**Figura 4.19 Controlador con estimador de orden reducido Posición vs. Tiempo d = 8mm** 

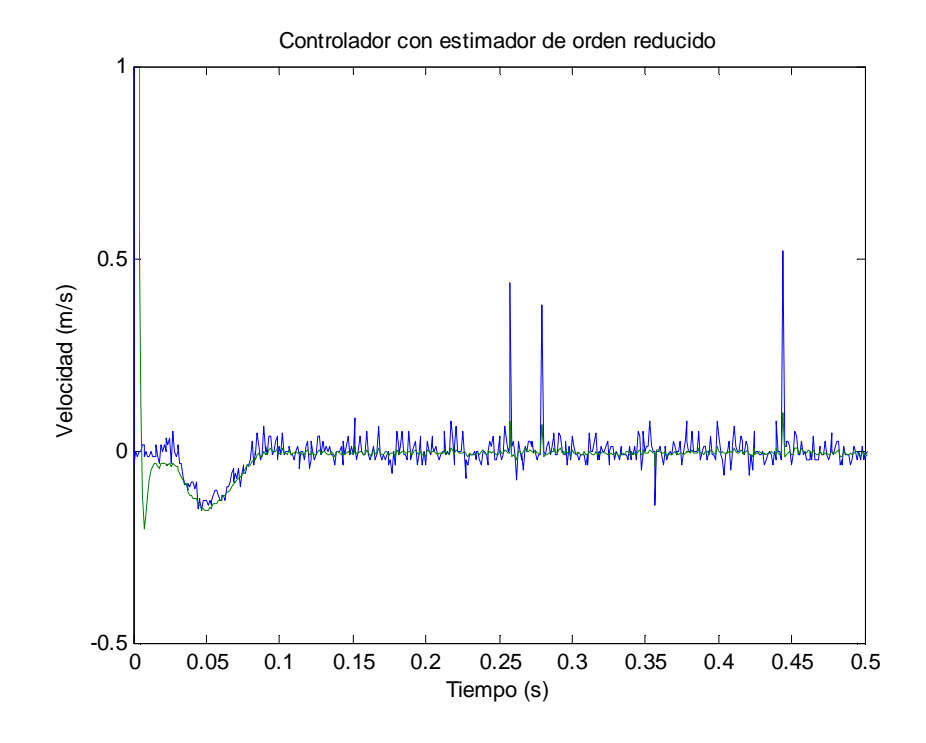

**Figura 4.20 Controlador con estimador de orden reducido Velocidad vs. Tiempo d = 8mm** 

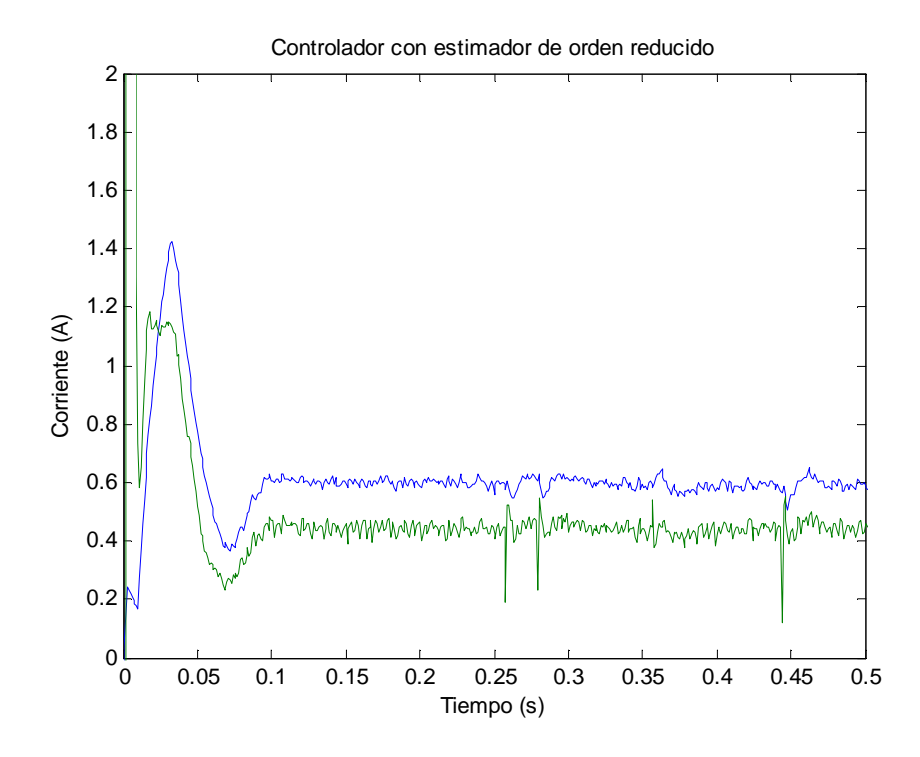

**Figura 4.21 Controlador con estimador de orden reducido Corriente vs. Tiempo d = 8mm** 

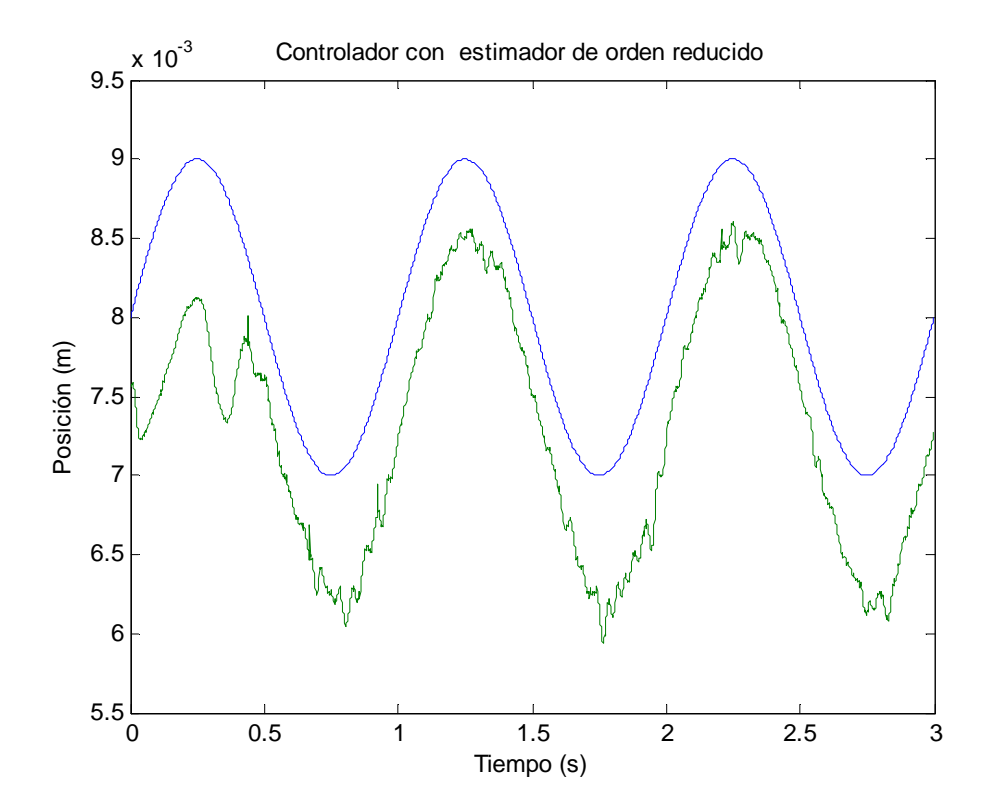

**Figura 4.22 Controlador con estimador de orden reducido Posición vs. Tiempo señal tipo seno**   $A = 1mm$ ,  $f = 1Hz$ 

## **CAPITULO 5**

#### **CONCLUSIONES Y RECOMENDACIONES**

#### **5.1. Conclusiones**

- El diseño de controladores por diagramas de bode se ve limitado a sistemas estables, razón por la cual se escogió el método del lugar geométrico de las raíces con el cual los polos de lazo cerrado pasan al semiplano izquierdo del plano s con lo que el sistema se estabiliza.
- El modelo matemático obtenido refleja el comportamiento de la planta, es por esto que los conceptos aplicados en el modelo teórico para la estabilización de la planta se cumplieron.
- Se diseño e implementó el controlador proporcional derivativo PD mediante el método del lugar geométrico de las raíces, el mismo que estabilizo la planta y mantuvo la esfera a una distancia de 7.2 mm dando un error en estado estable de 10%.
- El controlador PID estabiliza la posición de la esfera alrededor de 8mm con un sobrepico inicial del 18%, el tiempo de estabilización es mayor al del controlador PD con 0.6 s ya que el controlador PID estabiliza el sistema después de 1 s.
- Se diseño e implemento el controlador con realimentación completa de estados, la ubicación de los polos se lo realizo con el SRL, observamos que la posición de la esfera tiene un carácter oscilatorio que se mantiene entre 7.7 y 7.8 mm con un valor medio de 7.75 mm dando un error en estado estable del 3%.
- El controlador con estimador de estados muestra que la posición tiene un error en estado estable del 5%, la diferencia entre la corriente estimada y la corriente

real es 0.1 A, no existe una gran diferencia entre la velocidad real y la estimada salvo por pequeñas variaciones en el tiempo.

• Con el controlador con estimador de orden reducido observamos que la posición de de la esfera es de 7.5 mm dando un error en estado estable del 6%, con la corriente y la velocidad sucede lo mismo que con el controlador con estimador de estados.

#### **5.2. Recomendaciones**

- El éxito del diseño de los controladores radica en el modela de la planta, por la tanto se recomienda tomar los datos necesarios para obtener un modelo matemático que se ajuste al funcionamiento real del sistema.
- Se recomienda la implementación de sistemas de control robusto y fuzzy en el levitador magnético, con el presente proyecto se demostró que el diseño y la implementación son posibles mediante un correcto modelo matemático de la planta.
- Recomiendo la utilización del software de Matlab y sus herramientas, no solo para el diseño de los sistemas de control sino también para su implementación, ya que a más de facilitar el análisis teórico de un sistema, sustituye complicados diseños y ajustes de carácter electrónico.
- Se debe utilizar el levitador magnético y otros sistemas del mismo tipo para impartir las materias de control, ya que es una herramienta didáctica de fácil entendimiento.

## **ANEXOS**

#### **ANEXO 1: PROGRAMA PARA DISEÑO DE CONTROLADOR PID**

```
nump=[2769] 
denp=[1 38.28 -1496 -5.72e4] 
close all 
a=15;
b=[a/10 a/5 a/2 a*8/10]num1=conv(nump,[1 a])rlocus(num1,denp) 
for i=1:1:4 
%controlador pid se añade un nuevo cero en -b 
num2=conv(num1,[1 b(i)])den2=conv([1 0],denp)figure(1)rlocus(num2,den2) 
zeta=0.5;wn=a 
sgrid(zeta,wn) 
hold on 
axis([-a*1.2 4 - a a])k(i)=rlocfind(num2,den2) 
g2=tf(k(i)*num2,den2)gt2 = feedback(g2,1)figure(2) 
step(gt2) 
hold on 
num=k(i)*conv([1 a],[1 b(i)])Kd(i)=num(1,1)Kp(i)=num(1,2)Ki(i)=num(1,3)end
```
## **ANEXO 2: PROGRAMA PARA DISEÑO DE CONTROLADOR CON REALIMENTACIÓN COMPLETA DE ESTADOS**

```
% ubicacion de polos mediante SRL 
% levitador magnético 
disp('Realimentacion completa de estados') 
clear all 
%obtencion del modelo lineal 
close all 
m=0.04481; 
g=9.81; 
femp1=0.02110; 
femp2=0.00656; 
fip1=0.00277; 
fip2=0.09787; 
ci=-0.0326; 
ki=2.5081; 
x10=8e-3;
Fem0=(femp1/femp2)*exp(-x10/femp2); 
x30=sqrt((m*g)/Fem0);u0=(x30-ci)/ki;x20=0;
a21=x30^2*femp1*exp(-x10/femp2)/(m*femp2^2);a23=-2*x30*femp1*exp(-x10/femp2)/(m*femp2); 
a31 = -(ki *u0 + ci-x30)/fip1 * exp(-x10/fp2);fi_x10=fip1/fip2*exp(-x10/fip2);a33=-1/fi_x10;a=[0 1 0;a21 0 a23;a31 0 a33]; 
b3=ki*1/fi x10;
b=[0;0;b3]; 
c=[1 0 0]; 
[number] = ss2tf(a,b,c,0);nump=nump(4);denp1=denp.*[-1 1 -1 1]; 
%Generemos el SRL 
numgg=nump*nump; 
dengg=conv(denp,denp1); 
sysgg=tf(numgg,dengg); 
axis([-300 300 -300 300]); 
rlocus(sysgg) 
% aqui se usa comando rlocfind para ubicar los polos 
% y calcular la ganancia 
[k,poles]=rlocfind(sysgg);
```
%k representa el valor de rho % se debe escoger los polos estables re=real(poles); im=imag(poles);  $[x,i] = sort(re);$  $poles=[x+j*im(i)];$ pc=poles(1:3) F=a;  $G=b$ : H=c; ccl=H; %Determinamos la ley de control K=acker(F,G,pc) acl=F-G\*K; Nt=inv([F G;H 0])\*[0;0;0;1]; Nx=Nt(1:3,1);  $Nu = Nt(4,1);$ Nf=K\*Nx+Nu; bcl=G\*Nf; syscl=ss(acl,bcl,ccl,0); step(syscl);

## **ANEXO 3: PROGRAMA PARA DISEÑO DE CONTROLADOR CON ESTIMADOR DE ESTADOS**

```
% Estimador de estados LM 
clear all 
disp('Estimador de estados LM') 
close all 
m=0.04481; 
g=9.81;
femp1=0.02110; 
femp2=0.00656; 
fip1=0.00277; 
fip2=0.09787; 
ci=-0.0326;
ki=2.5081; 
x10=8e-3;
Fem0=(femp1/femp2)*exp(-x10/femp2); 
x30=sqrt((m*g)/Fem0);u0=(x30-ci)/ki;x20=0:
a21=x30^2*femp1*exp(-x10/femp2)/(m*femp2^2);a23=-2*x30*femp1*exp(-x10/femp2)/(m*femp2);a31 = -(ki *u0 + ci -x30)/fip1 * exp(-x10/fp2);fi_x10=fip1/fip2*exp(-x10/fip2);
a33=-1/fi x10;
a=[0 1 0;a21 0 a23;a31 0 a33]; 
b3=ki*1/fi_x10;b=[0;0;b3]; 
c=[1 0 0]; 
[number] = ss2tf(a,b,c,0);nump=nump(4);denp1=denp.*[-1 1 -1 1]; 
%Generemos el SRL 
numgg=nump*nump; 
dengg=conv(denp,denp1); 
sysgg=tf(numgg,dengg); 
axis([-200 200 -200 200]); 
rlocus(sysgg); 
[k,poles]=rlocfind(sysgg);
%k representa el valor de rho 
% se debe escoger los polos estables 
re=real(poles); 
im=imag(poles);
```

```
ANEXOS
```

```
[x,i] = sort(re);poles=[x+j*im(i)];pc=poles(1:3) 
F=a; 
G=b; 
H=c;
ccl=H; 
%Determinamos la ley de control 
K=acker(F,G,pc) 
%desplazmos los polos 
pe=4*pc 
Lt=acker(F',H',pe); 
L=Lt' 
c=[1 0 0;0 1 0; 0 0 1]; 
d = zeros(3,2);b=[b L]; 
acl=F-G*K; 
Nt=inv([F G;H 0])*[0;0;0;1]; 
Nx=Nt(1:3,1); 
Nu = Nt(4,1);Nf=K*Nx+Nu;
```

```
bcl=G*Nf; 
syscl=ss(acl,bcl,ccl,0);
```
step(syscl);

### **ANEXO 4: PROGRAMA PARA DISEÑO DE CONTROLADOR CON ESTIMADOR DE ORDEN REDUCIDO**

% Estimador de orden reducido

```
disp('Estimador de orden reducido') 
clear all 
%obtencion del modelo lineal 
close all 
m=0.0448; 
g=9.81; 
femp1=0.02110; 
femp2=0.00656; 
fip1=0.00277; 
fip2=0.09787; 
ci=-0.0326; 
ki=2.5081; 
x10=8e-3;
Fem0=(femp1/femp2)*exp(-x10/femp2); 
x30=sqrt((m*g)/Fem0);u0=(x30-ci)/ki; 
x20=0:
a21=x30^2*femp1*exp(-x10/femp2)/(m*femp2^2);a23=-2*x30*femp1*exp(-x10/femp2)/(m*femp2); 
a31 = -(ki *u0 + ci-x30)/fip1 * exp(-x10/fp2);fi_x10=fip1/fip2*exp(-x10/fip2);
a33=-1/fi \times 10;
a=[0 1 0;a21 0 a23;a31 0 a33]; 
b3=ki*1/fi x10;
b=[0;0;b3]; 
c=[1 0 0]; 
[number] = ss2tf(a,b,c,0);nump=nump(4);denp1=denp.*[-1 1 -1 1]; 
%Generemos el SRL 
numgg=nump*nump; 
dengg=conv(denp,denp1); 
sysgg=tf(numgg,dengg); 
axis([-200 200 -200 200]); 
rlocus(sysgg) 
[k,poles]=rlocfind(sysgg) 
%k representa el valor de rho 
% se debe escoger los polos estables 
re=real(poles); 
im=imag(poles);
```

```
[x,i]=sort(re);poles=[x+j*im(i)];pc = poles(1:3)F=a; 
G=b;
H=c;
ccl=H; 
%Determinamos la ley de control 
K=acker(F,G,pc) 
pe=4*[pc(2,1),pc(3,1)] 
Faa=F(1,1);Fab=F(1,2:3); 
Fba=F(2:3,1); 
Fbb=F(2:3,2:3); 
Ga = G(1,1);Gb = G(2:3,1);Lt=acker(Fbb',Fab',pe); 
L=Lt' 
aer=Fbb-L*Fab; 
ber1=(Fbb-L*Fab)*L+Fba-L*Faa; 
ber2=Gb-L*Ga; 
ber=[ber1 ber2]; 
cer=[1 0;0 1]; 
der=[L \, zeros(2,1)];acl=F-G*K; 
Nt=inv([F G;H 0])*[0;0;0;1]; 
Nx=Nt(1:3,1); 
Nu = Nt(4,1);Nf=K*Nx+Nu; 
bcl=G*Nf; 
syscl=ss(acl,bcl,ccl,0);
step(syscl);
```
# **BIBLIOGRAFÍA**

- WILLIAMS, Laurence, *Linear State-Space Control Systems*, primera edición, Editorial Wiley, Canada 2007, 464 páginas.
- DOMINGUEZ S., *Control en el Espacio de Estado*, primera edición, Editorial Alhambra S. A., Madrid 2002, 291 páginas
- POWELL, David, *Feedback Control of Dynamic System,* cuarta edición, Editorial Prentice Hall, New Jersey 2002, 912 páginas
- BURNS, Roland, *Advanced Control Engineering,* primera edición, Editorial Butterworth – Heinemann, Playmouth UK 2001, 450 páginas
- OGATA, Katsuhiko, *Ingenieria de Control Moderno,* cuarta edición, Editorial Prentice Hall, Madrid 2003, 965 páginas

# **ÍNDICE DE FIGURAS**

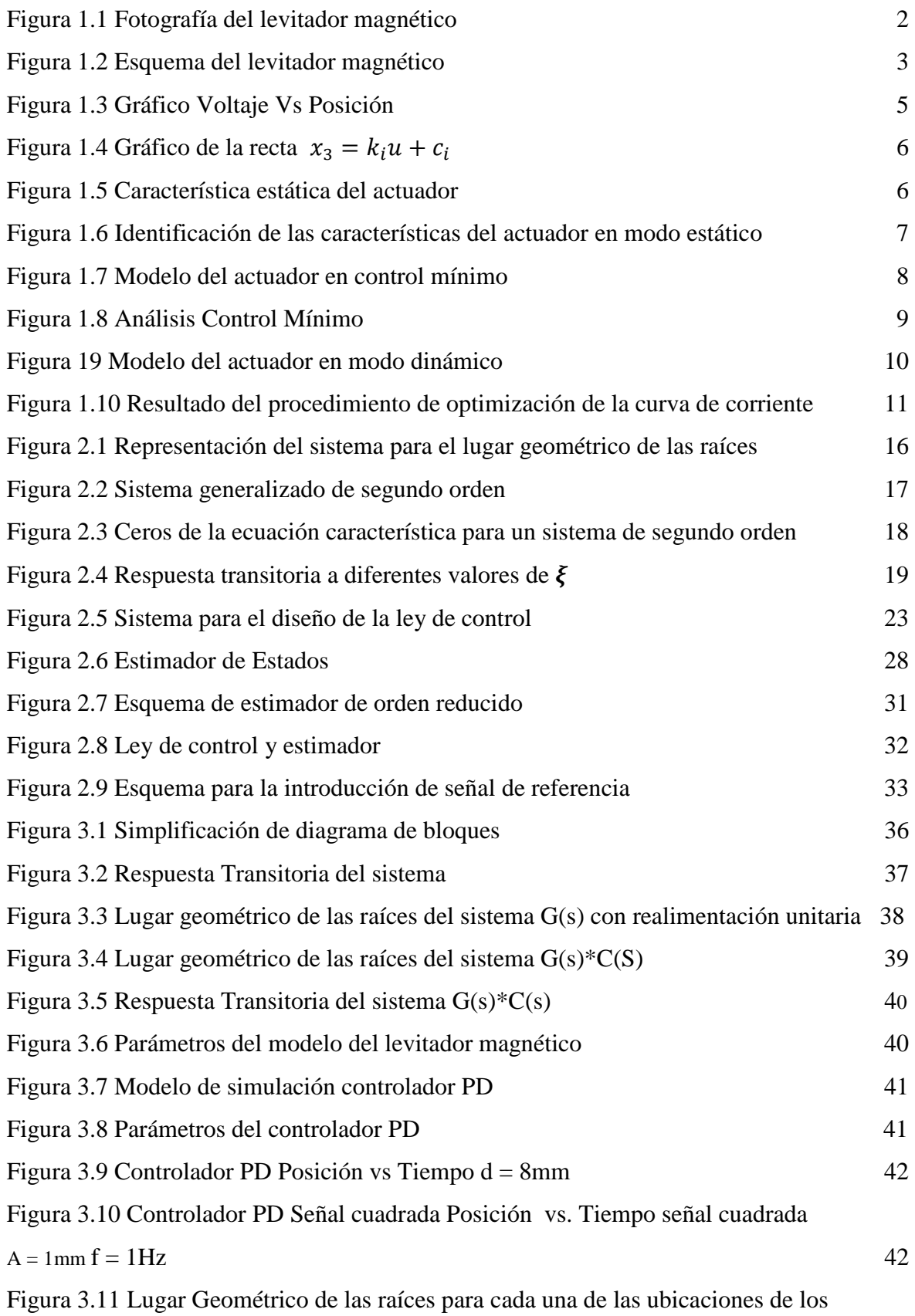

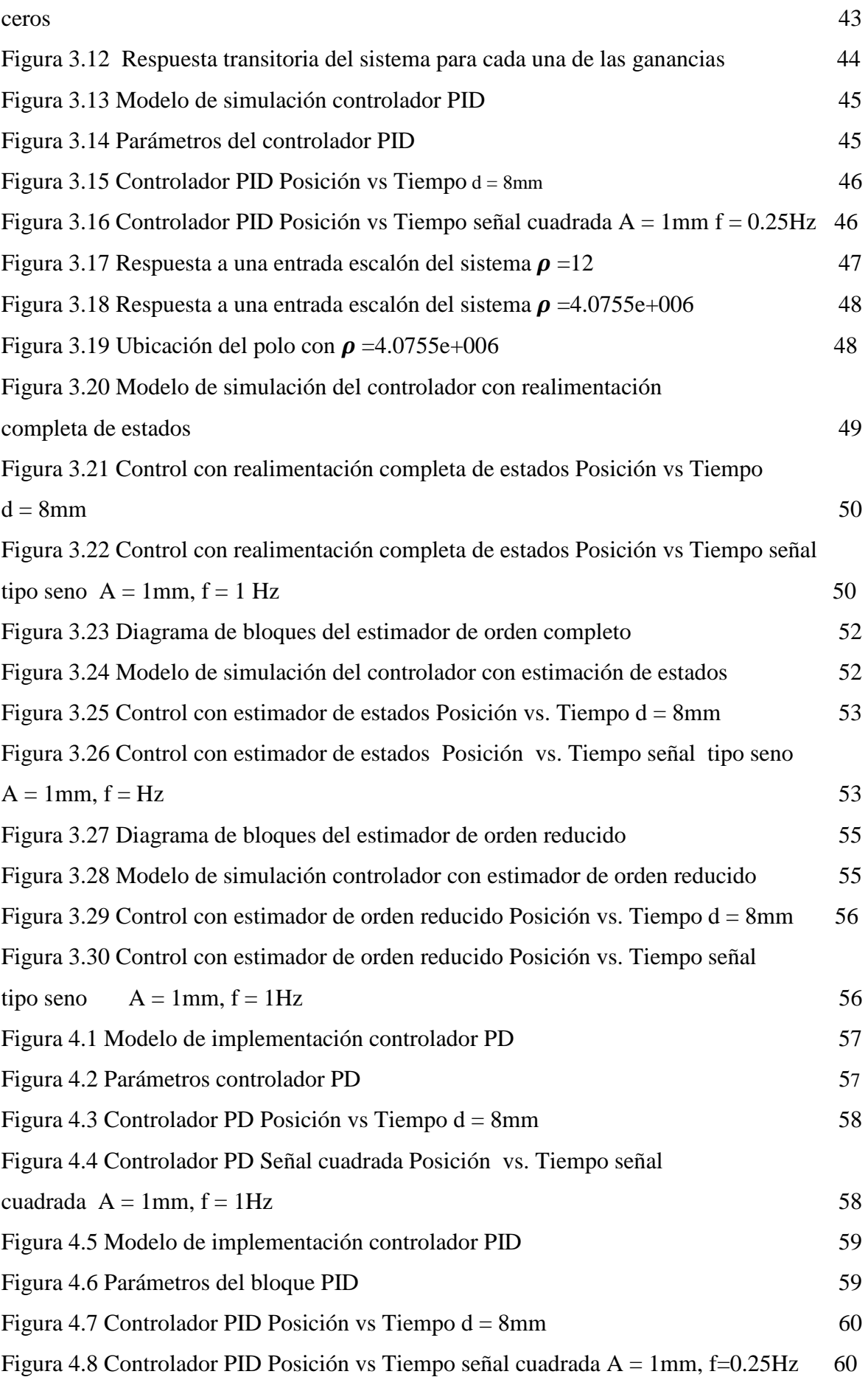

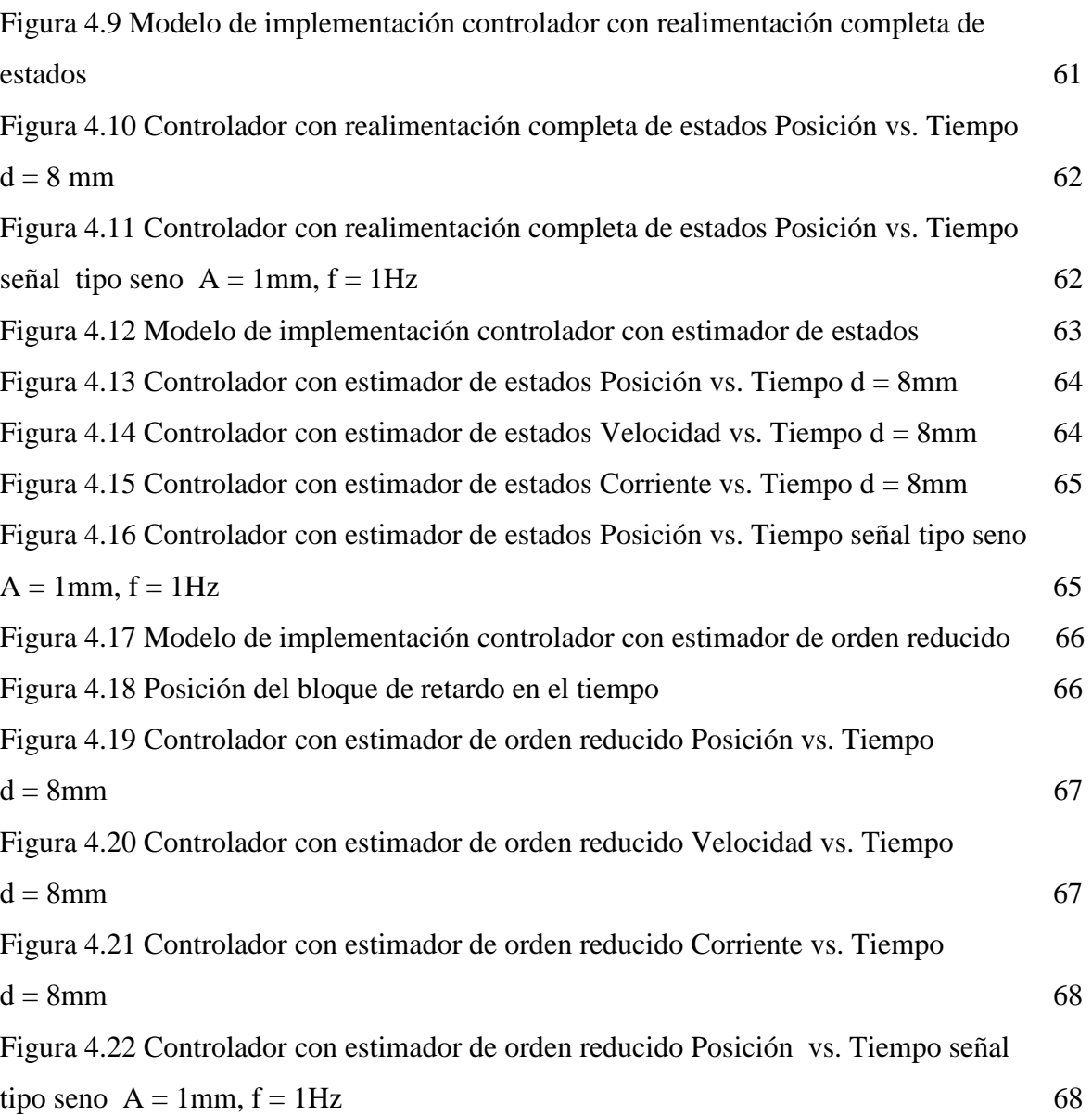

## **ÍNDICE DE TABLAS**

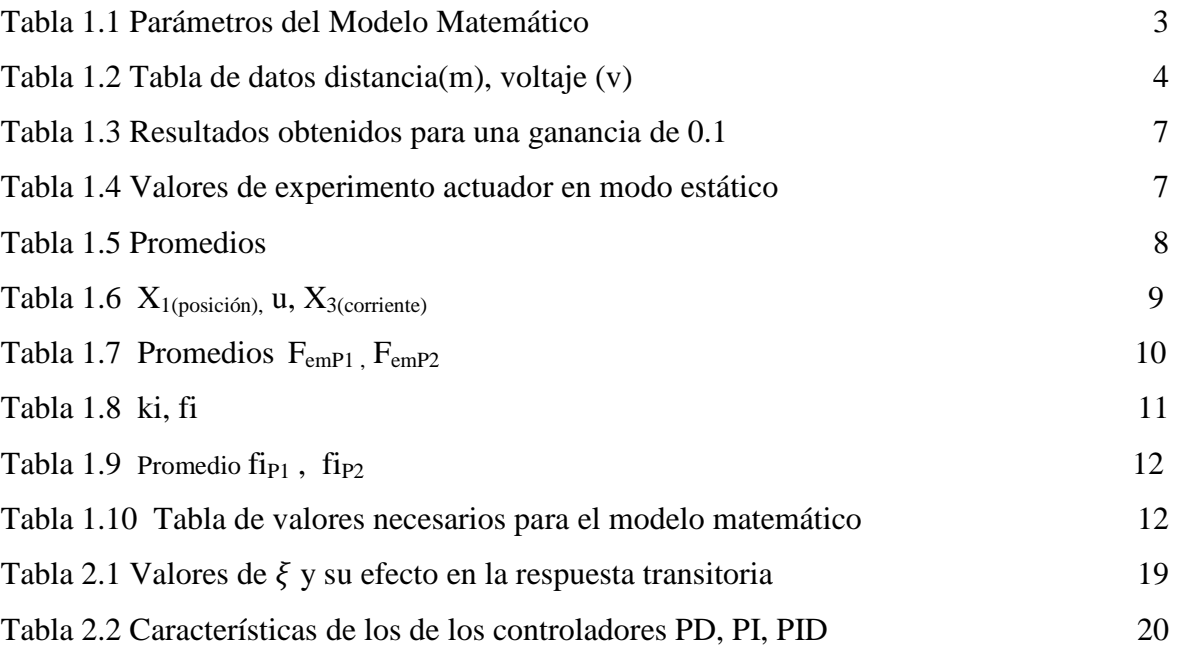